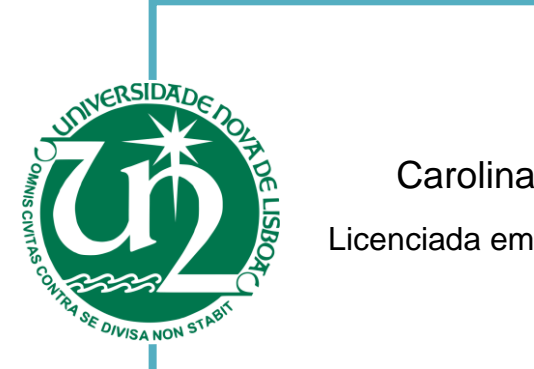

[Habilitações Académicas]

Carolina Rosário Coelho Xavier de Carvalho Licenciada em Engenharia Eletrotécnica e de Computadores

## **Aplicação de técnicas de controlo difuso em sistemas não-lineares não-afins**

Dissertação para obtenção do Grau de Mestre em Engenharia Eletrotécnica e de Computadores

Orientador: Paulo José Carrilho de Sousa Gil, Professor Auxiliar, Universidade NOVA de Lisboa

Júri:

Presidente: Doutor Luís Augusto Bica Gomes

Vogais: Doutor Fernando José Almeida Vieira do Coito

> Doutor Paulo José Carrilho de Sousa Gil

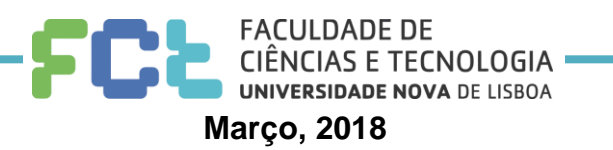

**Aplicação de técnicas de controlo difuso em** sistemas não-lineares e não-afins Copyright © Carolina Rosário Coelho Xavier de Carvalho, Faculdade de Ciências e Tecnologia, Universidade Nova de Lisboa.

A Faculdade de Ciências e Tecnologia e a Universidade Nova de Lisboa têm o direito, perpétuo e sem limites geográficos, de arquivar e publicar esta dissertação através de exemplares impressos reproduzidos em papel ou de forma digital, ou por qualquer outro meio conhecido ou que venha a ser inventado, e de a divulgar através de repositórios científicos e de admitir a sua cópia e distribuição com objectivos educacionais ou de investigação, não comerciais, desde que seja dado crédito ao autor e editor.

*"Simplificar significa eliminar o desnecessário para que o necessário possa falar." Hans Hofmann*

# Agradecimentos

Neste ponto gostaria de assinalar a minha consideração e gratidão aos intervenientes que, para além de mim, contribuíram para a realização deste trabalho.

Agradeço ao meu professor orientador Doutor Paulo Gil por ter talhado o caminho a seguir e participado de forma disponível na construção deste projeto.

Os professores Luís Brito Palma e João Rosas também contribuíram com sugestões usadas neste trabalho e por isso quero deixar-lhes aqui uma palavra de gratidão.

Gostaria de deixar um elogio e agradecimento particular à Faculdade de Ciências e Tecnologia da Universidade Nova de Lisboa que é uma instituição fantástica e capaz de formar excelentes profissionais transmitindo o conhecimento de forma acessível e levando à sua exercitação, é também capaz de colaborar para o progresso da investigação científica nos temas mais oportunos e com tudo isto manter o excelente ambiente académico.

Considero também que o acolhimento de outras universidades como o Instituto Superior de Engenharia de Lisboa e a Faculdade de Enfermagem de Lisboa nas suas salas de estudo foi bastante benéfico para todo o meu percurso e para a execução deste trabalho.

Todo o apoio que recebi dos meus pais, irmã e amigos chegados foi também crucial para o meu desempenho e por isso quero aqui exprimir todo o meu amor por eles e dizer obrigado.

Penso que também que todo o Estado e Cultura portugueses merecem uma louvação pelos fantásticos valores, perspetivas de abertura, situação de paz e muito mais pois construíram a pessoa que sou hoje e pessoalmente espero que esta filosofia exemplar possa ser adotada por muitos mais futuramente.

## Resumo

Esta dissertação tem como principal objetivo a elaboração duma metodologia genérica e sistemática para o projeto de controladores para sistemas não lineares.

Na formulação proposta, a equação da dinâmica da instalação não linear a controlar é usada como base para a construção dum modelo difuso Takagi-Sugeno (TS) como seu aproximador. Em seguida é definido um modelo TS estendido possibilitando que o controlador difuso TS *Parallel Distributed Compensation* projetado sobre este modelo efetue controlo do sistema em causa.

Os ganhos do controlador TS PDC são projetados a partir da resolução dum problema de desigualdades lineares matriciais (LMI's) que impõe restrições à localização dos valores próprios do modelo e controlador TS em anel fechado no plano complexo, restringindo a sua dinâmica para qualquer combinação de regras disparadas.

Assim, através da escolha adequada das regiões do plano complexo impostas pelas condições LMI, é possível garantir a dinâmica desejada para o anel fechado TS. Dada esta possibilidade, será também definida uma metodologia para o projeto de regiões do plano complexo que possam ser definidas no formato LMI, correspondentes a especificações de desempenho temporais desejadas, nomeadamente sobrelevação máxima ou tempo de estabelecimento mínimo.

A metodologia proposta para projetar controladores difusos TS PDC foi implementada numa arquitetura genérica em Matlab e a sua metodologia de configuração, assim como a sua estruturação encontram-se descritas neste texto.

Por fim a ferramenta implementada é aplicada ao processo didático DTS 200, sendo gerados dois controladores construídos sobre o mesmo modelo TS de base e projetados através de diferentes restrições LMI.

**Palavras-chave:** Sistemas não lineares; Controlo não linear; Modelos difusos Takagi-Sugeno; Projeto de controladores difusos TS PDC; Especificações de performance; Condições de D-estabilidade no formato LMI; Design de regiões LMI; Teoria quadrática de Lyapunov; Framework para projeto de controladores difusos TS PDC.

# Abstract

The main objective of this dissertation is the elaboration of a generic and systematic methodology for the design of controllers for nonlinear systems.

In the proposed formulation, the nonlinear system is used as the basis for construct fuzzy Takagi-Sugeno models. Taking into account the TS PDC fuzzy controller is designed in order to drive the system outputs to the corresponding reference.

The TS PDC controller gains are obtained trough the solution of a linear matrix inequality problem (LMI) which imposes constraints over the location of the TS model and TS PDC controller closed loop's eigen values in the complex plane, restricting its dynamics for ny combination of the triggered rules.

Through the appropriate choice of the regions in the complex plane, imposed by the LMI conditions, it is possible to specify the desired dynamics for the TS closed loop. Given this possibility, this text will define a methodology for designing regions in the complex plane, which can be expressed in the LMI format, corresponding to the desired time performance specifications, namely maximum overshoot or minimum settling time.

The proposed methodology for designing TS PDC fuzzy controllers was implemented within a generic framework using Matlab begin its organization and configuration methodology are described in this text.

Finally the implemented framework is applied to the didactic process DTS 200, two controllers are generated using the same base TS model and projected using different LMI restrictions.

**Keywords:** Nonlinear systems; Non linear control; Takagi-Sugeno fuzzy models; TS PDC controllers project methodology; Performance specifications; D-stability conditions in LMI format; LMI regions design; Quadratic Lyapunov theory; Framework to project TS PDC controllers.

 $\sim 100$ 

## Conteúdo

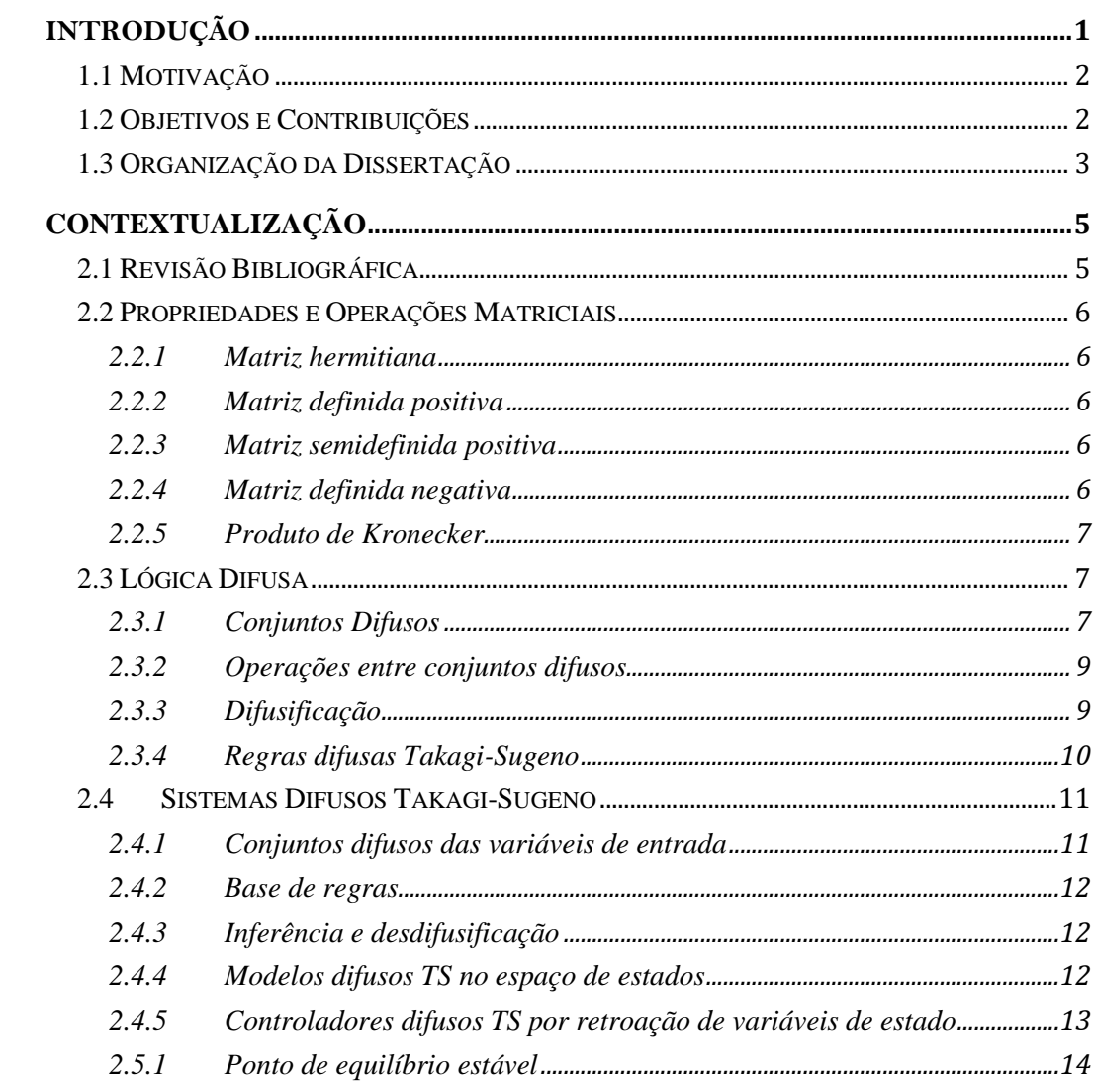

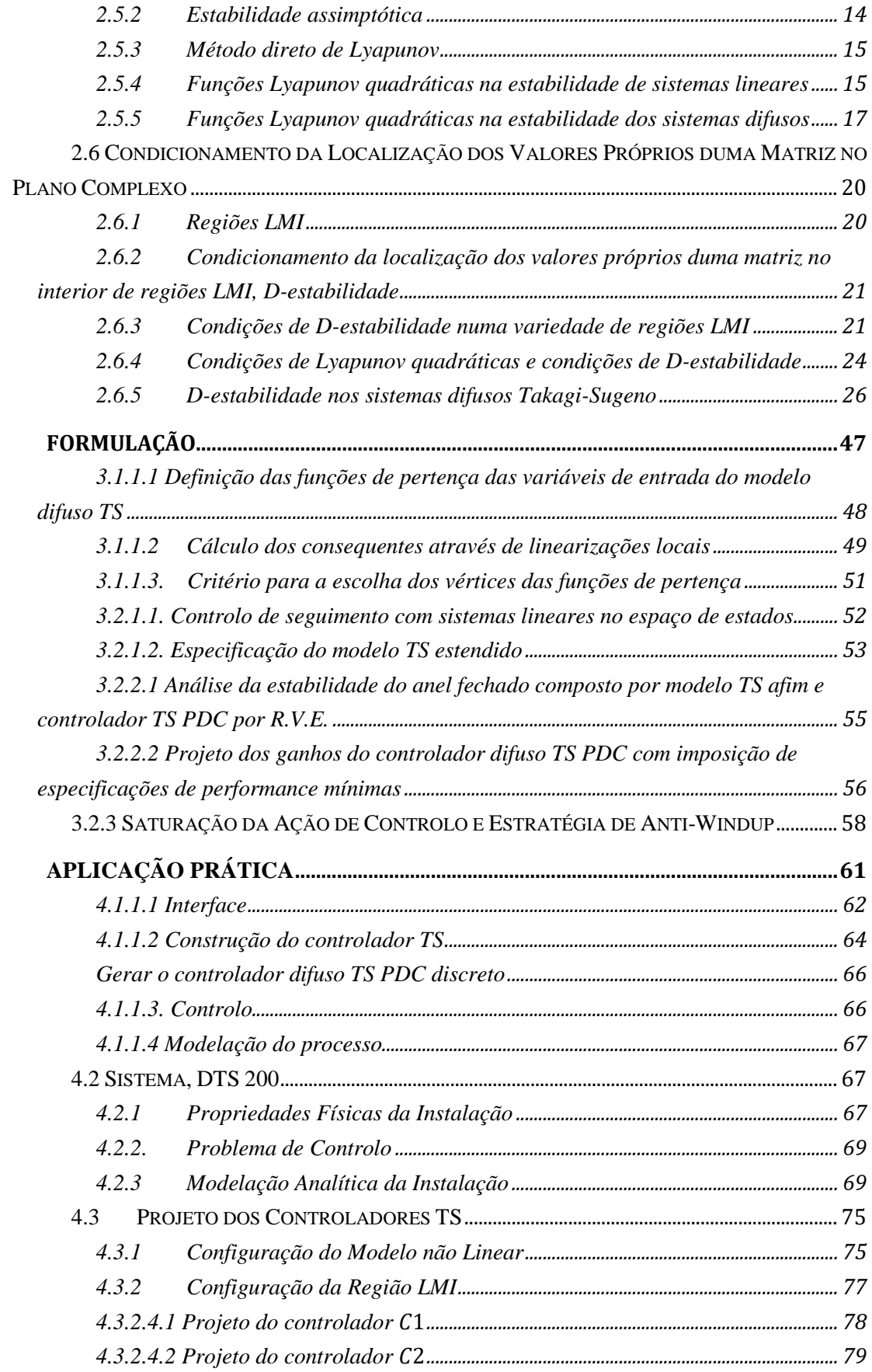

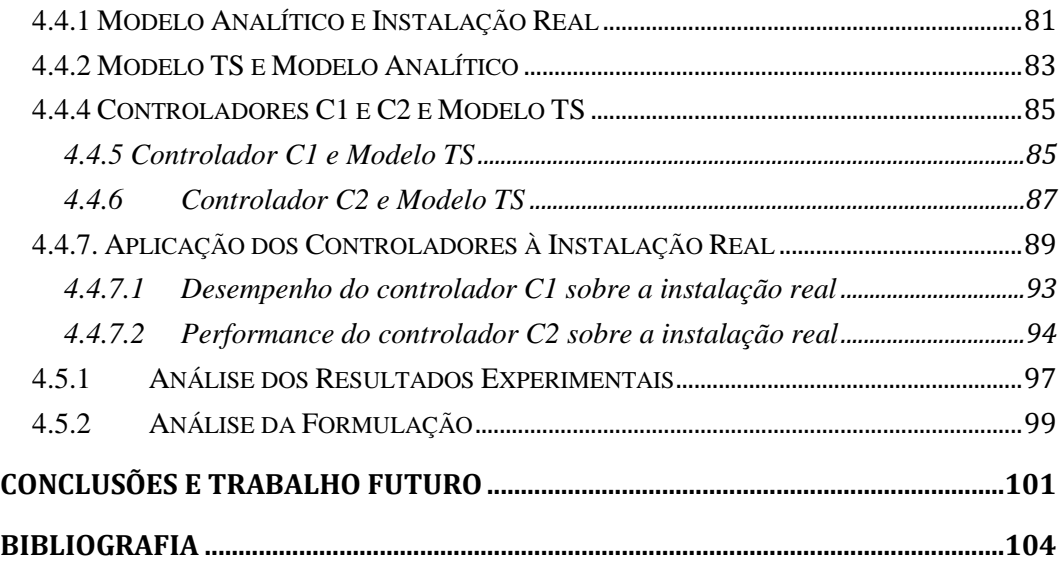

# **Lista de Figuras**

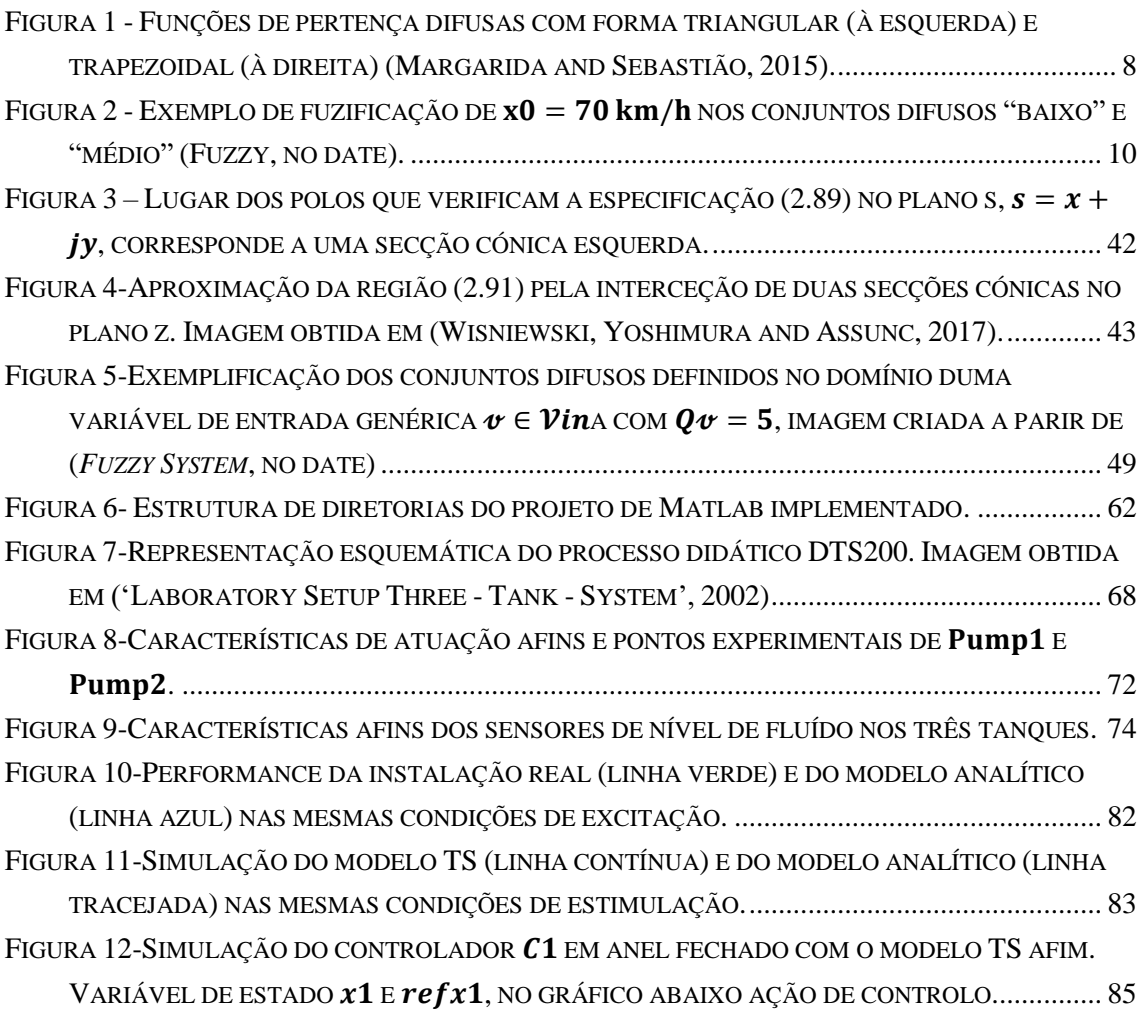

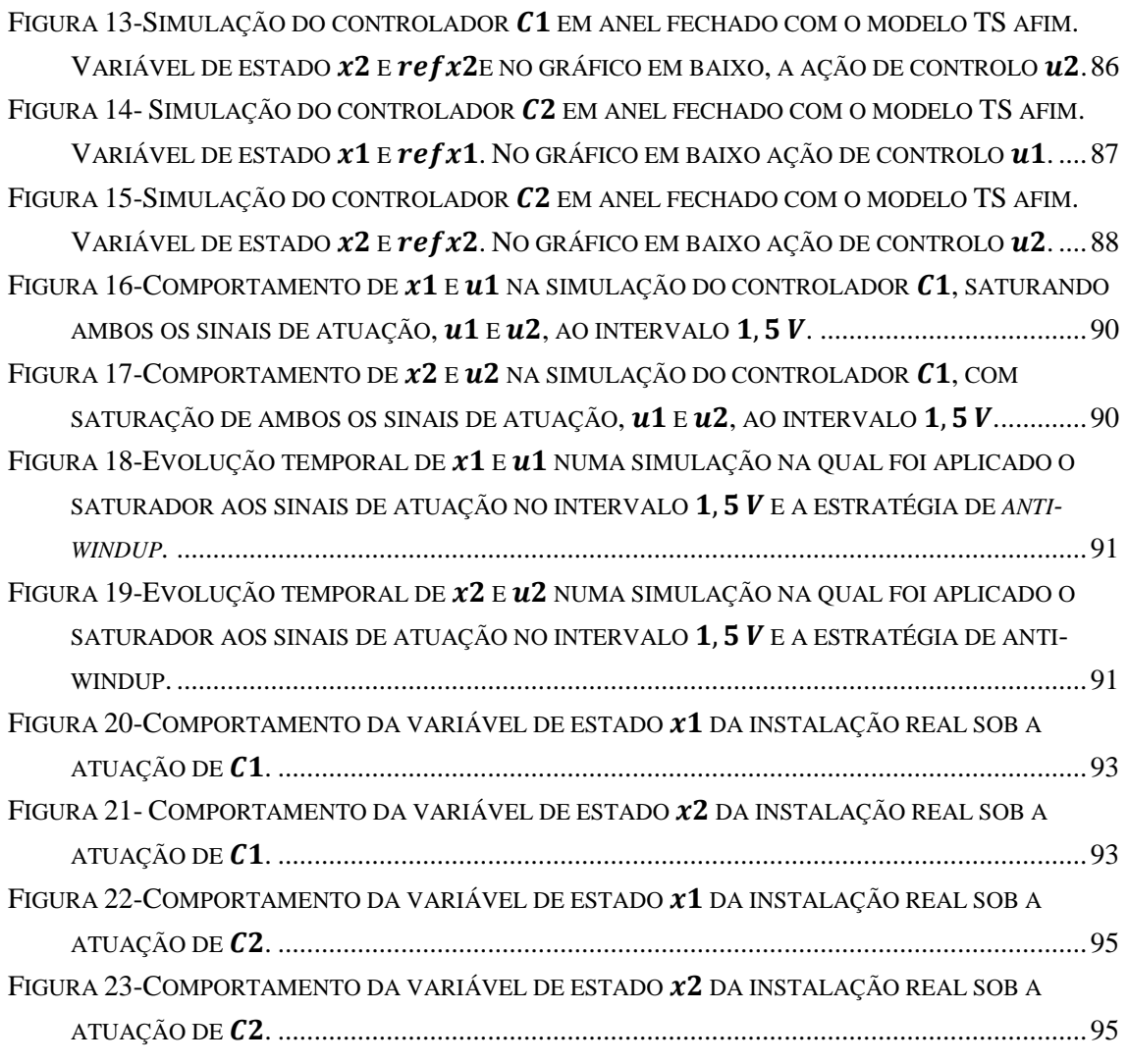

## **Lista de Tabelas**

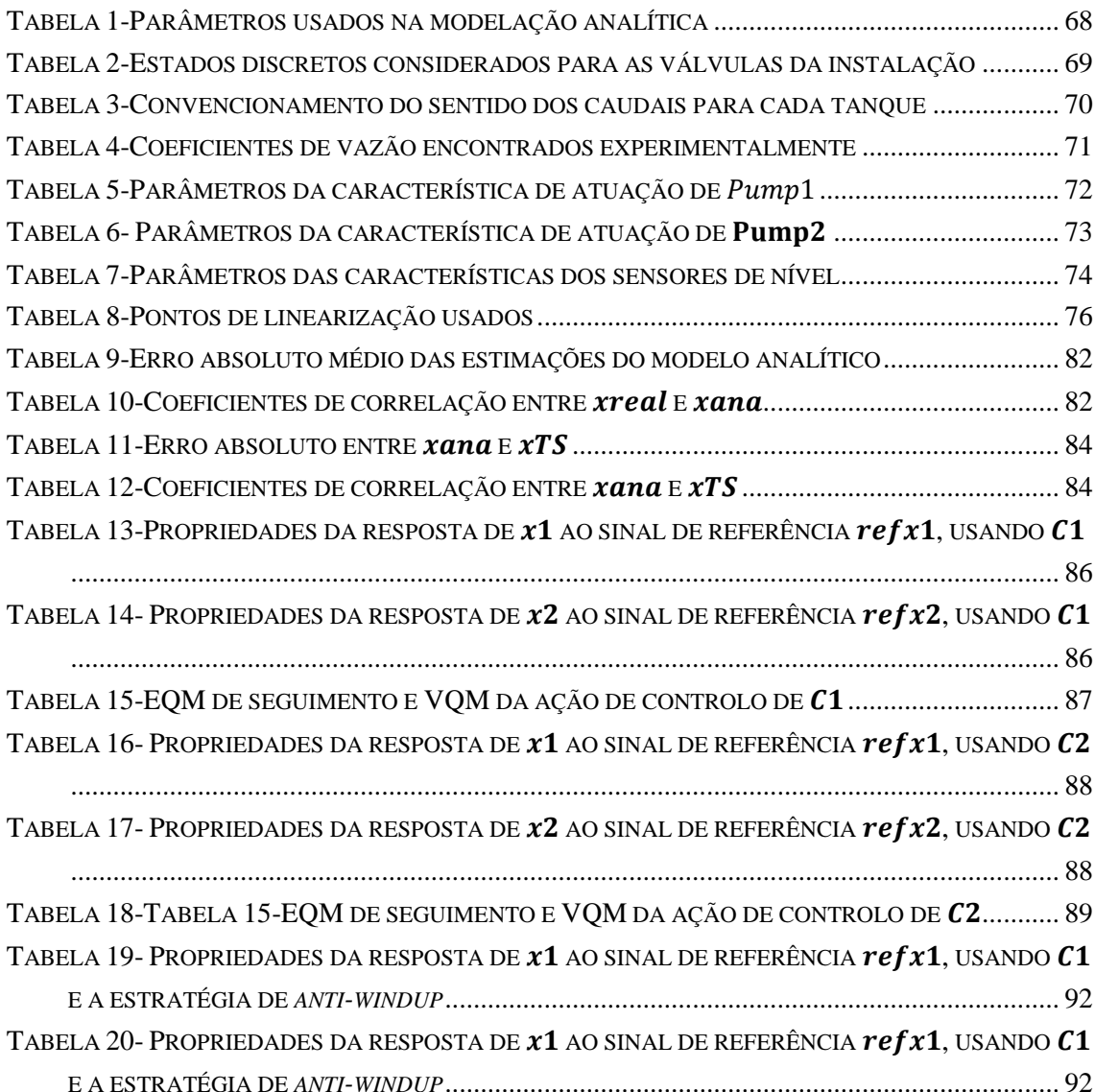

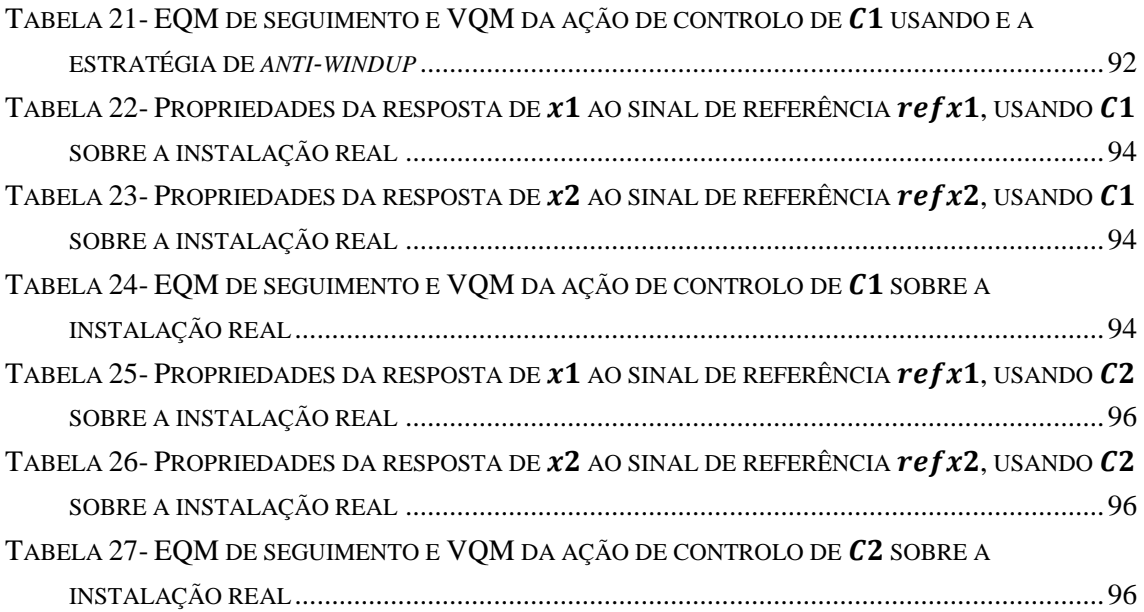

## **Lista de Acrónimos**

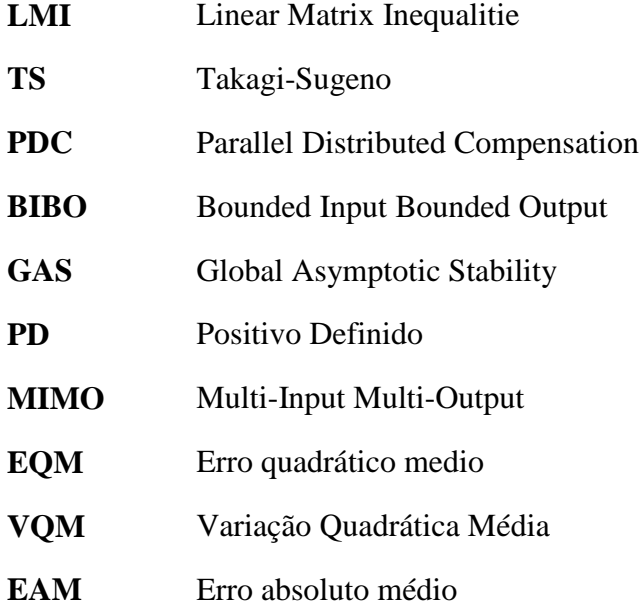

## **Lista de Simbologia**

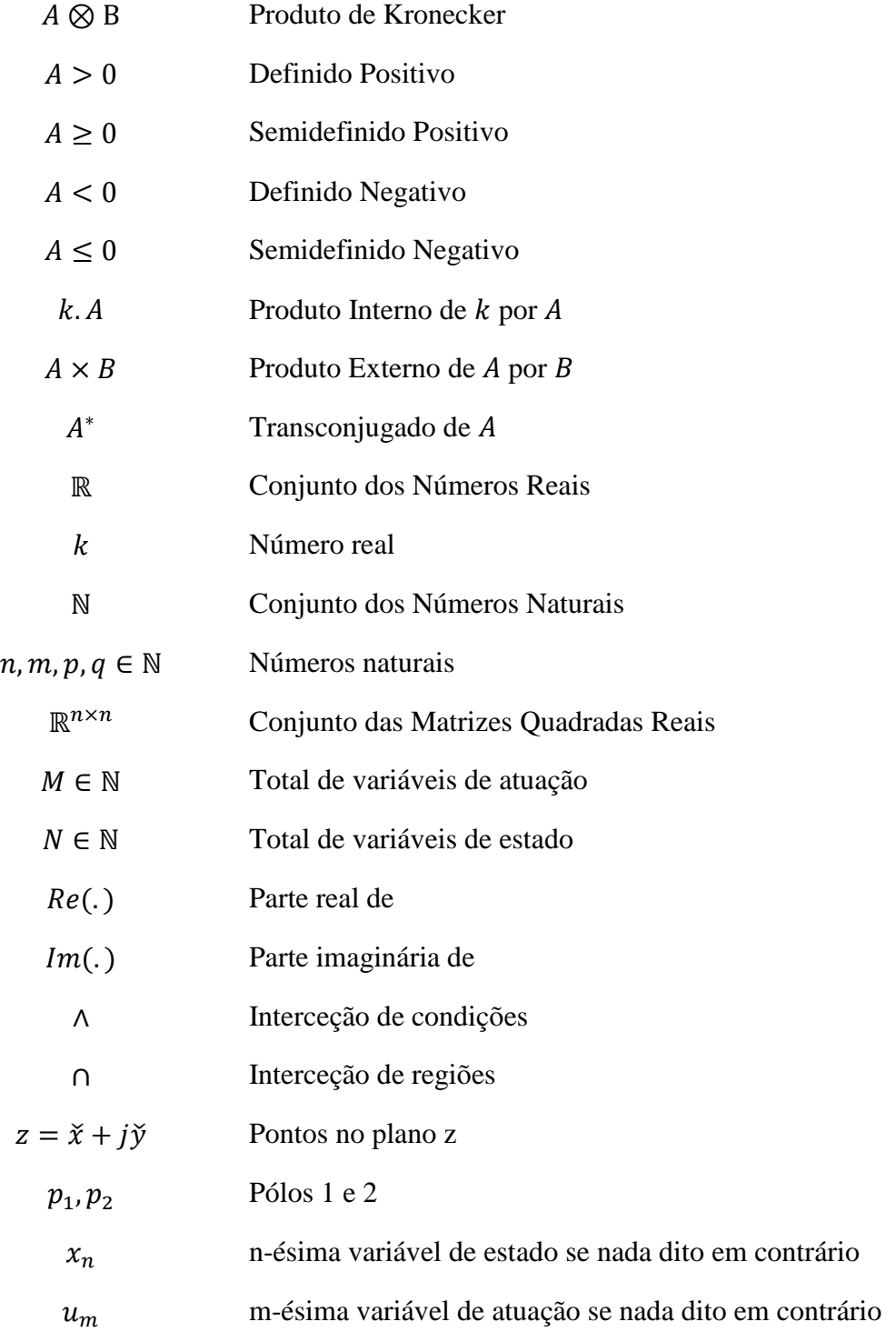

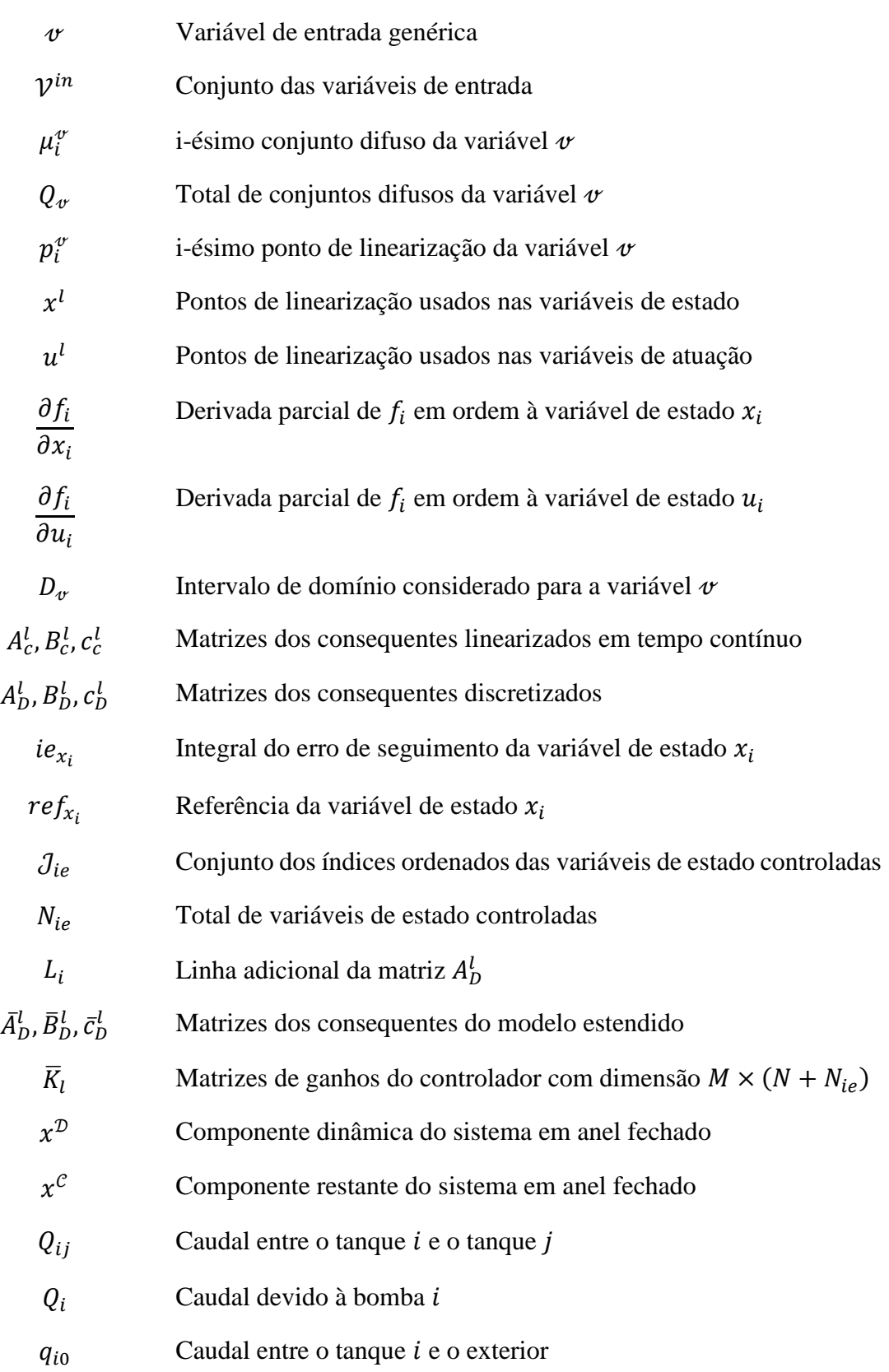

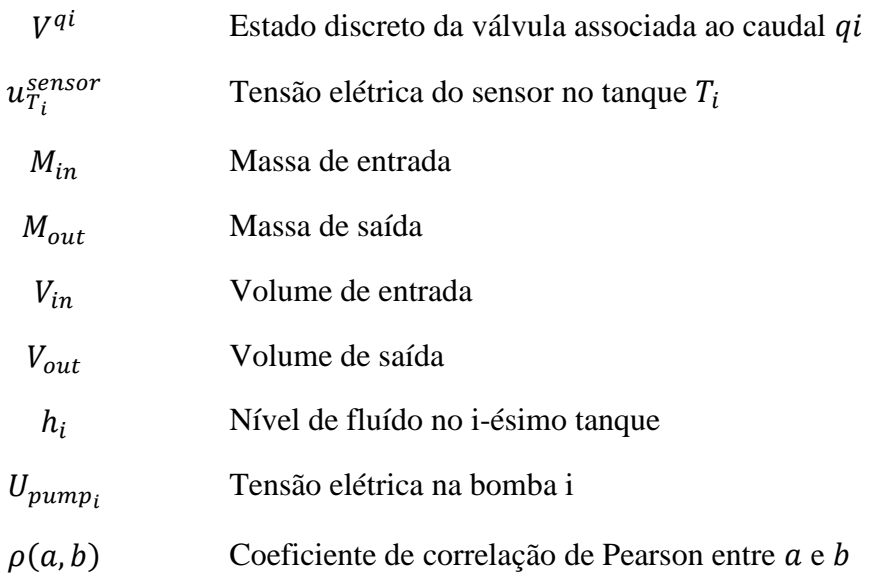

# <span id="page-30-0"></span>1

## **Introdução**

A grande maioria dos sistemas no mundo físico apresentam uma natureza não linear e como tal não podem ser descritos por uma equação diferencial linear que permita a aplicação de técnicas de controlo lineares.

A construção de modelos difusos TS permite representar um sistema não linear através da soma ponderada de vários sistemas lineares e possibilita a aplicação duma metodologia de projeto de controladores conhecida por *parallel distributed compensation*, que consiste em projetar cada regra do controlador difuso a partir de cada regra do modelo difuso.

Nos controladores TS PDC por retroação de variáveis de estado, o projeto dos ganhos pode ser formulado sistematicamente recorrendo ao conceito de estabilidade de Lyapunov e a funções de Lyapunov quadráticas que permitem gerar condições suficientes para garantir a estabilidade do controlador e modelo TS em anel fechado. Estas condições podem ainda ser tornadas convexas, conforme sugerido em (Tanaka and Hua O Wang, 2001), permitindo a formulação dum problema LMI que pode ser resolvido como um problema de otimização convexa por *software* comercial como a LMI *toolbox* do Matlab.

Neste trabalho, as condições de estabilidade obtidas pelo método de Lyapunov são reinterpretadas como restrições ao lugar dos valores próprios e considerada a sua generalização a outras regiões do plano complexo proposta em (Gutman and Jury, 1981) desta generalização é aplicação aos sistemas TS para gerar condições suficientes para a D-estabilidade destes sistemas.

Em seguida as condições obtidas são aplicadas ao anel fechado TS para garantir a sua D-estabilidade numa variedade de regiões permitindo extrair, caso exista solução para o problema, os ganhos do controlador TS. Por fim é proposta uma metodologia para o projeto de regiões LMI a partir de especificações de desempenho temporais.

#### <span id="page-31-0"></span>1.1 Motivação

Com a construção duma metodologia de projeto de controladores para sistemas não lineares em vista, neste trabalho é usada uma conjugação de técnicas pioneira para o conseguir.

Os modelos difusos TS são poderosos aproximadores de sistemas não lineares e o projeto de controladores difusos TS PDC com base nestes modelos pode ser feito sistematicamente e ainda é possível impor especificações de performance ao anel fechado composto pelo modelo e controlador TS.

É nestas motivações que assenta o presente trabalho.

## <span id="page-31-1"></span>1.2 Objetivos e Contribuições

Neste trabalho pretende-se desenvolver uma abordagem sistemática e genérica para o projeto de controladores para sistemas não lineares que é uma das principais dificuldades para lidar com esta vasta classe de sistemas. Adicionalmente pretende-se assegurar a faculdade de especificar as propriedades desejadas da resposta do anel fechado.

A formulação será baseada em sistemas difusos TS e permitirá o projeto de controladores difusos TS PDC com o número de entradas e saídas desejadas e também será considerada a possibilidade de controlo com referência variável.

Será analisado o impacto na estabilidade da aplicação de controladores TS PDC por retroação de variáveis de estado a modelos TS com consequentes afins. Relativamente às condições para o projeto dos ganhos deste controlador, serão obtidas condições suficientes para restringir o lugar dos valores próprios do controlador e modelo TS linear em anel fechado a diversas regiões do plano complexo.

Esta possibilidade permitirá desenhar as regiões de acordo com o desempenho desejado para o anel fechado, sendo para este efeito proposta uma metodologia para o projeto destas regiões.

A formulação proposta será implementada numa ferramenta configurável em Matlab que permita o projeto de controladores TS PDC para o sistema descrito através duma equação diferencial não linear configurada na interface e validada pela sua aplicação ao processo didático DTS 200.

### <span id="page-32-0"></span>1.3 Organização da Dissertação

Este texto é composto por cinco capítulos. No primeiro capítulo é apresentado o problema central da dissertação, no segundo são fornecidos os fundamentos teóricos usados nas formulações do terceiro capítulo que definem metodologias para construir modelos difusos TS e controladores difusos TS PDC por retroação de variáveis de estado.

No quarto capítulo é descrita a implementação em Matlab da formulação proposta no capítulo anterior, explicitando a sua estruturação e a utilização adequada dos *scripts* de configuração. Em seguida a ferramenta é aplicada a um processo didático, sendo inicialmente obtido o seu modelo analítico permitindo a sua configuração na ferramenta. Ainda neste capítulo são apresentados e analisados os resultados obtidos com os controladores gerados em simulação e sobre o processo didático.

No quinto capítulo é feita uma retrospetiva relativa ao trabalho efetuado e são sugeridas direções no sentido da continuação deste trabalho e da resolução do objetivo inicialmente proposto.

<span id="page-34-0"></span>2

## **Contextualização**

Neste capítulo são apresentados vários conceitos base que serão usados na formulação proposta para o projeto do controlador difuso TS PDC por retroação de variáveis de estado.

#### <span id="page-34-1"></span>2.1 Revisão Bibliográfica

Neste tópico são referidas fontes bibliográficas relacionadas com a formulação que se propõe no terceiro capítulo e com os conceitos base da contextualização.

A teoria-base da D-estabilidade é formulada inicialmente para regiões polinomiais e aplicada a uma matriz A quadrada em (Gutman and Jury, 1981). Em seguida foi particularizada para regiões LMI por (Chilali and Gahinet, 1996), permitindo formar condições convexas para a pertença dos valores próprios duma matriz à região LMI.

Em (Palacios and Titli, 2003) o conceito de D-estabilidade é aplicado a sistemas TS em tempo contínuo sendo fornecidas algumas condições para a D-estabilidade destes sistemas numa variedade de regiões LMI.

Em (Tanaka and Hua O. Wang, 2001) o projeto de controladores TS discretos é abordado sem ser tratada D-estabilidade aplicada a estes sistemas, em vez disso, a performance do anel fechado é condicionada através dum problema de optimização com restrições convexas sendo denominado por *decay rate*.

O *design* de regiões LMI a partir de especificações de performance é apresentado em (Wisniewski, Yoshimura and Assunc, 2017) para sistemas lineares discretos.

Nas secções seguintes apresentam-se vários tópicos de contextualização com conceitos base que fundamentam a teoria usada na formulação.

#### <span id="page-35-0"></span>2.2 Propriedades e Operações Matriciais

Neste ponto é apresentado um conjunto de propriedades matriciais que serão invocadas nos pontos futuros.

#### <span id="page-35-1"></span>2.2.1 Matriz hermitiana

Uma matriz  $A \in \mathbb{C}^{n \times n}$  diz-se hermitiana se e só se  $A = A^*$ . No caso em que A é uma matriz real verifica-se  $A^* = A^T$ , logo uma matriz real simétrica é sempre hermitiana <sup>1</sup>.

#### <span id="page-35-2"></span>2.2.2 Matriz definida positiva

Uma matriz  $A \in \mathbb{C}^{n \times n}$  é definida positiva se e só se para todos os vetores complexos  $x \in \mathbb{C}^n$  não nulos se verifica:

$$
Re(x^* . A. x) > 0 \tag{2.1}
$$

Caso  $A \in \mathbb{R}^{n \times n}$  a condição anterior reduz-se a  $x^T$ .  $A$ .  $x > 0$ .

Adicionalmente, se  $A \in \mathbb{C}^{n \times n}$  for hermitiana é suficiente verificar que todos os seus valores próprios são positivos para garantir que  $A$  seja definida positiva (Weisstein, no date b).

#### <span id="page-35-3"></span>2.2.3 Matriz semidefinida positiva

De acordo com (Weisstein, no date b), uma matriz semidefinida positiva é uma matriz hermitiana cujos valores próprios são todos não negativos. Considere-se a notação " $A \geq 0$ " para a imposição desta propriedade.

#### <span id="page-35-4"></span>2.2.4 Matriz definida negativa
Em (Weisstein, no date a) é referido que uma matriz definida negativa é uma matriz hermitiana cujos valores próprios são todos negativos.

Note-se também a propriedade relativa ao produto entre uma matriz definida positiva e uma matriz definida negativa:

$$
A > 0 \land B < 0 \Rightarrow A.B < 0, \qquad A, B \in \mathbb{R}^{n \times n} \tag{2.2}
$$

## 2.2.5 Produto de Kronecker

Dadas duas matrizes  $A \in \mathbb{C}^{m \times n}$  e  $B \in \mathbb{C}^{p \times q}$ , o seu produto de Kronecker  $C = A \otimes$ B,  $C \in \mathbb{C}^{(m,p)\times(n,q)}$  é calculado por:

$$
A \otimes B = \begin{bmatrix} a_{11} \cdot B & \cdots & a_{1n} \cdot B \\ \vdots & \ddots & \vdots \\ a_{1m} \cdot B & \cdots & a_{mn} \cdot B \end{bmatrix}
$$
 (2.3)

Em (Schäcke, 2013) são referidas algumas propriedades desta operação, nomeadamente:

$$
A \otimes (B + C) = A \otimes B + A \otimes C \tag{2.4}
$$

$$
(A + B) \otimes C = A \otimes C + B \otimes C \tag{2.5}
$$

$$
(k.A) \otimes B = A \otimes (k.B) = k.(A \otimes B)
$$
\n
$$
(2.6)
$$

$$
A \ge 0 \land B \ge 0 \Rightarrow A \otimes B \ge 0, A \in \mathbb{R}^{m \times m}, B \in \mathbb{R}^{n \times n}
$$
 (2.7)

$$
A > 0 \land B > 0 \Rightarrow A \otimes B > 0 \tag{2.8}
$$

Com  $A, B$  e  $C$  matrizes de dimensões arbitrárias e  $k \in \mathbb{R}$ .

# 2.3 Lógica Difusa

A lógica difusa foi inicialmente proposta por Lotfi Zadeh em 1965 e, em contraste com a lógica booleana, permite a atribuição de valores intermédios de verdade a uma proposição e assim representar informação imprecisa.

2.3.1 Conjuntos Difusos

Um conjunto pode ser definido através de uma função característica que indica a pertença de um elemento a um conjunto. Seja  $X$  um conjunto de elementos em que um elemento genérico é designado por  $x$ , e seja  $A$  um subconjunto de  $X$ .

A função característica do conjunto  $A \notin I_A(x) : X \to \{0,1\}$ 

$$
I_A(x) = \begin{cases} 1 \,, x \in A \\ 0 \,, x \notin A \end{cases} \tag{2.10}
$$

Ou seja,  $I_A$  indica se um elemento  $x$  pertence ou não a  $A$ .

Um conjunto difuso resulta da generalização dos valores do contradomínio que a função característica pode tomar, passando este para um intervalo contínuo de valores reais  $\mu_{A'}(x) : X \to [0,1]$  (Zadeh, 1965). Neste contexto  $A'$  é um conjunto difuso e  $\mu_{A'}$ a função característica, é tipicamente conhecida por função de pertença. Desta forma os conjuntos difusos permitem modelar situações de pertença intermédias.

As funções de pertença triangulares e trapezoidais, ilustradas na figura 1, são duas das formas de funções de pertença mais utilizadas.

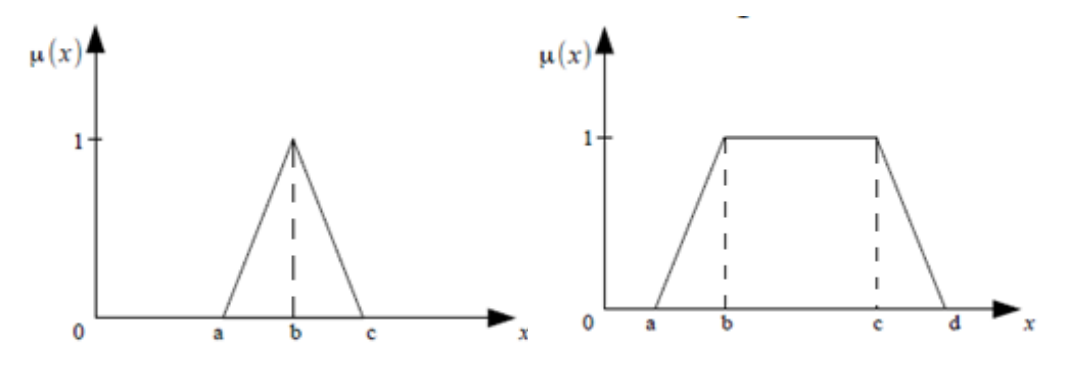

Figura 1 - Funções de pertença difusas com forma triangular (à esquerda) e trapezoidal (à direita) (Margarida and Sebastião, 2015).

A função de pertença triangular representada na figura 1 é definida analiticamente por:

$$
\mu(x, a, b, c) = \begin{cases}\n0, & x < a \\
\frac{x - a}{b - a}, & a \le x \le b \\
\frac{c - x}{c - b}, & b \le x \le c \\
0, & x > c\n\end{cases} \tag{2.11}
$$

A função trapezoidal da figura 1 é descrita por:

$$
(2.12)
$$

$$
\mu(x, a, b, c, d) = \begin{cases}\n0, & x < a \\
\frac{x - a}{b - a}, & a \le x \le b \\
1, & b \le x \le c \\
\frac{d - x}{d - c}, & c \le x \le d \\
0, & x > d\n\end{cases}
$$

#### 2.3.2 Operações entre conjuntos difusos

Assim como são definidas operações entre os conjuntos tradicionais, também podem ser definidas operações entre conjuntos difusos. Algumas destas operações foram definidas por Zadeh em (Zadeh, 1965), tendo por base as definições correspondentes aos conjuntos tradicionais. Em seguida serão apresentadas algumas de definições e operações entre conjuntos difusos que serão relevantes na formulação proposta neste trabalho.

Sejam  $A \in B$  dois conjuntos difusos, subconjuntos de  $X$ :

Igualdade: A e B são iguais se e só se  $\mu_A(x) = \mu_B(x)$ ,  $\forall x \in X$ .

Conjunto Vazio: A é vazio se e só se  $\mu_A = 0$ ,  $\forall x \in X$ .

Intersecção/Conjunção/Norma Probabilística: Seja C um conjunto difuso, tal que  $C =$  $A \cap B$  então  $I_C(x) = I_A(x)$ .  $I_B(x)$ ,  $x \in X$ .

Produto Cartesiano: Sejam  $A_1, A_2, \ldots, A_n$  subconjuntos difusos dos universos  $X_1, X_2, ..., X_n$  respetivamente. O produto cartesiano de  $A_1 \times A_2 \times ... \times A_n$  é o conjunto difuso do universo  $X_1 \times X_2 \times ... \times X_n$  com função de pertença  $\mu_{A_1 \times A_2 \times ... \times A_n} = \mu_{A_1} \cap$  $\mu_{A_2}$  ∩ ... ∩  $\mu_{A_n}$  (Milhor *et al.*, 2008).

#### 2.3.3 Difusificação

Considerando uma variável genérica  $x \in X$  e os conjuntos difusos  $\{A_1, ..., A_n\}$ , com funções de pertença  $\mu_{A_i}(x) : X \to [0,1], i = 1, ..., n$ . A difusificação duma instância  $x = x_p$  consiste em decompor  $x_p$  no valor de verdade dos vários conjuntos difusos, ou seja em calcular  $\mu_{A_i}(x_p)$  com  $i = 1, ..., n$ . O resultado da difusificação,  $\mu_{A_i}(x_p)$ , representa também o valor de verdade da proposição difusa simples  $\langle x \notin \mu_{A_i} \rangle$ .

Por exemplo, a variável velocidade definida no intervalo [0, 140] km/h, e os conjuntos difusos definidos no seu domínio  $\mu_A$  ("baixo") e  $\mu_B$  ("médio"), representados na imagem. Para  $x_0 = 70 \text{ km/h}$ , o resultado da sua difusificação é  $(0.75| baixo ; 0.25| médio)$ <sup>1</sup>.

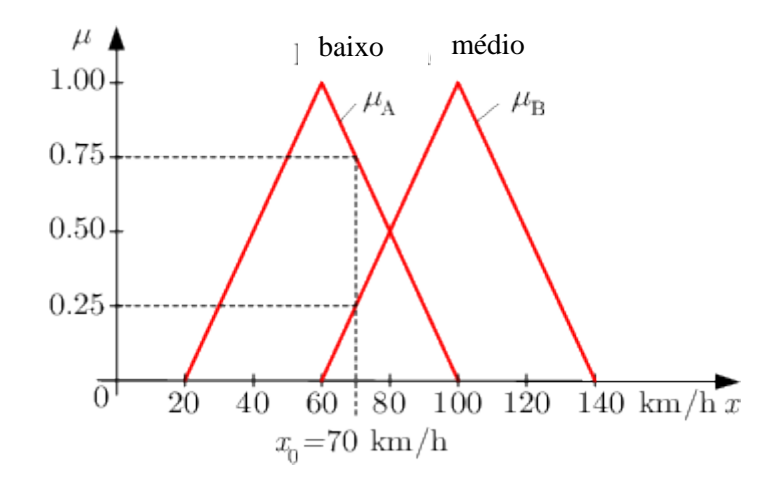

Figura 2 - Exemplo de fuzificação de  $x_0 = 70 \text{ km/h}$  nos conjuntos difusos "baixo" e "médio" (Fuzzy, no date).

#### 2.3.4 Regras difusas Takagi-Sugeno

As regras difusas Takagi-Sugeno apresentam no antecedente uma proposição difusa e no consequente uma função analítica.

O antecedente vem habitualmente na forma duma conjunção de proposições difusas simples, por exemplo:

$$
\langle z_1 \land \mu_1^l \cap ... \cap z_n \land \mu_n^l \rangle \tag{2.13}
$$

Sendo  $z_1, \ldots, z_n$  as variáveis do antecedente definidas nos universos  $X_1, \ldots, X_n$  respetivamente e  $\mu_1^l, ..., \mu_n^l$  conjuntos difusos de cada um destes universos. O valor de verdade resultante desta proposição, usando a norma probabilística para a interceção é dado por:

$$
\mu_l(z_1, ..., z_n) = \prod_{i=1}^n \mu_i^l(z_i)
$$
\n(2.14)

Sendo o valor de  $\mu_i^l(z_i)$  fornecido a partir da difuzificação duma determinada instanciação de  $z_i$ .

O consequente das regras TS tem a forma duma função analítica  $f^l(z_1, ..., z_n):~\mathbb{R}^n\rightarrow$ ℝ tipicamente com estrutura linear, afim ou constante.

Uma regra TS apresenta assim a forma:

(2.15) : <sup>1</sup> é <sup>1</sup> ∩ … ∩ é ã = (1, … , )

Podem também ser considerados vários *outputs* para a regra:

$$
R_l: \t Se z_1 \t\t\hat{e} \mu_1^l \t\t\cap ... \t\t\cap z_n \t\t\hat{e} \mu_n^l \tEntao \t\t\begin{cases} y_1^l = f_1^l(z_1, ..., z_n) \\ \vdots \\ y_m^l = f_m^l(z_1, ..., z_n) \end{cases} (2.16)
$$

A regra difusa permite a atribuição do valor de verdade do antecedente,  $\mu_l$ , ao consequente.

# 2.4Sistemas Difusos Takagi-Sugeno

Os sistemas difusos TS implementam um mapeamento entre as variáveis de entrada e as de saída recorrendo a uma interface de difusificação das variáveis de entrada, a uma base de regras TS, a um a um mecanismo de inferência e a um desfuzificador.

No contexto dos sistemas TS existem algumas particularidades no que toca à definição dos conjuntos difusos das variáveis de entrada, aos antecedentes das regras considerados na base de regras e à escolha de um valor final para as variáveis de saída. Estas serão explicitadas no que se segue.

#### 2.4.1 Conjuntos difusos das variáveis de entrada

Sejam  $z_1, \ldots, z_n$  as variáveis de entrada dum sistema TS. Para cada variável de entrada é necessário definir um domínio de funcionamento compacto e limitado  $D_{z_j} \subset X_j$ ,  $j =$ 1, ..., n, conhecido por universo de discurso. Neste domínio deverão ser definidos conjuntos difusos  $A_1, ..., A_T, T \in \mathbb{N}$  cujas funções de pertença verifiquem:

$$
\sum_{i=1}^{T} \mu_{A_i}(x_j) = 1, \qquad \forall \; x_j \in D_{z_j}
$$
 (2.17)

Assim o espaço de entrada do sistema TS é o domínio limitado dado pelo produto cartesiano  $D_{z_1} \times ... \times D_{z_n} \subset \mathbb{R}^n$ .

#### 2.4.2 Base de regras

A base de regras dum sistema TS consiste num conjunto de regras TS cujos antecedentes estão definidos de modo a abranger todo o espaço de entrada. Assim seja  $T^j$ ,  $j \in$  $\{1, \ldots, n\}$  o número total de conjuntos difusos definidos no universo de discurso de cada variável de entrada  $z_1, ..., z_n$ . Se os antecedentes das regras estiverem na forma conjuntiva, a base de regras irá conter um total de  $R = T^1 \times ... \times T^n$  regras.

#### 2.4.3 Inferência e desdifusificação

Considerando uma instanciação das variáveis de entrada  $z_1^p, \ldots, z_n^p$ , o mecanismo de inferência será o responsável por atribuir os valores de verdade  $\mu_l(z_1^p, ..., z_n^p)$  e os outputs

 $y^l = f^l(z_1^p, ..., z_n^p), \ \ l = 1, ..., R$  de cada regra na base de regras.

A desdifusificação TS recorre aos valores calculados pelo mecanismo de inferência para calcular o valor final a atribuir à variável de saída y através da expressão:

$$
y = \sum_{l=1}^{R} \bar{\eta}_l(z_p) \cdot f^l(z_p), \qquad \bar{\eta}_l(z_p) = \frac{\mu_l(z_p)}{\sum_{l=1}^{R} \mu_l(z_p)}
$$
(2.18)

Com  $z_p = \langle z_1^p, ..., z_n^p \rangle$ . Caso sejam consideradas várias variáveis de saída, a saída calcula-se como:

$$
\begin{cases}\ny_1 = \sum_{l=1}^R \bar{\eta}_l(z_p) \cdot f_1^l(z_p) \\
\vdots \\
y_m = \sum_{l=1}^R \bar{\eta}_l(z_p) \cdot f_m^l(z_p)\n\end{cases} \tag{2.19}
$$

Assim fica definido o mecanismo de funcionamento dos sistemas TS. Recorrendo a uma estrutura apropriada dos consequentes, estes sistemas podem ser usados como modelos ou como controladores.

#### 2.4.4 Modelos difusos TS no espaço de estados

Neste trabalho serão usados modelos TS em tempo discreto com consequentes no espaço de estados, com regras da forma:

$$
R_{l}: \quad Se \quad x_{1} \notin \mu_{1}^{l} \cap ... \cap x_{N}(t) \notin \mu_{N}^{l} \cap u_{1}(t) \notin \mu_{N+1}^{l} \cap ... \cap u_{M}(t) \notin \mu_{N+M}^{l}
$$
\n
$$
Ent\tilde{a}o \quad \begin{cases} x(t+1) = A_{l}x(t) + B_{l}u(t) \\ y(t) = C_{l}x(t) \end{cases}
$$

Com  $A_l \in \mathbb{R}^{N \times N}$ ,  $B_l \in \mathbb{R}^{N \times M}$  e  $C_l \in \mathbb{R}^{P \times N}$ . As variáveis de estado são  $x =$  $[x_1, ..., x_N]^T$ ,  $u = [u_1, ..., u_M]^T$  são as variáveis de atuação e  $y = [y_1, ..., y_P]^T$  as variáveis de saída. Assim o estado do modelo TS calcula-se segundo:

$$
x(t+1) = \sum_{l=1}^{R} \bar{\eta}_l(x, u) \cdot [A_l, x(t) + B_l, u(t)] \qquad (2.21)
$$

Os modelos TS permitem associar diversos modelos lineares aos respetivos regimes de funcionamento e devido à utilização de antecedentes difusos possibilitam a sobreposição destes regimes.

## 2.4.5 Controladores difusos TS por retroação de variáveis de estado

Estes controladores consistem num sistema TS com regras no formato:

(2.22) : <sup>1</sup> é <sup>1</sup> ∩ … ∩ () é ∩ <sup>1</sup> () é +1 ∩ … ∩ () é + ã () = −()

E expressão do output:

$$
u(t) = -\sum_{l=1}^{R} \bar{\eta}_l(x, u). K_l. x(t), \ K_l \in \mathbb{R}^{M \times N}
$$
 (2.23)

Seguindo a metodologia de projeto PDC (*parallel-distributed compensation*) os controladores TS por retroação de variáveis de estado podem ser definidos com base no modelo TS do sistema a controlar.

Importando os antecedentes do modelo TS (2.21) para o controlador (2.23), existirá um ganho  $K_l$ ,  $l = 1, ..., R$  para cada submodelo e também é possível formular condições para a estabilidade do modelo TS em anel fechado, cuja expressão é:

$$
x(t+1) = \sum_{l=1}^{R} \sum_{j=1}^{R} \bar{\eta}_l(x, u) \cdot \bar{\eta}_j(x, u) \cdot \{ [A_l - B_l, K_j], x(t) \}
$$
(2.24)

O sistema em anel fechado da equação (2.24) é não linear, como tal antes de enunciar as condições de estabilidade que permitirão projetar os ganhos do controlador é necessário introduzir conceitos relativos à estabilidade de sistemas não lineares.

# 2.5 Critério de estabilidade de Lyapunov

A estabilidade assimptótica de sistemas não lineares, e lineares, pode ser analisada através do método direto de Lyapunov. Como tal, começarão por ser enunciados alguns conceitos introdutórios em que este critério assenta e que se encontram descritos em (Kai Michels, Frank Klawonn, Rudolf Kruse, 2005).

#### 2.5.1 Ponto de equilíbrio estável

Um ponto de equilíbrio (ou posição de repouso)  $x_R$  diz-se estável para um vetor de entrada constante  $u_0$  se e só se:

$$
\forall_{\varepsilon>0} \,\exists_{\delta>0} \, |x(0) - x_R| < \delta \Rightarrow |x(t) - x_R| < \varepsilon \quad , t \ge 0 \tag{2.25}
$$

Ou seja se o estado inicial estiver suficientemente perto da posição de repouso (dentro de  $V_{\delta}$ ), a trajetória de estado irá permanecer perto da posição de repouso (dentro de  $V_{\varepsilon}$ ).

#### 2.5.2 Estabilidade assimptótica

Uma posição de repouso  $x_R$  é dita assimptoticamente estável se é estável para qualquer entrada constante  $u_0$  e se possui uma região  $\beta$  onde:

$$
|x(0) - x_R| < \beta \implies \lim_{t \to +\infty} x(t) = x_R \tag{2.26}
$$

Ou seja, se o estado inicial  $x(0)$  estiver contido na região  $\beta$ , então o vector de estado irá convergir para a posição de repouso  $x_R$ .

O conjunto de todos os estados iniciais a partir do qual esta condição se verifica chamase domínio de atratividade da posição de repouso.

Se o domínio de atratividade compreender todos os estados iniciais que podem ocorrer (sob restrições dadas), então a posição de repouso diz-se assimptoticamente estável em sentido extenso. Se o domínio de atração consistir em todo o espaço de estados, a posição de repoiso diz-se globalmente assimptoticamente estável (G.A.E).

#### 2.5.3 Método direto de Lyapunov

Este método permite gerar uma condição suficiente para a verificação da estabilidade globalmente assimptótica da posição de repouso na origem do espaço de estados  $x_R =$  $[0, ..., 0]^T$  de um qualquer sistema dado.

Consiste em encontrar uma função de Lyapunov  $V(x): \mathbb{R}^N \to \mathbb{R}$  dependente do vetor de estado,  $x \in \mathbb{R}^N$ , que apresente valor nulo sobre a origem (onde está localizada a posição de repouso) e que seja crescente com a distância à origem, funcionando como uma métrica da distância do estado à posição de repouso.

Se for possível mostrar que a derivada da função  $V(x(t))$  relativamente ao tempo é negativa para qualquer vetor de estado  $x$ , é possível garantir que começando em qualquer estado inicial  $x(0)$ , a trajetória de estado irá evoluir para a origem uma vez que a distância à mesma,  $V(x)$ , tende a diminuir. Nestas condições conclui-se que a origem do espaço de estado do sistema é um ponto de equilíbrio globalmente assimptoticamente estável.

## 2.5.4 Funções Lyapunov quadráticas na estabilidade de sistemas lineares

De modo a simplificar a interpretação das condições de estabilidade produzidas pela aplicação do método direto de Lyapunov ao sistema da equação (2.21), neste ponto o mesmo método será aplicado ao sistema linear discreto:

$$
x(t+1) = A \cdot x(t), \qquad A \in \mathbb{R}^{N \times N} \tag{2.27}
$$

Considerando uma função de Lyapunov quadrática do tipo:

$$
V(x(t)) = x(t)^{T} P x(t), \quad P > 0
$$
 (2.28)

Com  $P \in \mathbb{R}^{N \times N}$ . Impondo  $\Delta V(x(t)) < 0$  para gerar a condição suficiente, obtém-se:

$$
V(x(t+1)) - V(x(t)) < 0 \Leftrightarrow x(t+1)^T \cdot P \cdot x(t+1) - x(t)^T \cdot P \cdot x(t) < 0 \Leftrightarrow
$$
\n
$$
\Leftrightarrow x^T(t) \cdot A^T \cdot P \cdot A \cdot x(t) - x(t)^T \cdot P \cdot x(t) < 0 \Leftrightarrow A^T \cdot P \cdot A - P < 0 \tag{2.29}
$$

Assim é possível garantir que o ponto de repouso  $x_R = 0_{N \times 1}$  do sistema (2.27) é globalmente assimptoticamente estável se for possível verificar:

$$
\exists P > 0: A^T.P.A - P < 0, \qquad P \in \mathbb{R}^{N \times N} \tag{2.30}
$$

No entanto está por definir uma metodologia sistemática que permita encontrar a matriz  $P$  da função de Lyapunov. Em (Tanaka and Hua O. Wang, 2001) é sugerido que (2.29) pode ser transformada numa inequação equivalente e convexa definindo  $X =$ P<sup>-1</sup>, multiplicando à esquerda e à direita pela nova variável, invertendo a desigualdade e aplicando o complemento de Schur:

$$
\exists X > 0: X.A^T.X^{-1}.A.X - X < 0 \Leftrightarrow
$$
\n
$$
\exists X > 0: X - X.A^T.X^{-1}.A.X > 0 \Leftrightarrow
$$
\n
$$
\exists X > 0: \begin{bmatrix} X & X.A^T \\ X.A & X \end{bmatrix} > 0
$$

O complemento de Schur do bloco D duma matriz bloco  $M = \begin{bmatrix} A & B \\ C & D \end{bmatrix}$  $\begin{bmatrix} a & b \\ C & D \end{bmatrix}$  é  $M/D = A B. D^{-1}. C$ . Assim para o caso em questão tem-se  $\begin{bmatrix} A = X \\ B = C \end{bmatrix}$  $A = X$ <br>  $B = (AX)^T$  e  $\Big| \begin{array}{c} C = AX \\ D = X \end{array}$  $D = X$ 

O interesse destas transformações reside no facto da última condição obtida, (2.31) ser uma desigualdade linear matricial (LMI). Estas condições apresentam a forma geral (Tanaka and Hua O. Wang, 2001):

$$
F(x) = F_0 + \sum_{i=1}^{m} x_i \cdot F_i > 0
$$
 (2.32)

Sendo  $x^T = [x_1, x_2, ..., x_m]$  o vetor de variáveis e as matrizes  $F_i = F_i^T$   $i = 0, ..., m$  são dadas. A resolução dum problema LMI consiste em encontrar uma atribuição para  $x$ tal que  $F(x)$  é definido positivo, podendo ser efetuada sistematicamente se o problema LMI for reformulado num problema de otimização convexo, ou seja:

$$
\min_{t} s.a. -F(x) < t.I_{n \times n} \tag{2.33}
$$

Quando for encontrado um valor negativo para t terá sido encontrada uma solução válida para o problema LMI. Os problemas de otimização convexos podem ser resolvidos de forma eficiente por diversos algoritmos disponíveis em *software* comercial como a LMI *toolbox* do Matlab.

Note-se que a resolução da condição (2.31) por esta via exige a introdução da restrição adicional  $X = X^T$ .

A utilização desta formulação permite também o projeto do ganho  $K \in \mathbb{R}^{M \times N}$  de um controlador proporcional por retroação de variáveis de estado. Seja a sua ação de controlo dada por  $u(t) = -K \cdot x(t)$  e a descrição no espaço de estado do sistema a controlar por  $x(t + 1) = A \cdot x(t) + B \cdot u(t)$ , logo o sistema em anel fechado vem:

$$
x(t+1) = (A - B.K).x(t)
$$
 (2.34)

Recorrendo novamente ao método direto de Lyapunov e a uma função de Lyapunov quadrática, em (Tanaka and Hua O. Wang, 2001) é proposta a seguinte metodologia:

Sejam  $X = P^{-1}$  e  $M = K$ .  $X \Leftrightarrow K = M$ .  $X^{-1}$ , multiplicando à esquerda e à direita por  $X$  e invertendo, obtém-se:

$$
\exists X > 0: X.(A - B.K)^{T}.X^{-1}.(A - B.K).X - X < 0 \Leftrightarrow
$$
  

$$
\exists X > 0: X - X.(A - B.K)^{T}.X^{-1}.(A - B.K).X > 0 \Leftrightarrow
$$

Tornando a inequação dependente de M e impondo que  $X = X^T$  é possível reescrever uma inequação convexa:

$$
\exists X > 0: X - (A.X - B.M)^{T}.X^{-1}.(A.X - B.M) > 0 \Leftrightarrow
$$

Aplicando o complemento de Schur:

$$
\exists X > 0 : \begin{bmatrix} X & X \cdot A^T - M^T \cdot B^T \\ A \cdot X - B \cdot M & X \end{bmatrix} > 0, \qquad X = X^T \qquad (2.35)
$$

Nesta situação o problema LMI resultante tem duas variáveis,  $X \in \mathbb{R}^{N \times N}$  e  $M \in$  $\mathbb{R}^{M \times N}$ . Caso exista uma solução é possível extrair o ganho  $K = M \cdot X^{-1}$  que torna a origem do sistema (2.34) num ponto de equilíbrio G.A.E..

## 2.5.5 Funções Lyapunov quadráticas na estabilidade dos sistemas difusos

O método direto de Lyapunov e as funções de Lyapunov quadráticas também podem ser aplicadas na construção de condições suficientes para garantir a estabilidade globalmente assimptótica da origem dos sistemas difusos.

De acordo com (Tanaka and Hua O. Wang, 2001), impondo  $\Delta V(x(t))$  < 0 a um sistema TS autónomo da forma:

$$
x(t+1) = \sum_{l=1}^{R} \bar{\eta}_l(x, u) \cdot A_l \cdot x(t)
$$
 (2.36)

Obtém-se:

$$
V(x(t+1)) - V(x(t)) < 0 \Leftrightarrow x(t+1)^T \cdot P \cdot x(t+1) - x(t)^T \cdot P \cdot x(t) < 0 \Leftrightarrow
$$
  

$$
[x(t)]^T \cdot \left[ \sum_{l=1}^R \bar{\eta}_l(x, u) \cdot A_{l} \cdot \right]^T \cdot P \cdot \left[ \sum_{l=1}^R \bar{\eta}_l(x, u) \cdot A_{l} \cdot \right] \cdot [x(t)] - x(t)^T \cdot P \cdot x(t) < 0 \Leftrightarrow
$$

(2.37)

$$
\left[\sum_{l=1}^{R} \bar{\eta}_{l}(x, u). A_{l} \right]^{T} . P \cdot \left[\sum_{l=1}^{R} \bar{\eta}_{l}(x, u). A_{l} \right] - P < 0 \Rightarrow
$$
\n
$$
[A_{l}]^{T} . P . A_{l} - P < 0, \qquad l = 1, ..., R
$$

Aplicando a mesma metodologia usada para formular (2.31), podem ser obtidas condições equivalentes às anteriores no formato LMI, nomeadamente:

$$
\exists X > 0 : \begin{bmatrix} X & X.A_l^T \\ X.A_l & X \end{bmatrix} > 0, \qquad l = 1, ..., R \tag{2.38}
$$

Esta metodologia pode também ser aplicada à expressão do modelo e controlador TS em anel fechado (2.24), para projetar os ganhos do controlador difuso TS PDC por retroação de variáveis de estado.

Conforme referido em (Tanaka and Hua O Wang, 2001) a expressão do anel fechado (2.24) pode ser reescrita como:

$$
x(t+1) = \sum_{i=1}^{R} \bar{\eta}_i(x, u) \cdot \bar{\eta}_i(x, u) \cdot G_{ii} \cdot x(t)
$$
  
+ 
$$
\sum_{i=1}^{R} \sum_{i < j}^{R} \bar{\eta}_i(x, u) \cdot \bar{\eta}_j(x, u) \cdot \{G_{ij} + G_{ji}\} \cdot x(t) \tag{2.39}
$$

Com  $G_{ij} = A_i - B_i$ . K<sub>j</sub>. Impondo  $\Delta V(x(t)) < 0$  a (2.39) vem:

$$
V(x(t+1)) - V(x(t)) < 0 \Leftrightarrow x(t+1)^{T}. P. x(t+1) - x(t)^{T}. P. x(t) < 0 \Leftrightarrow
$$
  
\n
$$
\Leftrightarrow [x(t)]^{T}. \left[ \sum_{i=1}^{R} \bar{\eta}_{i}(x, u). \bar{\eta}_{i}(x, u). G_{ii} + \sum_{i=1}^{R} \sum_{i < j}^{R} \bar{\eta}_{i}(x, u). \bar{\eta}_{j}(x, u). \{G_{ij} + G_{ji}\} \right]^{T}. P.
$$
  
\n
$$
\cdot \left[ \sum_{i=1}^{R} \bar{\eta}_{i}(x, u). \bar{\eta}_{i}(x, u). G_{ii} + \sum_{i=1}^{R} \sum_{i < j}^{R} \bar{\eta}_{i}(x, u). \bar{\eta}_{j}(x, u). \{G_{ij} + G_{ji}\} \right] \cdot [x(t)] - x(t)^{T}. P. x(t) < 0 \Leftrightarrow
$$
  
\n
$$
\Leftrightarrow \left[ \sum_{i=1}^{R} \bar{\eta}_{i}(x, u). \bar{\eta}_{i}(x, u). G_{ii} + \sum_{i=1}^{R} \sum_{i < j}^{R} \bar{\eta}_{i}(x, u). \bar{\eta}_{j}(x, u). \{G_{ij} + G_{ji}\} \right]^{T}. P.
$$

$$
\left[\sum_{i=1}^{R} \bar{\eta}_{i}(x, u). \bar{\eta}_{i}(x, u). G_{ii} + \sum_{i=1}^{R} \sum_{i < j}^{R} \bar{\eta}_{i}(x, u). \bar{\eta}_{j}(x, u). \{G_{ij} + G_{ji}\}\right] - P < 0 \Rightarrow
$$
\n
$$
[G_{ii}]^{T}. P. G_{ii} - P < 0 \wedge \qquad i = 1, \dots, R
$$
\n
$$
\Rightarrow \left[G_{ij} + G_{ji}\right]^{T}. P. \left[G_{ij} + G_{ji}\right] - P < 0 \qquad i < j \text{ s.a. } \bar{\eta}_{i}(x, u) \cap \bar{\eta}_{j}(x, u) \neq \{\emptyset\}
$$
\n
$$
(2.40)
$$

Através do método usado no ponto 2.4.4 para o projeto do controlador, é possível obter condições equivalentes às de (2.40) no formato LMI.

Definam-se as variáveis  $X = P^{-1}$  e  $M_i = K_i$ .  $X \Leftrightarrow K_i = M_i$ .  $X^{-1}$ ,  $i = 1, ..., R$ . Multiplicando todas as condições à esquerda e à direita por  $X$  vêm as condições equivalentes:

$$
X. [A_i - B_i. K_i]^T. X^{-1}. [A_i - B_i. K_i]. X - X < 0 \land
$$
  

$$
X. [A_i - B_i. K_j + A_j - B_j. K_i]^T. X^{-1}. [A_i - B_i. K_j + A_j - B_j. K_i]. X - X < 0
$$

Com  $i = 1, ..., R, i < j$  s.a.  $\bar{\eta}_i(x, u) \cap \bar{\eta}_j(x, u) \neq \{\emptyset\}.$ 

Reescrevendo as condições anteriores em termos das variáveis  $M_i$  e impondo que  $X =$  $X^T$  obtém-se:

$$
X - [A_i \cdot X - B_i \cdot M_i]^T \cdot X^{-1} \cdot [A_i \cdot X - B_i \cdot M_i] > 0 \land
$$
  

$$
X - [A_i \cdot X - B_i \cdot M_j + A_j \cdot X - B_j \cdot M_i]^T \cdot X^{-1} \cdot [A_i \cdot X - B_i \cdot M_j + A_j \cdot X - B_j \cdot M_i] > 0
$$

Aplicando o complemento de Schur, as condições de estabilidade no formato LMI são as seguintes:

$$
\exists X > 0 : \begin{bmatrix} X & X.A_i^T - M_i^T.B_i^T \\ A_i.X - B_i.M_i & X \end{bmatrix} > 0 \quad \land
$$
  

$$
\begin{bmatrix} X & [A_i.X + A_j.X - B_i.M_j - B_j.M_i]^T \\ A_i.X + A_j.X - B_i.M_i & X \end{bmatrix} > 0
$$
  

$$
X = X^T, \quad i = 1, ..., R, \quad i < j, \quad s.a. \ \bar{\eta}_i \cap \bar{\eta}_j \neq \{\emptyset\} \tag{2.41}
$$

Caso exista uma solução para o problema LMI das condições (2.41), é possível extrair os ganhos do controlador difuso TS PDC calculando  $K_i = M_i$ .  $X^{-1}$ ,  $i = 1, ..., R$ . Como os problemas LMI podem ser resolvidos computacionalmente de forma bastante eficiente e as condições (2.41) encontram-se no formato LMI, torna-se possível procurar sistematicamente uma solução para o projeto de controladores TS PDC por retroação de variáveis de estado.

# 2.6 Condicionamento da Localização dos Valores Próprios duma Matriz no Plano Complexo

Em (Gutman and Jury, 1981) são formuladas condições necessárias e suficientes para a pertença de todos os valores próprios duma matriz  $A \in \mathbb{R}^{n \times n}$ , quadrada, ao interior duma sub-região  $D$  do plano complexo. Seja esta região descrita por um polinómio da forma:

$$
\mathcal{D} = \left\{ z \in \mathbb{C} : \sum_{0 \le k, l \le m} c_{kl} z^k \cdot \bar{z}^l < 0 \right\} \tag{2.42}
$$

Com  $c_{kl} \in \mathbb{R}$  e  $c_{kl} = c_{lk}$ . Todos os valores próprios de A pertencem ao interior da região  $\mathcal D$  se e só se existir uma matriz  $X \in \mathbb R^{n \times n}$  simétrica e definida positiva que verifique:

$$
\exists X > 0: \sum_{k,l} c_{kl}.A^k.X.(A^T)^l < 0, \qquad X = X^T \tag{2.43}
$$

Conforme referido em (Chilali and Gahinet, 1996) a condição (2.43) foi obtida a partir de (2.42) substituindo  $z^k$ .  $\bar{z}^l$  por  $A^k$ . X.  $(A^T)^l$ . Se (2.43) for verificada, então a matriz diz-se D-estável.

#### 2.6.1 Regiões LMI

Em (Chilali and Gahinet, 1996) é definida uma subclasse das regiões (2.42), as regiões LMI. Estas consistem num subconjunto do plano complexo que pode ser descrito por uma expressão matricial da forma:

$$
\mathcal{D}_{LMI} = \{ z \in \mathbb{C} : L + M. z + M^T. \bar{z} < 0 \}, \qquad L = L^T \tag{2.44}
$$

Com  $L, M \in \mathbb{R}^{m \times m}$ . As regiões LMI são sempre domínios convexos e são simétricas em relação ao eixo real.

De acordo com (Chilali and Gahinet, 1996) as regiões LMI verificam a propriedade da interceção entre regiões LMI ser também uma região LMI.

# 2.6.2 Condicionamento da localização dos valores próprios duma matriz no interior de regiões LMI, D-estabilidade

Em (Chilali and Gahinet, 1996) a condição (2.43) é particularizada para regiões LMI, definidas em (2.44).

Definindo:

$$
M_{\mathcal{D}}(A, X) = L \otimes X + M \otimes (A, X) + M^{T} \otimes (A, X)^{T}
$$
 (2.45)

Em que  $\otimes$  representa o produto de Kronecker e as matrizes  $L e M$  são as da região LMI (2.44).

A condição necessária e suficiente para a pertença de todos os valores próprios duma matriz  $A \in \mathbb{R}^{n \times n}$  ao interior da região LMI (2.44) é:

$$
\exists X > 0: M_{\mathcal{D}}(A, X) < 0, \qquad X = X^T \tag{2.46}
$$

Com  $X \in \mathbb{R}^{n \times n}$ . Caso esta condição seja verificada pode-se concluir que todos os valores próprios da matriz pertencem ao interior da região  $D e A$  diz-se D-estável.

Em (Chilali and Gahinet, 1996) é também referido que  $M_{\mathcal{D}}(A, X)$  pode ser obtido diretamente a partir de  $\mathcal{D}_{LMI}$  através das substituições:

$$
(X, AX, XA^T) \leftrightarrow (1, z, \bar{z})
$$
 (2.47)

No que se segue são obtidas condições de D-estabilidade duma matriz numa variedade de regiões LMI do plano complexo.

#### 2.6.3 Condições de D-estabilidade numa variedade de regiões LMI

O conceito de D-estabilidade apresentado no ponto 2.5.2 será aplicado neste ponto a várias regiões LMI. Inicialmente a região é definida em termos de  $x = Re(z)$ ,  $z \in \mathbb{C}$  e  $y = Im(z)$ , em seguida esta é reescrita no formato matricial em termos de z e  $\overline{z}$  como em (2.44), por fim é aplicada a substituição (2.47) e é formulada a condição final.

2.6.3.1 Interior de um disco de raio  $r$  e centro em  $(q, 0)$ :

$$
\mathcal{D}_{LMI} = \{ z \in \mathbb{C} : (x - q)^2 + y^2 < r^2, \ x = Re(z), \ y = Im(z) \}
$$
\n
$$
\downarrow
$$
\n
$$
\mathcal{D}_{LMI} = \left\{ z \in \mathbb{C} : \begin{bmatrix} -r & -q \\ -q & -r \end{bmatrix} + \begin{bmatrix} 0 & 0 \\ 1 & 0 \end{bmatrix} \cdot z + \begin{bmatrix} 0 & 1 \\ 0 & 0 \end{bmatrix} \cdot \bar{z} < 0 \right\}
$$
\n
$$
M_{\mathcal{D}}(A, X) = \begin{bmatrix} -r \cdot X & -q \cdot X + X \cdot A^T \\ -q \cdot X + A \cdot X & -r \cdot X \end{bmatrix}
$$
\n
$$
\exists X > 0 : \begin{bmatrix} -r \cdot X & -q \cdot X + X \cdot A^T \\ -q \cdot X + A \cdot X & -r \cdot X \end{bmatrix} < 0, \quad X = X^T
$$

2.6.3.2 Interior dum semiplano vertical esquerdo:

$$
\mathcal{D}_{LMI} = \{ z \in \mathbb{C} : x < \alpha, \quad \alpha \in \mathbb{R}, \ x = Re(z) \}
$$
\n
$$
\downarrow
$$
\n
$$
\mathcal{D}_{LMI} = \{ z \in \mathbb{C} : -2. \alpha + z + \bar{z} < 0 \}
$$
\n
$$
\downarrow
$$
\n
$$
M_{\mathcal{D}}(A, X) = -2. \alpha. X + A. X + X. A^{T}
$$
\n
$$
\downarrow
$$
\n
$$
\exists X > 0 : -2. \alpha. X + A. X + X. A^{T} < 0, \quad X = X^{T} \tag{2.49}
$$

2.6.3.3 Interior dum semiplano vertical direito:

$$
\mathcal{D}_{LMI} = \{ z \in \mathbb{C} : x > \alpha, \quad \alpha \in \mathbb{R}, \ x = Re(z) \}
$$
\n
$$
\downarrow
$$
\n
$$
\mathcal{D}_{LMI} = \{ z \in \mathbb{C} : 2. \alpha - z - \bar{z} < 0 \}
$$
\n
$$
\downarrow
$$
\n
$$
M_{\mathcal{D}}(A, X) = 2. \alpha. X - A. X - X. A^T
$$
\n
$$
\downarrow
$$
\n
$$
\exists X > 0 : 2. \alpha. X - A. X - X. A^T < 0, \quad X = X^T \tag{2.50}
$$

2.6.3.4 Interior duma faixa horizontal:

$$
\mathcal{D}_{LMI} = \{ z \in \mathbb{C} : |y| < \alpha, \ \alpha > 0, \ y = Im(z) \}
$$
\n
$$
\downarrow
$$
\n
$$
\mathcal{D}_{LMI} = \left\{ z \in \mathbb{C} : \begin{bmatrix} -2 & \alpha & 0 \\ 0 & -2 & \alpha \end{bmatrix} + \begin{bmatrix} 0 & -1 \\ 1 & 0 \end{bmatrix} \cdot z + \begin{bmatrix} 0 & 1 \\ -1 & 0 \end{bmatrix} \cdot \bar{z} < 0 \right\}
$$
\n
$$
M_{\mathcal{D}}(A, X) = \begin{bmatrix} -2 & \alpha & X & XA^T - A & X \\ A & X - XA^T & -2 & \alpha & X \end{bmatrix}
$$
\n
$$
\exists X > 0 : \begin{bmatrix} -2 & \alpha & X & XA^T - A & X \\ A & X - XA^T & -2 & \alpha & X \end{bmatrix} < 0, \qquad X = X^T \tag{2.51}
$$

2.6.3.5 Interior duma secção cónica esquerda com translação horizontal  $xA$  e ângulo com o eixo real  $\theta^-$  (Wisniewski, Yoshimura and Assunc, 2017):

$$
\mathcal{D}_{LMI} = \left\{ z \in \mathbb{C} : \left| \alpha \tan \left( \frac{y}{x - xA} \right) \right| < \theta^- \land x < xA, \quad x = Re(z), \right.\n\right.
$$
\n
$$
y = Im(z), \quad \theta^- \in \left] 0, \frac{\pi}{2} \right[, \quad xA \in \mathbb{R} \right\}
$$
\n
$$
\downarrow
$$
\n
$$
\mathcal{D}_{LMI} = \left\{ z \in \mathbb{C} : \left[ \begin{matrix} -\sin\theta^-, 2. xA & 0 \\ 0 & -\sin\theta^-, 2. xA \end{matrix} \right] + \left[ \begin{matrix} \sin\theta^- \cos\theta^- \\ -\cos\theta^- \sin\theta^- \end{matrix} \right] \cdot z + \left[ \begin{matrix} \sin\theta^- - \cos\theta^- \\ \cos\theta^- \sin\theta^- \end{matrix} \right] \cdot \bar{z} < 0 \right\}
$$
\n
$$
\downarrow
$$
\n
$$
M_D(A, X) = \left[ \begin{matrix} \sin\theta^-, (A, X + X, A^T - 2. xA, X) & \cos\theta^-, (A, X - X, A^T) \\ \cos\theta^-, (X, A^T - A, X) & \sin\theta^-, (A, X + X, A^T - 2. xA, X) \end{matrix} \right]
$$
\n
$$
\downarrow
$$
\n
$$
\exists X > 0 : \left[ \begin{matrix} \sin\theta^-, (A, X + X, A^T - 2. xA, X) & \cos\theta^-, (A, X - X, A^T) \\ \cos\theta^-, (X, A^T - A, X) & \sin\theta^-, (A, X + X, A^T - 2. xA, X) \end{matrix} \right] < 0, \quad X = X^T
$$

(2.52)

2.6.3.6 Interior duma secção cónica direita com translação horizontal de  $xB$  e ângulo com o eixo real  $\theta^+$  (Wisniewski, Yoshimura and Assunc, 2017):

$$
\mathcal{D}_{LMI} = \left\{ z \in \mathbb{C} : \left| \alpha \tan \left( \frac{y}{x - xB} \right) \right| < \theta^+ \land x > xB, \right. \\
 x = Re(z), \ y = Im(z), \ \theta^+ \in \left] 0, \frac{\pi}{2} \right[ \neg xB \in \mathbb{R} \right\}
$$

$$
\mathcal{D}_{LMI} = \left\{ z \in \mathbb{C} : \begin{bmatrix} \sin \theta^{+} \cdot 2 \cdot xB & 0 \\ 0 & \sin \theta^{+} \cdot 2 \cdot xB \end{bmatrix} + \begin{bmatrix} -\sin \theta^{+} \cos \theta^{+} \\ -\cos \theta^{+} - \sin \theta^{+} \end{bmatrix} \cdot z + \begin{bmatrix} -\sin \theta^{+} - \cos \theta^{+} \\ \cos \theta^{+} - \sin \theta^{+} \end{bmatrix} \cdot \bar{z} < 0 \right\}
$$
\n
$$
M_{\mathcal{D}}(A, X) = \begin{bmatrix} \sin \theta^{+} \cdot (2 \cdot xB \cdot X - A \cdot X - X \cdot A^{T}) & \cos \theta^{+} \cdot (A \cdot X - X \cdot A^{T}) \\ \cos \theta^{+} \cdot (X \cdot A^{T} - A \cdot X) & \sin \theta^{+} \cdot (2 \cdot xB \cdot X - A \cdot X - X \cdot A^{T}) \end{bmatrix}
$$
\n
$$
\downarrow
$$
\n
$$
\exists X > 0 : \begin{bmatrix} \sin \theta^{+} \cdot (2 \cdot xB \cdot X - A \cdot X - X \cdot A^{T}) & \cos \theta^{+} \cdot (A \cdot X - X \cdot A^{T}) \\ \cos \theta^{+} \cdot (X \cdot A^{T} - A \cdot X) & \sin \theta^{+} \cdot (2 \cdot xB \cdot X - A \cdot X - X \cdot A^{T}) \end{bmatrix} < 0, \quad X = X^{T}
$$
\n
$$
(2.53)
$$

↓

#### 2.6.4 Condições de Lyapunov quadráticas e condições de D-estabilidade

No ponto 2.5.3. foram apresentadas condições de D-estabilidade para uma variedade de regiões LMI no plano complexo.

Em particular a condição (2.48) é relativa à pertença dos valores próprios duma matriz  $A \in \mathbb{R}^{n \times n}$  a um círculo de raio  $r$  e centrado sobre as abcissas. Particularizando esta condição para  $r = 1$  e centro em  $(0, 0)$ , obtém-se o círculo unitário:

$$
\exists X > 0 : \begin{bmatrix} -X & A.X \\ X.A^T & -X \end{bmatrix} < 0, \qquad X = X^T \tag{2.54}
$$

Com as seguintes multiplicações:

$$
\Leftrightarrow \exists X > 0 : \begin{bmatrix} -1 & 0 \\ 0 & 1 \end{bmatrix} \cdot \begin{bmatrix} -X & A \cdot X \\ X \cdot A^T & -X \end{bmatrix} \cdot \begin{bmatrix} 1 & 0 \\ 0 & -1 \end{bmatrix} > 0, \qquad X = X^T
$$
\n
$$
\Leftrightarrow \exists X > 0 : \begin{bmatrix} X & X \cdot A^T \\ X \cdot A & X \end{bmatrix} > 0, \qquad X = X^T
$$

Verifica-se a equivalência entre (2.54) e (2.31), tendo a ultima sido obtida num contexto sistémico pela aplicação do método direto de Lyapunov a um sistema linear discreto, em que a matriz A corresponde à matriz de dinâmica e  $X = P^{-1}$ , sendo  $P \in$  $\mathbb{R}^{n \times n}$  a matriz definida positiva da função de Lyapunov quadrática (2.28).

Esta equivalência reflete assim o conhecido critério para a estabilidade dos sistemas lineares discretos, que impõe que lugar dos valores próprios da matriz da dinâmica pertença ao interior do círculo unitário.

Esta relação também se verifica para o caso dos sistemas lineares em tempo contínuo, veja-se o caso do sistema linear em espaço de estados:

(2.55)

$$
\dot{x}(t) = A \cdot x(t)
$$

Em que  $\dot{x} = \frac{dx}{dt}$  $\frac{dx}{dt}$ é a derivada contínua em ordem ao tempo. Aplicando o método direto de Lyapunov com recurso à função (2.28), impõe-se  $\frac{dV(x(t))}{dt}$  $\frac{\partial A(t)}{\partial t}$  < 0 e pela derivada do produto vem:

$$
\frac{dV(x(t))}{dt} < 0 \Leftrightarrow \dot{x}^T.P. x + x^T.P. \dot{x} < 0 \Leftrightarrow
$$
\n
$$
\Leftrightarrow x^T.A^T.P. x + x^T.P.A. x < 0 \Leftrightarrow A^T.P + P.A < 0 \tag{2.56}
$$

Considerando agora a condição resultante da D-estabilidade no semiplano complexo esquerdo (2.49), definido por {  $z \in \mathbb{C} : Re(z) < 0$  }:

$$
\exists X > 0: A.X + X.A^T < 0, \qquad X = X^T \tag{2.57}
$$

Caso seja considerado que  $X = P^{-1}$ , poder ser obtida uma condição equivalente em termos de  $P$ :

$$
\Leftrightarrow \exists P > 0: A.P^{-1} + P^{-1}.A^T < 0, \qquad P = P^T
$$

Multiplicando a inequação em ambos os lados por  $P$  vem:

$$
\Leftrightarrow \exists P > 0: P.A + A^T.P < 0, \qquad P = P^T \tag{2.58}
$$

Conforme esperado, a condição (2.58) é igual a (2.56) verificando-se também neste caso o critério de estabilidade para sistemas lineares em tempo contínuo que impõe que os valores próprios da matriz da dinâmica se localizem no semiplano complexo esquerdo.

Assim, as condições de estabilidade quadráticas de Lyapunov aplicadas à matriz da dinâmica de sistemas lineares contínuos e discretos podem ser vistas como condições de D-estabilidade aplicadas a uma semântica sistémica, nas quais é imposta a pertença dos valores próprios às regiões LMI de estabilidade no plano complexo, nomeadamente o semiplano complexo esquerdo e o círculo unitário.

Analisando com base nestas correspondências as condições de estabilidade para sistemas TS discretos geradas em ponto 2.4.5. estas podem ser vistas como a aplicação da condição de D-estabilidade no círculo unitário às matrizes do conjunto {  $G_{ii} \cup G_{ij}$  +  ${G_{ji}}$ ,  $i = 1, ..., R$ ,  $i < j$ , s.a.  $\bar{\eta}_i \cap \bar{\eta}_j \neq {\emptyset}$  no caso do anel fechado TS (2.39) e às matrizes  $\{A_i\}$ ,  $i = 1, ..., R$  no caso do sistema TS autónomo (2.36).

Também é possível verificar que para o caso de sistemas TS em tempo contínuo as condições de estabilidade obtidas pelo método direto de Lyapunov usando (2.28) correspondem às condições de D-estabilidade no semiplano complexo esquerdo, aplicadas a  $\{ G_{ii} \cup G_{ij} + G_{ji} \}$ ,  $i = 1, ..., R$ ,  $i < j$ , s.a.  $\bar{\eta}_i \cap \bar{\eta}_j \neq \{ \emptyset \}$  para o anel fechado TS contínuo e aplicadas a  $\{A_i\}$ ,  $i = 1, ..., R$  para o sistema TS autónomo contínuo. Estas correspondências relativamente aos sistemas TS sugerem que o conceito de Destabilidade numa região LMI também possa ser aplicado a estes sistemas e que as regiões de D-estabilidade sejam as mesmas dos sistemas lineares.

#### 2.6.5 D-estabilidade nos sistemas difusos Takagi-Sugeno

Neste ponto pretende-se estudar a aplicabilidade da definição de D-estabilidade numa região LMI. Serão considerados sistemas TS que possam ser escritos na forma  $x(t + 1) = A^{TS}$ .  $x(t)$ , sendo  $A^{TS}$  uma soma de matrizes,  $A^{TS} = \sum_{i=1}^{n} A_i$ ,  $n \in \mathbb{N}$ . As condições obtidas serão particularizadas para o caso de sistemas TS autónomos e para o anel fechado TS (2.39), ambos em tempo discreto. Estes resultados serão também extrapolados para o caso dos sistemas TS em tempo contínuo, que possam ser escritos na forma  $\dot{x}(t) = A^{TS}$ .  $x(t)$ .

Retomando a definição de região LMI (2.44), para as demonstrações que se seguem será útil impor restrições à matriz  $L \in \mathbb{R}^{m \times m}$ , da região LMI. Assim definam-se:

$$
\mathcal{D}'_{LMI} = \{ z \in \mathbb{C} : L + M. z + M^T. \bar{z} < 0 \}, \qquad L \ge 0, \qquad L = L^T \quad (2.59)
$$
\n
$$
\mathcal{D}''_{LMI} = \{ z \in \mathbb{C} : L + M. z + M^T. \bar{z} > 0 \}, \qquad L \ge 0, \qquad L = L^T \quad (2.60)
$$

Ambas as subclasses de regiões LMI encontram-se contidas na original,  $\mathcal{D}_{LMI} \subset \mathcal{D}_{LMI}$  $\mathfrak{e}\,\mathcal{D}_{LMI}^{\prime\prime}\subset\mathcal{D}_{LMI}.$ 

# 2.6.5.1 Aplicação da definição de D-estabilidade a sistemas TS e formulação de condições suficientes

Seja um sistema TS da forma  $x(t + 1) = A^{TS}$ .  $x(t)$  ou  $\dot{x}(t) = A^{TS}$ .  $x(t)$  com  $A^{TS}$  =  $\sum_{i=1}^{n} A_i$ ,  $A^{TS} \in \mathbb{R}^{n \times n}$ ,  $n \in \mathbb{N}$ . É possível impor D-estabilidade a  $A^{TS}$  numa região LMI (2.44) ou seja:

$$
\exists X > 0: \ M_{\mathcal{D}}(A^{TS}, X) < 0, \qquad X = X^T \tag{2.61}
$$

No entanto a matriz  $A^{TS}$  dos sistemas TS varia consoante a combinação de regras disparadas, assim seria desejável obter condições relativas às matrizes  $A_1, ..., A_n$  e que sejam independentes do valor de  $A^{TS}$  em cada instante.

Para este efeito, considere-se a propriedade interessante:

Como  $A^{TS} = \sum_{i=1}^{n} A_i$ ,  $n \in \mathbb{N}$ , aplicando (2.45) a uma região LMI (2.44) verifica-se a igualdade:

$$
M_{\mathcal{D}}(A_1 + \dots + A_n, X) = M_{\mathcal{D}}(A_1, X) + M_{\mathcal{D}}(A_2, X) + \dots + M_{\mathcal{D}}(A_n, X) - (n - 1).L \otimes X
$$
\n(2.62)

Prova:

$$
M_{\mathcal{D}}(A_1 + \dots + A_n, X) = L \otimes X + M \otimes (A_1 \cdot X + \dots + A_n \cdot X) +
$$

$$
+ M^T \otimes (A_1 \cdot X + \dots + A_n \cdot X)^T
$$

Devido à propriedade (2.4) tem-se a equivalência:

$$
L \otimes X + M \otimes (A_1.X) + \dots + M \otimes (A_n.X) + M^T \otimes (A_1.X)^T + \dots +
$$

$$
+ M^T \otimes (A_n.X)^T \Leftrightarrow
$$

$$
\Leftrightarrow M_{\mathcal{D}}(A_1,X) + M \otimes (A_2.X) + \dots + M \otimes (A_n.X) + M^T \otimes (A_2.X)^T + \dots +
$$

$$
+ M^T \otimes (A_n.X)^T \Leftrightarrow
$$

Somando e subtraindo  $(n - 1)$ .  $L \otimes X$ :

$$
\Leftrightarrow M_{\mathcal{D}}(A_1, X) + M_{\mathcal{D}}(A_2, X) + \dots + M_{\mathcal{D}}(A_n, X) - (n - 1).L \otimes X
$$

Logo:

$$
M_{\mathcal{D}}(A_1 + \dots + A_n, X)
$$
  
=  $M_{\mathcal{D}}(A_1, X) + M_{\mathcal{D}}(A_2, X) + \dots + M_{\mathcal{D}}(A_n, X) - (n - 1).L \otimes X$   
c.q.d.

A partir da igualdade (2.62) é possível gerar condições, em termos de  $A_1, ..., A_n$ , para verificação de (2.61) em regiões LMI do tipo (2.59) e (2.60).

2.6.5.1.1 D-estabilidade de sistemas TS em regiões LMI do tipo  $\mathcal{D}_{LMI}'$ 

Começando por analisar o caso das regiões LMI do tipo (2.59):

$$
M_{\mathcal{D}'}(A^{TS}, X) = M_{\mathcal{D}'}(A_1 + \dots + A_n, X)
$$
  
=  $M_{\mathcal{D}'}(A_1, X) + M_{\mathcal{D}'}(A_2, X) + \dots + M_{\mathcal{D}'}(A_n, X) - (n - 1). L \otimes X$ 

Impondo,

(2.63)

$$
\exists X > 0: M_{\mathcal{D}'}(A_1, X) < 0 \land M_{\mathcal{D}'}(A_2, X) < 0 \land \dots \land M_{\mathcal{D}'}(A_n, X) < 0 \land
$$

$$
\land \quad -(n-1). \ L \otimes X \le 0, \qquad X = X^T
$$

Garante-se a verificação de,

$$
\exists X > 0: M_{\mathcal{D}'}(A_1, X) + M_{\mathcal{D}'}(A_2, X) + \dots + M_{\mathcal{D}'}(A_n, X) - (n - 1).L \otimes X < 0,
$$
\n
$$
X = X^T
$$

Retomando a expressão (2.63), como em (2.59) foi imposto  $L \ge 0$  e por hipótese  $X >$ 0,  $X \in \mathbb{R}^{n \times n}$  então também se verifica  $X \ge 0$ . Aplicando agora a propriedade (2.8) tem-se:

 $L \geq 0$  ∧  $X \geq 0$   $\Rightarrow$   $L \otimes X \geq 0$ . Assim a condição:

$$
-(n-1).L \otimes X \leq 0
$$

Verificar-se-á sempre. Logo (2.63) resulta:

$$
\Leftrightarrow \exists X > 0 : M_{\mathcal{D}'}(A_i, X) < 0, \qquad X = X^T, \qquad i = 1, \dots, n \tag{2.64}
$$

Concluindo-se que (2.64) implica (2.61) em regiões LMI do tipo (2.59).

2.6.5.1.2 D-estabilidade de sistemas TS em regiões LMI tipo  $\mathcal{D}_{LMI}''$ 

Considerando agora o mesmo problema, de gerar condições de D-estabilidade para sistemas TS, mas aplicado a regiões LMI do tipo (2.60).

Dado que:

$$
M_{\mathcal{D}''}(A^{TS}, X) = M_{\mathcal{D}''}(A_1 + \dots + A_n, X)
$$
  
=  $M_{\mathcal{D}''}(A_1, X) + M_{\mathcal{D}''}(A_2, X) + \dots + M_{\mathcal{D}''}(A_n, X) - (n - 1).L \otimes X$ 

E impondo a condição de D-estabilidade (2.46) aplicada a regiões do tipo  $\mathcal{D}''$ , definidas em (2.60) resulta:

$$
\exists X > 0: M_{\mathcal{D}''}(A_1, X) + M_{\mathcal{D}''}(A_2, X) + \dots + M_{\mathcal{D}''}(A_n, X) - (n - 1).L \otimes X > 0,
$$
  

$$
X = X^T
$$

Como em (2.60) foi imposto  $L \ge 0$ , por hipótese  $X > 0, X \in \mathbb{R}^{n \times n}$  então  $X \ge 0$ . Aplicando a propriedade (2.8) vem:

$$
L \ge 0 \land X \ge 0 \Rightarrow L \otimes X \ge 0 \Leftrightarrow (n-1).L \otimes X \ge 0, \quad n \in \mathbb{N}
$$

Como tal,

(2.65)

$$
\exists X > 0: M_{\mathcal{D}''}(A^{TS}, X) > 0 \land (n-1).L \otimes X \ge 0
$$
  

$$
\Leftrightarrow M_{\mathcal{D}''}(A^{TS}, X) + (n-1).L \otimes X > 0, \qquad X = X^T
$$

Reescrevendo a expressão em termos de D-estabilidade de cada matriz:

$$
\exists X > 0: M_{\mathcal{D}''}(A_1, X) + M_{\mathcal{D}''}(A_2, X) + \dots + M_{\mathcal{D}''}(A_n, X) > 0, \qquad X = X^T
$$

Esta condição pode ser assegurada pela verificação de:

$$
\exists X > 0: M_{\mathcal{D}''}(A_1, X) > 0 \land M_{\mathcal{D}''}(A_2, X) > 0 \land \dots \land M_{\mathcal{D}''}(A_n, X) > 0
$$
\n(2.66)

Assim (2.66) implica (2.65), logo:

$$
\exists X > 0: M_{\mathcal{D}''}(A_i, X) > 0, \qquad X = X^T, \qquad i = 1, \dots, n \Rightarrow
$$

$$
\Rightarrow \exists X > 0: M_{\mathcal{D}''}(A^{TS}, X) > 0
$$

Nos dois pontos seguintes serão derivadas condições suficientes para garantir D-estabilidade de sistemas TS autónomos e para o anel fechado (2.39).

2.6.5.2 D-estabilidade aplicada ao projeto de controladores TS PDC por R.V.E.

**Teorema 1 -**O anel fechado TS (2.39) é D-estável numa região LMI (2.59) se:

$$
\exists X > 0: \ M_{\mathcal{D}'}(G_{ii}, X) < 0 \land M_{\mathcal{D}'}(G_{ij} + G_{ji}, X) < 0, \qquad G_{ij} = A_i - B_i, K_j,
$$
\n
$$
j > i, \ i, j \in \mathcal{I} \text{ s.a. } \bar{\eta}_i(x, u) \cap \bar{\eta}_j(x, u) \neq \{\emptyset\}, \qquad X = X^T
$$

Prova:

O anel fechado TS pode ser escrito na seguinte forma:

$$
x(t+1) = \sum_{i=1}^{R} \bar{\eta}_i(x, u) \cdot \{G_{ii}\}x(t) + 2 \cdot \sum_{i=1}^{R} \sum_{j>i}^{R} \bar{\eta}_i(x, u) \cdot \bar{\eta}_j(x, u) \cdot \left\{\frac{G_{ij} + G_{ji}}{2}\right\}x(t)
$$

Assim defina-se  $A^{TS} = \sum_{i=1}^{R} \bar{\eta}_i(x, u)$ .  $\{G_{ii}\} + 2 \sum_{i=1}^{R} \sum_{j>i}^{R} \bar{\eta}_i(x, u)$ .  $\bar{\eta}_j(x, u)$ .  $\{\frac{G_{ij} + G_{ji}}{2}\}$  $R_{i=1}^R \sum_{j>i}^R \overline{\eta}_i(x,u) \cdot \overline{\eta}_j(x,u) \cdot \left\{ \frac{a_{ij}+a_{ji}}{2} \right\},\$ impondo a condição de D-estabilidade a  $A^{TS}$  numa região LMI do tipo (2.59) vem:

$$
\exists X > 0: \ M_{\mathcal{D}'}(A^{TS}, X) < 0, \qquad X = X^T
$$

Aplicando a propriedade (2.62) e impondo que cada termo seja definido negativo obtém-se a condição suficiente:

$$
\exists X > 0 : M_{\mathcal{D}'}\{\bar{\eta}_i(x, u). G_{ii}, X\} < 0 \land M_{\mathcal{D}'}\left\{2. \bar{\eta}_i(x, u). \bar{\eta}_j(x, u). \left(\frac{G_{ij} + G_{ji}}{2}\right), X\right\} < 0
$$
  

$$
\land \quad - (R - 1). L \otimes X \le 0
$$
  
j > i,  $i, j \in \mathcal{I}$  s.a.  $\bar{\eta}_i(x, u) \cap \bar{\eta}_j(x, u) \neq \{\emptyset\}, \qquad X = X^T$ 

Por (2.8) e dado que  $L \ge 0 \land X > 0$  então  $-(R-1)$ .  $L \otimes X \le 0$  verifica-se sempre. Eliminando agora a dependência dos coeficientes  $\bar{\eta}_i(x, u)$ , fazendo  $\bar{\eta}_i(x, u) = 1$ ,  $i \in$ 1, ..., R as condições obtidas serão válidas para qualquer combinação de regras disparadas. Assim verifica-se para o produto destes coeficientes:

$$
\bar{\eta}_i(x, u) \cdot \bar{\eta}_j(x, u) = \begin{cases} 1, & \bar{\eta}_i(x, u) \cap \bar{\eta}_j(x, u) \neq \{\emptyset\} \\ 0, & \bar{\eta}_i(x, u) \cap \bar{\eta}_j(x, u) = \{\emptyset\} \end{cases}
$$

Como  $M_{\mathcal{D}'}\left\{2.\left(\frac{G_{ij}+G_{ji}}{2}\right)\right\}$  $\left\{ \frac{a_{j}}{2}, \frac{b_{j}}{2} \right\}$ ,  $X \Big\} = M_{\mathcal{D}'}(G_{ij} + G_{ji}, X)$ , a condição suficiente para garantir a D-estabilidade do anel fechado TS numa região LMI (2.59) vem:

$$
\exists X > 0: \ M_{\mathcal{D}'}(G_{ii}, X) < 0 \ \land \ M_{\mathcal{D}'}(G_{ij} + G_{ji}, X) < 0
$$
  
j > i, *i, j*  $\in$  1 s.a.  $\bar{\eta}_i(x, u) \cap \bar{\eta}_j(x, u) \neq \{\emptyset\}, \qquad X = X^T$ 

c.q.d.

Note-se que para facilitar a implementação o termo  $M_{\mathcal{D}}( G_{ij} + G_{ji}, X )$  não foi dissociado, o que simplifica a tarefa de encontrar as matrizes dos consequentes, com índices *i*, *j*, cujos antecedentes verifiquem  $\bar{\eta}_i(x, u) \cap \bar{\eta}_j(x, u) \neq \{\emptyset\}.$ 

Considere-se agora a obtenção de condições de D-estabilidade para o anel fechado TS em regiões LMI do tipo (2.60).

**Teorema 2 –** O anel fechado TS (2.39) é D-estável numa região LMI (2.60) se:

$$
\exists X > 0: \ M_{\mathcal{D}''}(G_{ii}, X) > 0 \ \land M_{\mathcal{D}''}(G_{ij} + G_{ji}, X) > 0
$$
  
j > i, *i, j*  $\in$  1 s.a.  $\bar{\eta}_i(x, u) \cap \bar{\eta}_j(x, u) \neq \{\emptyset\}, \qquad X = X^T$ 

Prova:

Seja  $A^{TS} = \sum_{i=1}^{R} \bar{\eta}_i(x, u)$ .  $\{G_{ii}\} + 2$ .  $\sum_{i=1}^{R} \sum_{j>i}^{R} \bar{\eta}_i(x, u)$ .  $\bar{\eta}_j(x, u)$ .  $\{\frac{G_{ij} + G_{ji}}{2}\}$  $\frac{R}{i=1}\sum_{j>i}^{R} \bar{\eta}_i(x, u) \cdot \bar{\eta}_j(x, u) \cdot \frac{\left\{\frac{G_{ij} + G_{ji}}{2}\right\}}{2}$ . Aplicando a condição de D-estabilidade (2.46) a  $A^{TS}$  numa região LMI do tipo  $\mathcal{D}''$  obtém-se:

$$
\exists X > 0: M_{\mathcal{D}''}(A^{TS}, X) > 0, \qquad X = X^T
$$

Recorrendo à propriedade (2.4) e à definição de  $A^{TS}$  resulta a equivalência com a condição anterior:

$$
\exists X > 0 : \sum_{i=1}^{R} M_{\mathcal{D}''} \{ \bar{\eta}_i(x, u) . G_{ii}, X \} + \sum_{i=1}^{R} \sum_{j>i}^{R} M_{\mathcal{D}''} \{ 2. \bar{\eta}_i(x, u) . \bar{\eta}_j(x, u) . (\frac{G_{ij} + G_{ji}}{2}), X \} - (R - 1) . L \otimes X > 0,
$$
  

$$
X = X^T
$$
 (2.70)

Tendo em conta que em (2.60) foi imposto  $L \ge 0$ , por hipótese  $X > 0, X \in \mathbb{R}^{n \times n}$  então  $X \ge 0$ . Aplicando a propriedade (2.8) verifica-se:

$$
L \ge 0 \land X \ge 0 \Rightarrow L \otimes X \ge 0 \Leftrightarrow (R-1).L \otimes X \ge 0 \tag{2.71}
$$

Assim verificar (2.70) e (2.71) equivale a verificar:

$$
\exists X > 0 : \sum_{i=1}^{R} M_{\mathcal{D}''} \{ \bar{\eta}_i(x, u) . G_{ii}, X \} + \sum_{i=1}^{R} \sum_{j>i}^{R} M_{\mathcal{D}''} \{ 2. \bar{\eta}_i(x, u) . \bar{\eta}_j(x, u) . (\frac{G_{ij} + G_{ji}}{2}), X \} > 0, \qquad X = X^T
$$
\n(2.72)

E (2.72) pode ser garantido pela condição suficiente:

$$
\exists X > 0: \ M_{\mathcal{D}''} \{ \bar{\eta}_i(x, u). G_{ii}, X \} > 0 \ \land \ M_{\mathcal{D}''} \{ 2. \bar{\eta}_i(x, u). \bar{\eta}_j(x, u). \left( \frac{G_{ij} + G_{ji}}{2} \right), X \}
$$
  
> 0  
 $j > i, \ i, j \in \mathcal{I} \ \text{s.a.} \ \bar{\eta}_i(x, u) \cap \bar{\eta}_j(x, u) \neq \{ \emptyset \}, \qquad X = X^T$ 

Eliminando a dependência dos coeficientes  $\bar{\eta}_i(x,u)$  para que as condições obtidas não dependam das regras disparadas, faça-se  $\bar{\eta}_i(x, u) = 1, i = 1, ..., R$ , vindo o termo:

$$
\bar{\eta}_i(x, u) \cdot \bar{\eta}_j(x, u) = \begin{cases} 1, & \bar{\eta}_i(x, u) \cap \bar{\eta}_j(x, u) \neq \{\emptyset\} \\ 0, & \bar{\eta}_i(x, u) \cap \bar{\eta}_j(x, u) = \{\emptyset\} \end{cases}
$$

Como  $M_{\mathcal{D}'}$  {2.  $\left(\frac{G_{ij}+G_{ji}}{2}\right)$  $\left\{ \frac{a_{j_l}}{2}, X \right\} = M_{\mathcal{D}'}(G_{ij} + G_{ji}, X)$ , obtém-se por fim a condição suficiente para a D-estabilidade de (2.39) numa região LMI do tipo (2.60):

$$
\exists X > 0: M_{\mathcal{D}''}(G_{ii}, X) > 0 \land M_{\mathcal{D}''}(G_{ij} + G_{ji}, X) > 0
$$

$$
j > i
$$
,  $i, j \in \mathcal{I}$  s.a.  $\bar{\eta}_i(x, u) \cap \bar{\eta}_j(x, u) \neq \{\emptyset\}$ ,  $X = X^T$ 

c.q.d.

**Teorema 3 -**Adicionalmente, verifica-se que se as matrizes  $B_i$   $i \in \mathcal{I}$  forem identicamente iguais é suficiente que se verifique:

$$
\exists X > 0: M_{\mathcal{D}'}(G_{ii}, X) < 0, \quad i \in \mathcal{I}, \quad X = X^T
$$

Para garantir a D-estabilidade do sistema (2.39) numa região LMI (2.59). Prova:

Pretende-se demonstrar a implicação:

$$
\exists X > 0: \ M_{\mathcal{D}'}(G_{ii}, X) < 0 \ \land \ M_{\mathcal{D}'}(G_{jj}, X) < 0 \implies M_{\mathcal{D}'}(G_{ij} + G_{ji}, X) < 0
$$
  
Com j > i, *i*, *j*  $\in$  1 s.a.  $\bar{\eta}_i(x, u) \cap \bar{\eta}_j(x, u) \neq \{\emptyset\}, X = X^T$ .

Atendendo à definição (2.45) e como por hipótese  $B_i = B_j$ , resultaram as igualdades:

$$
M_{\mathcal{D}'}(G_{ij}, X) = L \otimes X + M \otimes A_i. X - M \otimes B_i. K_j. X + M^T \otimes (A_i. X)^T - M^T \otimes (B_i. K_j. X)^T = M_{\mathcal{D}'}(A_i, X) - M_{\mathcal{D}'}(B_i. K_j, X) + L \otimes X
$$

$$
M_{\mathcal{D}'}(G_{ji}, X) = L \otimes X + M \otimes A_j. X - M \otimes B_j. K_i. X + M^T \otimes (A_j. X)^T - M^T \otimes (B_j. K_i. X)^T = M_{\mathcal{D}'}(A_j, X) - M_{\mathcal{D}'}(B_j. K_i, X) + L \otimes X
$$

Então:

$$
M_{\mathcal{D}'}(G_{ij} + G_{ji}, X) = M_{\mathcal{D}'}(A_i, X) - M_{\mathcal{D}'}(B_i, K_j, X) + M_{\mathcal{D}'}(A_j, X) - M_{\mathcal{D}'}(B_i, K_i, X) + 2.L \otimes X
$$

Por outo lado, reescrevendo:

$$
M_{\mathcal{D}'}(G_{ii}, X) = M_{\mathcal{D}'}(A_i, X) - M_{\mathcal{D}'}(B_i, K_i, X) + L \otimes X
$$
  

$$
M_{\mathcal{D}'}(G_{jj}, X) = M_{\mathcal{D}'}(A_j, X) - M_{\mathcal{D}'}(B_i, K_j, X) + L \otimes X
$$

E por hipótese:

$$
M_{\mathcal{D}'}(G_{ii}, X) < 0 \land M_{\mathcal{D}'}(G_{jj}, X) < 0 \Leftrightarrow
$$
\n
$$
\Leftrightarrow M_{\mathcal{D}'}(A_i, X) - M_{\mathcal{D}'}(B_i, K_i, X) + L \otimes X < 0 \land
$$

$$
M_{\mathcal{D}'}(A_j,X)-M_{\mathcal{D}'}(B_i,K_j,X)+L\otimes X<0
$$

Somando ambas as desigualdades vem:

$$
\Rightarrow M_{\mathcal{D}'}(A_i, X) - M_{\mathcal{D}'}(B_i, K_i, X) + M_{\mathcal{D}'}(A_j, X) - M_{\mathcal{D}'}(B_i, K_j, X) + 2. L \otimes X < 0
$$
\n
$$
\Leftrightarrow M_{\mathcal{D}'}(G_{ij} + G_{ji}, X) < 0
$$

 $\sim$ 

c.q.d.

Também para as regiões LMI do tipo (2.60) é possível relaxar as condições de Destabilidade do anel fechado TS.

**Teorema 4 -** Sejam as matrizes  $B_i$ ,  $i = 1, ..., R$  do sistema (2.39) todas iguais entre si, então é suficiente verificar:

$$
\exists X > 0: M_{\mathcal{D}''}(G_{ii}, X) > 0, \quad i = 1, ..., R, \quad X = X^T
$$

Para garantir a D-estabilidade do sistema (2.39).

Prova:

Pretende-se demonstrar a implicação:

$$
\exists X > 0: \ M_{\mathcal{D}''}(G_{ii}, X) > 0 \ \land \ M_{\mathcal{D}''}(G_{jj}, X) > 0 \ \Rightarrow \ M_{\mathcal{D}''}(G_{ij} + G_{ji}, X) > 0, \ i, j \in \mathcal{I}, \qquad X = X^T
$$

Com j > i, *i*,  $j \in \mathcal{I}$  s. a.  $\bar{\eta}_i(x, u) \cap \bar{\eta}_j(x, u) \neq \{\emptyset\}, X = X^T$ .

Dado que:

$$
M_{\mathcal{D}''}(G_{ij} + G_{ji}, X)
$$
  
=  $M_{\mathcal{D}''}(A_i, X) - M_{\mathcal{D}''}(B_i, K_j, X) + M_{\mathcal{D}''}(A_j, X) - M_{\mathcal{D}''}(B_i, K_i, X)$   
+ 2. L  $\otimes$  X  

$$
M_{\mathcal{D}''}(G_{ii}, X) = M_{\mathcal{D}''}(A_i, X) - M_{\mathcal{D}''}(B_i, K_i, X) + L \otimes X
$$
  

$$
M_{\mathcal{D}''}(G_{jj}, X) = M_{\mathcal{D}''}(A_j, X) - M_{\mathcal{D}''}(B_i, K_j, X) + L \otimes X
$$

E por hipótese:

$$
M_{\mathcal{D}''}(G_{ii}, X) > 0 \land M_{\mathcal{D}''}(G_{jj}, X) > 0 \iff
$$
\n
$$
\iff M_{\mathcal{D}''}(A_i, X) - M_{\mathcal{D}''}(B_i, K_i, X) + L \otimes X
$$
\n
$$
> 0 \land M_{\mathcal{D}''}(A_j, X) - M_{\mathcal{D}''}(B_i, K_j, X) + L \otimes X > 0
$$

Somando ambas as desigualdades vem:

$$
\Rightarrow M_{\mathcal{D}''}(A_i, X) - M_{\mathcal{D}''}(B_i, K_i, X) + M_{\mathcal{D}''}(A_j, X) - M_{\mathcal{D}''}(B_i, K_j, X) + 2. L \otimes X > 0
$$
  

$$
\Leftrightarrow M_{\mathcal{D}''}(G_{ij} + G_{ji}, X) > 0
$$

c.q.d.

Neste ponto foi provado que o conceito de D-estabilidade é aplicável a sistemas TS no espaço de estados com consequentes lineares.

As deduções anteriormente formuladas para sistemas TS em tempo discreto podem ser estendidas para sistemas TS contínuos que apresentem  $A^{TS}$  com o mesmo formato que foi considerado.

Os resultados obtidos também permitem concluir que as condições de estabilidade para sistemas TS discretos formuladas no ponto 2.4.5, pela aplicação do método direto de Lyapunov com funções de Lyapunov quadráticas, correspondem às condições de Destabilidade no círculo unitário.

Curiosamente, aplicando também o critério de estabilidade quadrático de Lyapunov a sistemas TS contínuos resultam condições correspondentes à D-estabilidade de sistemas TS no semiplano complexo negativo.

2.6.6 Condições suficientes para D-estabilidade do anel fechado TS numa variedade de regiões LMI

Tendo em vista o projeto do controlador TS PDC por R.V.E., os resultados obtidos em 2.5.5 serão agora aplicados a uma variedade de regiões LMI do tipo (2.59) e (2.60):

2.6.6.1 Interior de um disco de raio  $r$  e centro em  $(0,0)$ :

$$
\mathcal{D}_{LMI} = \{ z \in \mathbb{C} : x^2 + y^2 < r^2, \ x = Re(z), \ y = Im(z), \ r \in \mathbb{R}^+ \}
$$
\n
$$
\downarrow
$$
\n
$$
\mathcal{D}_{LMI} = \left\{ z \in \mathbb{C} : \begin{bmatrix} -r & 0 \\ 0 & -r \end{bmatrix} + \begin{bmatrix} 0 & 0 \\ 1 & 0 \end{bmatrix} . z + \begin{bmatrix} 0 & 1 \\ 0 & 0 \end{bmatrix} . \ \overline{z} < 0 \right\}
$$

$$
\exists X > 0 : \begin{bmatrix} -r.X & X.A_i^T - M_i^T.B_i^T \\ A_i.X - B_i.M_i & -r.X \end{bmatrix} < 0 \quad \land
$$
  

$$
\begin{bmatrix} -r.X & (A_i.X + A_j.X - B_i.M_j - B_j.M_i)^T \\ (A_i.X + A_j.X - B_i.M_j - B_j.M_i) & -r.X \end{bmatrix} < 0
$$
  

$$
X = X^T, \quad i = 1, ..., R, \quad i < j, \quad s.a. \quad \bar{\eta}_i \cap \bar{\eta}_j \neq \{\emptyset\}, \quad r \in \mathbb{R}^+
$$
  
(2.73)

Estas condições podem mostrar-se equivalentes às obtidas no ponto (2.4.5) pela aplicação do método direto de Lyapunov a sistemas TS discretos, de modo igual ao que ocorre com os sistemas lineares discretos.

2.6.6.2 Interior a um semiplano vertical esquerdo:

$$
\mathcal{D}_{LMI} = \{ z \in \mathbb{C} : x < \alpha, \quad \alpha \in \mathbb{R}, \ x = Re(z) \}
$$
\n
$$
\downarrow
$$
\n
$$
\mathcal{D}_{LMI} = \{ z \in \mathbb{C} : -2 \cdot \alpha + z + \bar{z} < 0 \}
$$

$$
\exists X > 0 : -2\alpha X + A_i.X - B_i.M_i + X.A_i^T - M_i^T.B_i^T < 0 \quad \land
$$
  
\n
$$
-2\alpha X + A_i.X - B_i.M_i + X.A_i^T - M_j^T.B_i^T + \cdots
$$
  
\n
$$
\cdots + A_j.X - B_j.M_i + X.A_j^T - M_i^T.B_j^T < 0
$$
  
\n
$$
X = X^T, \qquad i = 1, ..., R, \qquad i < j, \qquad s.a. \quad \bar{\eta}_i \cap \bar{\eta}_j \neq \{\emptyset\}, \qquad \alpha \in \mathbb{R}
$$
  
\n(2.74)

Também se verifica que pela aplicação do método direto de Lyapunov ao anel fechado TS em tempo contínuo, usando funções de Lyapunov quadráticas da forma (2.28), se obtêm condições equivalentes a (2.74) com  $\alpha = 0$ , tal como acontece com as condições derivadas pelo mesmo método com os sistemas lineares em tempo contínuo.

2.6.6.3 Interior dum semiplano vertical direito:

$$
\mathcal{D}_{LMI} = \{ z \in \mathbb{C} : x > \alpha, \quad \alpha \in \mathbb{R}, \ x = Re(z) \}
$$
  

$$
\downarrow
$$
  

$$
\mathcal{D}_{LMI} = \{ z \in \mathbb{C} : 2. \alpha - z - \bar{z} < 0 \}
$$
  

$$
\downarrow
$$
  

$$
\exists X > 0 : 2\alpha X - A_i. X + B_i. M_i - X. A_i^T + M_i^T. B_i^T < 0 \land
$$
  

$$
2\alpha X - A_i. X + B_i. M_j - X. A_i^T + M_j^T. B_i^T - \cdots
$$
  

$$
\cdots - A_j. X + B_j. M_i - X. A_j^T + M_i^T. B_j^T < 0
$$
  

$$
X = X^T, \quad i = 1, ..., R, \quad i < j, \quad s. a. \ \bar{\eta}_i \cap \bar{\eta}_j \neq \{\emptyset\}, \ \alpha \in \mathbb{R}
$$
  
(2.75)

2.6.6.4 Interior duma faixa horizontal:

$$
\mathcal{D}_{LMI} = \{ z \in \mathbb{C} : |y| < \alpha, \ \alpha \in \mathbb{R}^+, \ y = Im(z) \}
$$
\n
$$
\mathcal{D}_{LMI} = \left\{ z \in \mathbb{C} : \begin{bmatrix} -2.\alpha & 0 \\ 0 & -2.\alpha \end{bmatrix} + \begin{bmatrix} 0 & -1 \\ 1 & 0 \end{bmatrix} . z + \begin{bmatrix} 0 & 1 \\ -1 & 0 \end{bmatrix} . \ \overline{z} < 0 \right\}
$$
\n
$$
\exists X > 0 : \begin{bmatrix} -2.\alpha.X & X.A_i^T - M_i^T.B_i^T - A_i.X + B_i.M_i \\ A_i.X - B_i.M_i - X.A_i^T + M_i^T.B_i^T & -2.\alpha.X \end{bmatrix} < 0
$$

$$
\Lambda \begin{bmatrix} -2.\alpha.X & t_1 \\ t_2 & -2.\alpha.X \end{bmatrix} < 0, \qquad \begin{bmatrix} t_1 = X.A_i^T - M_j^T.B_i^T - A_i.X + B_i.M_j + \cdots \\ X.A_j^T - M_i^T.B_j^T - A_j.X + B_j.M_i \\ t_2 = A_i.X - B_i.M_j - X.A_i^T + M_j^T.B_i^T + \cdots \\ + A_j.X - B_j.M_i - X.A_j^T + M_i^T.B_j^T \end{bmatrix}
$$

$$
X = X^T, \qquad i = 1, \dots, R, \qquad i < j, \qquad s.a. \quad \bar{\eta}_i \cap \bar{\eta}_j \neq \{\emptyset\}, \qquad \alpha \in \mathbb{R}^+ \tag{2.76}
$$

2.6.6.5 Interior duma secção cónica esquerda uma translação de  $xA$  no eixo das abcissas:

$$
\mathcal{D}_{LMI} = \left\{ z \in \mathbb{C} : \left| \alpha \tan \left( \frac{y}{x - xA} \right) \right| < \theta^- \land x < xA, \quad x = Re(z), \right\}
$$
\n
$$
y = Im(z), \quad \theta^- \in \left] 0, \frac{\pi}{2} \right[, \quad xA \in \mathbb{R} \left.\right\}
$$

$$
\mathcal{D}_{LMI} =
$$

↓

$$
\left\{ z \in \mathbb{C} : \begin{bmatrix} -\sin\theta - 2 & xA & 0 \\ 0 & -\sin\theta - 2 & xA \end{bmatrix} + \begin{bmatrix} \sin\theta - \cos\theta \\ -\cos\theta - \sin\theta \end{bmatrix} \cdot z + \begin{bmatrix} \sin\theta - \cos\theta \\ \cos\theta - \sin\theta \end{bmatrix} \cdot \bar{z} < 0 \right\}
$$

$$
\exists X > 0 : \begin{bmatrix} \sin \theta . (t_1) & \cos \theta . (t_2) \\ \cos \theta . (t_3) & \sin \theta . (t_1) \end{bmatrix} < 0,
$$
  

$$
\begin{aligned} t_1 &= A_i . X - B_i . M_i + X . A_i^T - M_i^T . B_i^T - 2 . x A . X \\ t_2 &= A_i . X - B_i . M_i - X . A_i^T + M_i^T . B_i^T \\ t_3 &= -A_i . X + B_i . M_i + X . A_i^T - M_i^T . B_i^T \end{aligned} \qquad \wedge
$$

$$
\begin{bmatrix}\n\sin\theta. (t_4) & \cos\theta. (t_5) \\
\cos\theta. (t_6) & \sin\theta. (t_4)\n\end{bmatrix} < 0,
$$
\n
$$
\begin{bmatrix}\nt_4 = A_i. X - B_i. M_j + X. A_i^T - M_j^T. B_i^T + \cdots \\
... + A_j. X - B_j. M_i + X. A_j^T - M_i^T. B_j^T - 2. xA. X\n\end{bmatrix}
$$
\n
$$
t_5 = A_i. X - B_i. M_j - X. A_i^T + M_j^T. B_i^T \cdots
$$
\n
$$
\begin{bmatrix}\n... + A_j. X - B_j. M_i - X. A_j^T + M_i^T. B_j^T \\
... + A_j. X - B_j. M_i - X. A_j^T - M_i^T. B_j^T\n\end{bmatrix}
$$
\n
$$
t_6 = -A_i. X + B_i. M_j + X. A_i^T - M_j^T. B_i^T + \cdots
$$
\n
$$
-A_j. X + B_j. M_i + X. A_j^T - M_i^T. B_j^T
$$
\n
$$
= X^T, \quad i = 1, ..., R, \quad i < j, \quad s. a. \quad \bar{\eta}_i \cap \bar{\eta}_j \neq \{\emptyset\}, \quad xA \in \mathbb{R},
$$
\n
$$
\theta^- \in \left]0, \frac{\pi}{2}\right[ \tag{2.77}
$$

2.6.6.6 Interior duma secção cónica direita uma translação de  $xB$  no eixo das abcissas:

 $\boldsymbol{X}$ 

$$
\mathcal{D}_{LMI} = \left\{ z \in \mathbb{C} : \left| \alpha \tan \left( \frac{y}{x - xB} \right) \right| < \theta^+ \land x > xB, \quad x = Re(z), \right\}
$$
\n
$$
y = Im(z), \quad \theta^+ \in \left] 0, \frac{\pi}{2} \right[ , \quad xB \in \mathbb{R} \right\}
$$

$$
\mathcal{D}_{LMI} = \left\{ z \in \mathbb{C} : \begin{bmatrix} \sin \theta^+, 2, xB & 0 \\ 0 & \sin \theta^+, 2, xB \end{bmatrix} + \begin{bmatrix} -\sin \theta^+ & \cos \theta^+ \\ -\cos \theta^+ - \sin \theta^+ \end{bmatrix} \cdot z \\ + \begin{bmatrix} -\sin \theta^+ - \cos \theta^+ \\ \cos \theta^+ - \sin \theta^+ \end{bmatrix} \cdot \bar{z} < 0 \right\}
$$

↓

$$
\exists X > 0 : \begin{bmatrix} \sin \theta . (t_1) & \cos \theta . (t_2) \\ \cos \theta . (t_3) & \sin \theta . (t_1) \end{bmatrix} < 0,
$$
  

$$
\begin{aligned} t_1 &= -A_i. X + B_i. M_i - X. A_i^T + M_i^T. B_i^T + 2. xB. X \\ t_2 &= A_i. X - B_i. M_i - X. A_i^T + M_i^T. B_i^T \\ t_3 &= -A_i. X + B_i. M_i + X. A_i^T - M_i^T. B_i^T \end{aligned} \quad \land
$$

[ . (<sup>4</sup> ) . (<sup>5</sup> ) . (<sup>6</sup> ) . (<sup>4</sup> ) ] < 0, | | | <sup>4</sup> = − . + . − . + . + ⋯ … − . + . − . + . + 2. . <sup>5</sup> = . − . − . + . + ⋯ … + . − . − . + . <sup>6</sup> = − . + . + . − . … − . + . + . − . 

$$
X = X^T, \qquad i = 1, \dots, R, \qquad i < j, \qquad s.a. \quad \bar{\eta}_i \cap \bar{\eta}_j \neq \{\emptyset\}, \qquad \theta^+ \in \left]0, \frac{\pi}{2} \right[,
$$
\n
$$
xB \in \mathbb{R}
$$
\n
$$
(2.78)
$$

Em suma, em cada instante temporal os sistemas TS podem ser vistos como sistemas lineares cuja matriz da dinâmica depende da combinação das regras disparada. As condições de D-estabilidade anteriores permitem impor que o lugar dos valores próprios da matriz de dinâmica dos sistemas TS se encontra restringido ao interior da região LMI especificada, para qualquer que seja a combinação de regras disparadas.

Note-se que as condições de D-estabilidade apresentadas consistem num sistema de condições LMI. Assim, caso seja pretendido gerar condições de D-estabilidade para uma região LMI  $R_0 = R_1 \cap ... \cap R_m$ ,  $m \in \mathbb{N}$ , resultante da interceção entre várias regiões LMI com condições de D-estabilidade conhecidas, basta incluir num só sistema as condições de D-estabilidade de cada região  $R_1 ... R_m$  com a verificação sob a mesma variável  $X \in \mathbb{R}^{N \times N}$ .

Neste ponto ficou também evidenciado que as condições de D-estabilidade para o círculo unitário podem mostrar-se correspondentes às obtidas para sistemas TS discretos no ponto (2.4.5)

#### 2.6.7 Projeto de Regiões LMI

Anteriormente foi visto que a D-estabilidade em regiões LMI (2.59) e (2.60) pode ser imposta a sistemas TS e as correspondências entre as condições geradas e as obtidas pelo método direto de Lyapunov permitem concluir que a verificação destas condições tem impacto sobre a dinâmica do sistema TS. A relação entre as regiões do plano complexo onde devem estar restritos os valores próprios e o desempenho dinâmico do sistema conserva-se relativamente aos sistemas lineares, o que abre a possibilidade de projetar regiões de D-estabilidade para imposição de comportamentos dinâmicos desejados para o anel fechado TS.

A fronteira destas regiões poderá ainda ser definida a partir de um sistema linear, com o menor número de polos possível, representativo do pior desempenho admissível. A partir dos polos deste sistema será possível delimitar a região LMI no plano complexo a usar.

No caso de se pretender projetar um controlador TS PDC por retroação de variáveis de estado, em tempo discreto, será necessário discretizar a região LMI definida no plano s, através do mapeamento entre os planos s e z,  $z = e^{s.T_s}$  sendo  $T_s$  o intervalo de amostragem (Wisniewski, Yoshimura and Assunc, 2017).

No ponto que se segue, esta abordagem será aplicada ao projeto de regiões LMI resultantes de especificações sobre o tempo de estabelecimento e sobrelevação da resposta do sistema em anel fechado.

#### 2.6.7.1 Especificação sobre o tempo de estabelecimento

O tempo de estabelecimento dos sistemas lineares pode ser condicionado pela colocação do seu polo mais lento. Assim defina-se um sistema linear contínuo com o único polo em  $s = p_0$  representativo da dinâmica desejada para o anel fechado cuja função de transferência  $H(s)$  é:

(2.79)

$$
H(s) = \frac{1}{s - p_0}
$$

Considerando  $Re(p_0) < 0$ , a resposta do sistema (2.79) a um sinal de atuação em degrau, dado por  $u(t) = \begin{cases} 0, & t < 0 \\ 0, & t > 0 \end{cases}$  $A_{\varepsilon}$ ,  $t \ge 0$ , calcula-se:

$$
y(t) = \mathcal{L}^{-1}\left\{\frac{A_{\varepsilon}}{s} \cdot \frac{1}{s - p_0}\right\} = A_{\varepsilon} \cdot \left(-\frac{1}{p_0} + \frac{\exp(p_0, t)}{p_0}\right) \tag{2.80}
$$

Em que  $\mathcal{L}^{-1}$  representa a transformada de Laplace inversa. O valor final da resposta é assim dado por  $\lim_{t \to +\infty} y(t) = -\frac{A_{\varepsilon}}{p_0}$  $\frac{\Delta \epsilon}{p_0}$ e o tempo que a resposta demora a atingir 98% do seu valor final em segundos, é dado por:

$$
t_{s_{[2\%]}} = \frac{\ln(0.02)}{p_0} \tag{2.81}
$$

Através desta expressão é possível fixar  $p_0$ , estável a partir do tempo de estabelecimento,  $t_{s_{[2\%]}},$  desejado.

Com  $p_0$  escolhido no plano complexo, o lugar dos polos que correspondem à especificação  $t_{s_{[2\%]}} < t_{min}$  com  $t_{min} > 0$  é o semiplano esquerdo, definido por:

$$
\left\{z\in\mathbb{C}: x<\frac{\ln(0.02)}{t_{min}},\qquad x=Re(z),\ t_{min}>0\right\}\qquad \quad (2.82)
$$

Em seguida é necessário mapear a região para o plano z, visto que se pretende projetar um controlador TS PDC discreto. De forma a simplificar esta tarefa, considere-se o mapeamento da fronteira da região, sugerido em (Wisniewski, Yoshimura and Assunc, 2017):

$$
z = e^{s.T_s} = e^{x.T_s} \cdot e^{j.y.T_s} \implies e^{\frac{\ln(0.02).T_s}{t_{min}}} \cdot e^{j.y.T_s}
$$
 (2.83)

A expressão obtida corresponde a uma circunferência no plano z de centro em (0,0) e raio:

$$
r = e^{\frac{\ln(0.02).T_S}{t_{min}}} \tag{2.84}
$$

Assim a região LMI mapeada no plano z consiste no interior do círculo delimitado pela fronteira mapeada. Considerando um ponto  $p_{in}$  no plano s, pertencente ao interior da região (2.82), ou seja com  $|Re(p_{in})| > |Re(p_{0})|$ ,  $p_{in}, p_{0} < 0$ , o seu mapeamento no plano z pertencerá a uma circunferência de raio menor que o da fronteira. Assim conclui-se que a região LMI a usar no projeto do controlador TS discreto corresponde ao interior do círculo de raio (2.84) centrado na origem do plano z.

#### 2.6.7.2 Especificação sobre a sobrelevação na resposta ao degrau

Nos sistemas lineares, a ocorrência de sobrelevação da resposta está relacionada com a existência de polos complexos conjugados, o que implica considerar, no mínimo, um sistema de segunda ordem como o da expressão seguinte:

$$
H(s) = \frac{K.\,\omega_n^2}{s^2 + 2.D.\,\omega_n.s + \omega_n^2}
$$
 (2.85)

 $D$  é o fator de amortecimento,  $K$  o ganho estático e  $\omega_n$  a frequência natural. Analisando a expressão para o cálculo dos respetivos polos:

$$
p_{1,2} = -D.\,\omega_n \pm \omega_n.\sqrt{D^2 - 1} \tag{2.86}
$$

É possível evidenciar que  $\omega_n$  regula a distância dos polos à origem que, como foi visto no ponto anterior, está relacionada com a rapidez da resposta no tempo.

Quanto a D, segundo (Neves-Silva, no date) é importante distinguir três casos:  $D > 1$ (sistema sobre-amortecido),  $D = 1$  (sistema criticamente amortecido) e  $D < 1$  (sistema sub-amortecido).

Se  $D \ge 1$  o sistema apresenta dois polos sobre o eixo real resultando numa resposta sem oscilações nem sobrelevação.

No caso em que  $D = 0$  os polos vêm imaginários puros, o que origina uma resposta puramente oscilatória.

Com  $D \in ]0,1[$  os polos são dois complexos conjugados e a expressão  $p_{1,2} =$  $-D.\omega_n \pm j.\omega_n \sqrt{1-D^2}$  é equivalente a (2.86). Analisando esta expressão, verificase que quanto menor for  $D$  maior o peso da componente imaginária, originando uma resposta temporal com maior componente oscilatória.

É nesta situação, em que os polos apresentam simultaneamente componentes real e imaginária, que a resposta temporal resulta numa sobreposição dos efeitos das duas componentes – convergência assimptótica para o valor final da resposta (assumindo que o sistema (2.85) é estável) e componente oscilatória, resultando na referida sobrelevação relativa ao valor final da resposta, definida analiticamente por:

(2.87)

$$
s_{[%]} = \frac{y_{max} - y_{\infty}}{y_{\infty} - y_0} \, 100
$$

Sendo  $y_0$ ,  $y_{max}$  e  $y_\infty$  os valores inicial, máximo e final da resposta respetivamente. A sobrelevação relaciona-se com o fator de amortecimento D é:

$$
s_{[\%]} = 100. e^{\frac{-D\pi}{\sqrt{1 - D^2}}} \Rightarrow D = \frac{-\ln\left(\frac{S[\%]}{100}\right)}{\sqrt{\left(\ln\left(\frac{S[\%]}{100}\right)\right)^2 + \pi^2}},
$$
(2.88)

Com  $D \in ]0, 1[$  ⇒  $s_{[\%]} \in ]0, 100[$  [%]. Para uma especificação de performance do tipo:

$$
s_{\left[\% \right]}\leq s_{\left[\% \right]_{max}}
$$

Obtém-se para o fator de amortecimento:

$$
D \ge \frac{-\ln\left(\frac{S[\%]}{100}\right)}{\sqrt{\left(\ln\left(\frac{S[\%]}{100}\right)\right)^2 + \pi^2}}
$$
(2.89)

Definido o valor mínimo admissível para D, segundo (Wisniewski, Yoshimura and Assunc,  $2017$ ) o lugar dos polos no plano s com fator de amortecimento  $D$  corresponde à secção cónica ilustrada a tracejado na seguinte imagem:

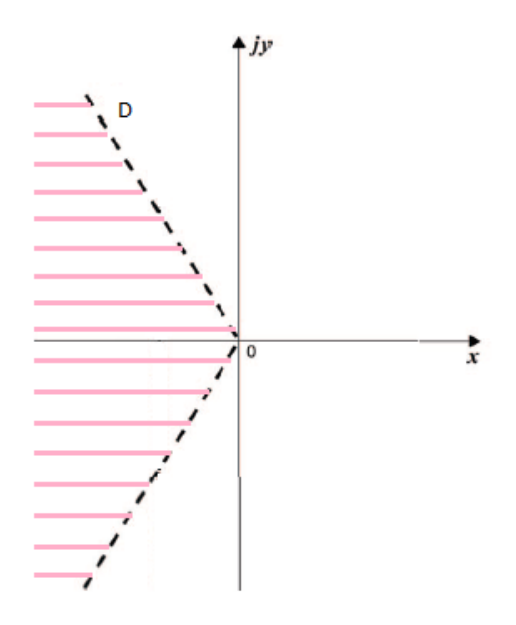

Figura 3 – Lugar dos polos que verificam a especificação (2.89) no plano s,  $s = x + jy$ , corresponde a uma secção cónica esquerda.
A referida secção cónica é analiticamente descrita por:

$$
\{s \in \mathbb{C} : x = -cotan(cos^{-1}(D)) \mid |y|, \quad D \in ]0,1[, \ x = Re(s), \ y = Im(s) \}
$$
\n(2.90)

E visto que um maior fator de amortecimento corresponde a uma menor componente imaginaria dos polos, então o lugar dos polos que verificam a condição (2.90) corresponde à região marcada a cor-de-rosa na figura 3.

Fixada a região que corresponde à especificação, é agora necessário calcular o seu mapeamento para o plano z visto que o controlador TS a projetar é em tempo discreto, conforme referido em (Wisniewski, Yoshimura and Assunc, 2017):

$$
z = e^{s.T_s} = e^{x.T_s}.e^{j.y.T_s} \Rightarrow e^{-cotan(cos^{-1}D).|y|T_s}.e^{j.y.T_s}
$$
 (2.91)

Note-se que (2.91) pode ser vista como estando no formato de coordenadas polares, sendo  $e^{-\cot an(\cos^{-1}D).|y|.T_s}$  o raio dos pontos que pertencem à curva e y.  $T_s$  o respetivo argumento.

A expressão da fronteira mapeada não delimita uma região convexa, como tal também não delimita uma região LMI. Uma possível solução para este problema, referida em (Wisniewski, Yoshimura and Assunc, 2017), é a construção duma região LMI aproximada baseada na interceção de dois sectores cónicos direito e esquerdo como em (2.78) e (2.77), conforme ilustrado na imagem seguinte:

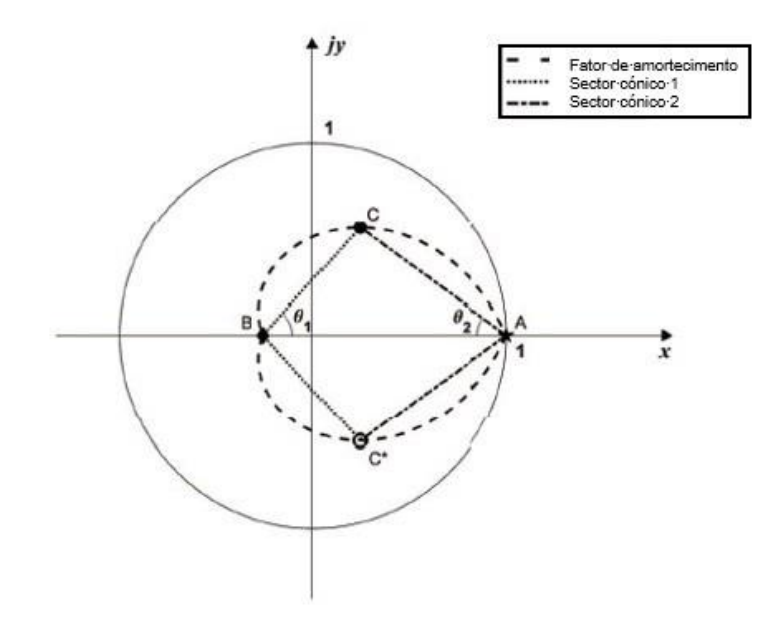

Figura 4-Aproximação da região (2.91) pela interceção de duas secções cónicas no plano z. Imagem obtida em (Wisniewski, Yoshimura and Assunc, 2017).

Seja um ponto do plano z designado pela notação  $z = \check{x} + j\check{y}$ , para definir a região aproximada é necessário determinar os parâmetros  $\{A = (\check{x}_A, \check{y}_A), B =$  $(\check{x}_B, \check{y}_B), \theta_1, \theta_2\}.$ 

Os pontos A e B apresentam-se sobre o eixo real, logo  $\check{y}_A = \check{y}_B = 0$ . Impondo  $y = 0$ em (2.91) vem  $z = 1$  para qualquer D o que corresponde na imagem ao ponto  $A =$  $(1, 0).$ 

Dado que B está fixo no eixo das abcissas então  $atan\left(\frac{\breve{y}_B}{\breve{x}_B}\right)$  $\left(\frac{\partial B}{\partial \tilde{k}_B}\right) = \pi$ .  $k, k \in \mathbb{Z}$  e como este ponto pertence à fronteira também  $y$ .  $T_s = \pi$ .  $k$ ,  $k \in \mathbb{Z}$ , que é o argumento dos pontos que pertencem à fonteira. Adicionalmente em (Wisniewski, Yoshimura and Assunc, 2017) é referido que  $\check{\chi}_B$  corresponde à primeira vez que a expressão da fronteira (2.91) toca o eixo das abcissas, então  $k = \pm 1 \Rightarrow y = \pm \frac{\pi}{r}$  $\frac{\pi}{T_s}$ . Avaliando a amplitude do ponto correspondente obtém-se:

$$
\tilde{\chi}_B = e^{-\text{cotan}(\cos^{-1}D)\cdot\pi} \cdot \cos(\pm \pi) \tag{2.92}
$$

O ponto C pertence à fronteira da região e deverá ser escolhido de modo a maximizar a área do triângulo  $\widehat{ACB}$ , resultante na região LMI que engloba a maior área possível da região original. Como os pontos  $A \in B$  estão fixos e estes determinam a base do triângulo, fica por determinar a sua altura,  $\breve{y}_c$ . Assim considere-se o seguinte problema de otimização:

$$
\tilde{y}_c^* = \max \left\{ \frac{(\tilde{x}_A - \tilde{x}_B) \cdot \tilde{y}_C}{2} \right\},
$$
  

$$
\tilde{y}_c(y) = e^{-cotan(cos^{-1}D) \cdot |y| \cdot T_s} \cdot sin(T_s, y) \text{ s.a. } y \in \left[0, \frac{\pi}{T_s}\right]
$$
  
(2.93)

Visto que  $\check{y}_c = Im(e^{-cotan(cos^{-1}D).|y|T_s}, e^{j.y.T_s})$ ,  $y, T_s \in [0, \pi]$ . A mesma solução pode ser encontrada simplificando o problema para:

$$
y^* : \max\left\{ e^{-\text{cotan}(\cos^{-1}D).|y|T_s} . \sin(T_s, y) \right\}, \qquad y \in \left[0, \frac{\pi}{T_s}\right] \tag{2.94}
$$

Encontrando  $y^*$  é possível determinar  $(\check{A}_c, \check{\theta}_c)$  a amplitude e o argumento de  $c$ , e a partir destes determinar  $C = (\check{x}_C, \check{y}_C)$ :

$$
\begin{vmatrix} \check{A}_C = e^{-cotan(cos^{-1}D).|y^*|.T_s} \\ \check{\theta}_C = T_s \cdot y^* \end{vmatrix} \overset{\check{\chi}_C}{\to} \begin{vmatrix} \check{x}_C = \check{A}_C \cdot cos(\check{\theta}_C) \\ \check{y}_C = \check{A}_C \cdot sin(\check{\theta}_C) \end{vmatrix}
$$
(2.95)

Com os pontos A, B e C especificados os ângulos  $\theta_1$  e  $\theta_2$  vêm imediatamente:

$$
\begin{cases}\n\theta_1 = \operatorname{atan}\left(\frac{|\breve{\mathbf{y}}_c|}{|\breve{\mathbf{x}}_B| + |\breve{\mathbf{x}}_c|}\right) \\
\theta_2 = \operatorname{atan}\left(\frac{|\breve{\mathbf{y}}_c|}{|\breve{\mathbf{x}}_A| - |\breve{\mathbf{x}}_c|}\right)\n\end{cases} \tag{2.96}
$$

Assim ficam definidos os parâmetros das duas regiões LMI,  $(\check{x}_A, \theta_2)$  para a secção cónica esquerda e  $(\breve{x}_B, \theta_1)$  para a secção cónica direita.

# 2.6.7.3 Especificação sobre o tempo de estabelecimento em simultâneo com a sobrelevação

Se for pretendido intercetar ambas as condições de desempenho, fixando um valor para pretendido a partir de (2.89) e o tempo de estabelecimento desejado, verificam-se as relações aproximadas:

$$
t_{s_{[1\%]}} \approx \frac{4.6}{D.\,\omega_n} < t_{min} \tag{2.97}
$$

Ou

$$
t_{s_{[5\%]}} \approx \frac{3}{D.\,\omega_n} < t_{min} \tag{2.98}
$$

Para fixar estes parâmetros poderão também ser usadas relações alternativas relativas ao tempo de pico ou de subida.

Com os parâmetros  $\{D, \omega_n\}$  fixos, a expressão (2.86) permite calcular  $p_{1,2}$ , logo a região LMI no plano s relativa ao tempo de estabelecimento é dado por:

$$
D_{t_s} = \{s \in \mathbb{C} : x < \alpha, \quad \alpha = \max\{Re(p_1), Re(p_2)\}, \ x = Re(s)\}\tag{2.99}
$$

Em seguida a região deverá ser discretizada caso esteja a ser projetado um controlador TS discreto. Relativamente à imposição do amortecimento desejado, como  $D$  é conhecido pode então ser usada a metodologia apresentada em 2.5.7.2.

É importante notar que no contexto dos sistemas não lineares, as propriedades da resposta ao degrau como o tempo de estabelecimento e a sobrelevação variam conforme a amplitude do degrau em causa, ao contrário do que acontece com os sistemas lineares, em que estas propriedades se mantêm-se invariantes quanto à amplitude do degrau em causa.

O anel fechado TS (2.24) é no seu todo um sistema não linear e o facto de em cada instante a sua saída apresentar a forma dum sistema linear não lhe garante a invariância das propriedades da resposta ao degrau, típica dos sistemas lineares.

No entanto, se este sistema verificar as condições de D-estabilidade numa região, então para qualquer combinação de regras disparadas a saída do anel fechado será em cada instante temporal um sistema linear cujos valores próprios estão contidos no interior dessa região. Desta forma, a sua dinâmica estará sempre limitada pelo pior caso de desempenho admissível e as especificações de performance mínimas serão sempre verificadas.

2

# **Formulação**

Neste capítulo é proposta uma metodologia que conjuga de forma pioneira as técnicas apresentadas no capítulo da contextualização permitindo gerar controladores difusos Takagi-Sugeno com especificações de performances mínimas, partindo de modelos difusos TS com consequentes no espaço de estados.

# 3.1 Construção de Modelos TS

Neste capítulo é proposta uma metodologia para o projeto de controladores TS PDC discretos para sistemas não lineares descritos por um conjunto de equações diferenciais da forma:

$$
f: \mathbb{R}^{N+M} \to \mathbb{R}^N, \qquad f(x, u) = \begin{cases} \dot{x}_1 = f_1(x, u) \\ \vdots \\ \dot{x}_N = f_N(x, u) \end{cases}
$$
(3.1)

Sendo  $x = \{x_1, ..., x_N\}$  as variáveis de estado todas acessíveis,  $u = \{u_1, ..., u_M\}$  as variáveis de atuação,  $\dot{x}_i$ ,  $i \in \{1, ..., N\}$  corresponde à derivada temporal das variáveis de estado e  $f_1, ..., f_N$  são as componentes de  $f$  que exprimem a dinâmica de cada variável de estado.

Como será usada a abordagem de projeto PDC o controlador TS será projetado com base no modelo TS do sistema a controlar. Logo o primeiro passo da metodologia proposta passa pela construção do modelo TS partindo do modelo não linear (3.1).

#### 3.1.1 Aproximação de funções não lineares através de modelos TS

A função  $f$  em (3.1) pode ser aproximada num domínio compacto e limitado por modelos difusos Takagi-Sugeno com regras do tipo:

(3.2) : <sup>1</sup> é <sup>1</sup> ∩ … ∩ () é ∩ <sup>1</sup> () é +1 ∩ … ∩ () é + ã ( + 1) = () + () +

Com  $A_l \in \mathbb{R}^{N \times N}, B_l \in \mathbb{R}^{N \times M}, c_l \in \mathbb{R}^N$  e  $\mu_l^l, i \in \{1, ..., N + M\}$  representa o conjunto difuso da i-ésima variável de entrada associado à l-ésima regra.

Assim o antecedente da regra considera o conjunto de variáveis de entrada  $\mathcal{V}^{in} =$  ${x_1, ..., x_N, u_1, ..., u_M}$  em cada instante de tempo discreto, associando cada variável de entrada a um conjunto difuso do seu domínio. Desta forma é pressuposta uma região de funcionamento na qual o subsistema do consequente é válido.

Relativamente à definição dos conjuntos difusos no domínio de cada variável de entrada, após ser escolhido o universo de discurso,  $D_{\nu}, \nu \in \mathcal{V}^{in}$ , os conjuntos difusos deverão estar definidos de modo a satisfazer (2.17).

Assim a capacidade de aproximação do modelo TS apresenta-se limitada ao espaço de entrada  $D_{x_1} \times ... \times D_{u_M}$  e na sua base de regras deverão existir um total de  $\ R=Q_{x_1} \times$  $... \times Q_{x_N} \times Q_{u_1} \times ... \times Q_{u_M}$  regras, com  $Q_v$ ,  $v \in \mathcal{V}^{in}$  o número total de conjuntos difusos definidos no domínio duma variável de entrada genérica.

A construção do modelo TS pode ser repartida em dois passos principais: a definição dos antecedentes das regras e seguidamente, a construção dos respetivos consequentes.

# 3.1.1.1 Definição das funções de pertença das variáveis de entrada do modelo difuso TS

Para cada variável de entrada  $\upsilon \in \mathcal{V}^{in}$  é necessário especificar o intervalo do universo de discurso considerado  $D_{\nu}$ , assim como o número total de conjuntos difusos a usar  $Q_{\nu}$ , e a forma das suas funções de pertença.

Nesta formulação sugere-se que as duas funções de pertença definidas nos extremos de  $D_{\nu}$  tenham forma trapezoidal e as restantes funções de pertença intermédias sejam triangulares, conforme se encontra ilustrado na figura 5:

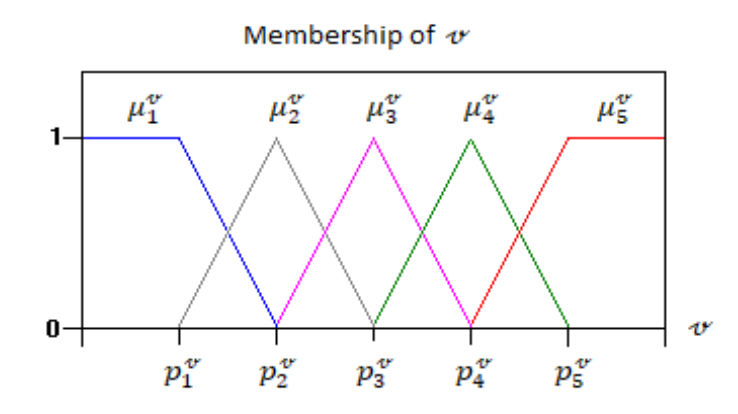

Figura 5-Exemplificação dos conjuntos difusos definidos no domínio duma variável de entrada genérica  $\boldsymbol{\psi} \in \boldsymbol{\mathcal{V}}^{in}$ a com  $\boldsymbol{Q}_{\boldsymbol{\psi}} = \mathbf{5}$ , imagem criada a parir de (*Fuzzy System*, no date)

Assim cada função de pertença  $\mu_i^{\sigma}, i \in \{1, ..., Q_{\sigma}\}\$ é definida a partir dum ponto de linearização  $p_i^{\sigma} \in \mathcal{P}_v$  com  $\mathcal{P}_v = \{p_1^{\sigma}, \dots, p_{Q_v}^{\sigma}\}\$ . As funções  $\mu_1^{\sigma}$  e  $\mu_{Q_v}^{\sigma}$  terão forma trapezoidal e as intermédias forma triangular.

Quando os conjuntos difusos no domínio de todas as variáveis de entrada estiverem completamente definidos, os antecedentes das regras correspondem a todas as combinações possíveis de conjuntos difusos assumidos nos antecedentes.

#### 3.1.1.2 Cálculo dos consequentes através de linearizações locais

O antecedente da regra (3.2) pode ser visto como uma suposição dum ponto de funcionamento das variáveis de entrada, que será completamente satisfeita para a l-ésima regra quando todas as variáveis de entrada verificarem  $\mu_v^l(\nu) = 1, \nu \in \mathcal{V}^{in}$ .

De modo a associar um único ponto de funcionamento ao antecedente das regras, considerem-se as associações entre conjuntos difusos e os respetivos vértices  $\mu_i^{\sigma} \leftrightarrow$  $p_l^{\sigma}, i \in \{1, ..., Q_{\sigma}\}\$ para uma variável de entrada genérica  $\sigma \in \mathcal{V}^{in}$ . Assim a uma função de pertença triangular será associado o respetivo ponto do vértice superior e às funções trapezoidais, o vértice da base superior mais interior ao universo de discurso.

Seja  $(x^l, u^l) = (p_{x_1}^l, ..., p_{x_N}^l, p_{u_1}^l, ..., p_{u_M}^l)$  o ponto considerado no antecedente da lésima regra do modelo TS, o respetivo consequente afim pode então ser calculado pela linearização de (3.1) em torno deste ponto. Para este efeito considere-se a expansão em série de Taylor de primeira ordem, desprezando os termos de ordem superior:

$$
f(x, u)|_{(x, u) \approx (x^l, u^l)} = f(x^l, u^l) + A(x^l, u^l). (x - x^l) + B(x^l, u^l). (u - u^l) \quad (3.3)
$$

Com:

$$
A(x, u) = \begin{bmatrix} \frac{\varrho f_1}{\varrho x_1} & \cdots & \frac{\varrho f_1}{\varrho x_N} \\ \vdots & \ddots & \vdots \\ \frac{\varrho f_N}{\varrho x_1} & \cdots & \frac{\varrho f_N}{\varrho x_N} \end{bmatrix} (x, u) \in \mathbb{R}^{N \times N},
$$
  

$$
B(x, u) = \begin{bmatrix} \frac{\varrho f_1}{\varrho u_1} & \cdots & \frac{\varrho f_1}{\varrho u_M} \\ \vdots & \ddots & \vdots \\ \frac{\varrho f_N}{\varrho u_1} & \cdots & \frac{\varrho f_N}{\varrho u_M} \end{bmatrix} (x, u) \in \mathbb{R}^{N \times M},
$$
  

$$
f_1(x^t, u^t) \begin{bmatrix} \cdots & \cdots & \cdots & \cdots & \cdots \\ \cdots & \cdots & \cdots & \cdots & \cdots & \cdots \\ \cdots & \cdots & \cdots & \cdots & \cdots & \cdots \\ \cdots & \cdots & \cdots & \cdots & \cdots & \cdots \\ \cdots & \cdots & \cdots & \cdots & \cdots & \cdots \end{bmatrix} \begin{bmatrix} \cdots & \cdots & \cdots & \cdots & \cdots \\ \cdots & \cdots & \cdots & \cdots & \cdots & \cdots \\ \cdots & \cdots & \cdots & \cdots & \cdots & \cdots \\ \cdots & \cdots & \cdots & \cdots & \cdots & \cdots \\ \cdots & \cdots & \cdots & \cdots & \cdots & \cdots \end{bmatrix}
$$

$$
f(x^{l}, u^{l}) = \begin{bmatrix} f_{1}(x^{l}, u^{l}) \\ \vdots \\ f_{N}(x^{l}, u^{l}) \end{bmatrix}, \in \mathbb{R}^{N \times 1}, \quad x = [x_{1}(t), ..., x_{N}(t)]^{T} \\ u = [u_{1}(t), ..., u_{M}(t)]^{T}
$$

E com  $x^l = [x_1^l(t),...,x_N^l(t)]^T$ ,  $u^l = [u_1^l(t),...,u_M^l(t)]^T$ . Reorganizando a expressão (3.3) obtém-se o modelo afim em tempo contínuo:

$$
f(x, u)|_{(x, u) \approx (x^l, u^l)} = A_c^l \cdot x + B_c^l \cdot u + c_c^l
$$
 (3.4)

Com:

$$
A_c^l = A(x^l, u^l)
$$
  
\n
$$
B_c^l = B(x^l, u^l)
$$
  
\n
$$
c_c^l = f(x^l, u^l) - A(x^l, u^l).x^l - B(x^l, u^l).u^l
$$

Para obtenção do modelo linearizado equivalente em tempo discreto sugere-se a discretização do modelo (3.4) através do método de discretização ZOH (zero-order hold). Assim tem-se:

$$
ZOH\{A_C^l \cdot x + B_C^l \cdot u + c_C^l\} = ZOH\{A_C^l \cdot x + B_C^l \cdot u\} + c_C^l = A_D^l \cdot x(t) + B_D^l \cdot u(t) + c_C^l
$$
\n(3.5)

O modelo linearizado em torno de  $(x^l, u^l)$  e discretizado vem assim:

$$
x(t+1) = A_{\mathcal{D}}^l \cdot x(t) + B_{\mathcal{D}}^l \cdot u(t) + c_{\mathcal{D}}^l \tag{3.6}
$$

Com  $c_D^l = c_c^l$ . Aplicando esta metodologia a todos os pontos considerados pelos antecedentes das regras do modelo TS este fica completamente definido.

A predição do vetor de estado fornecida pelo modelo TS construído calcula-se em cada iteração por:

$$
x(t+1) = \sum_{l=1}^{R} \bar{\eta}_l(x, u) \cdot [A_D^l x(t) + B_D^l u(t) + c_D^l]
$$
 (3.7)

É interessante notar que como os consequentes do modelo TS são calculados a partir de linearizações de  $f(x, u)$ , caso esta função dependa de forma puramente linear ou afim de todas as variáveis de atuação, as matrizes  $B(x, u)$  resultarão iguais para todos os consequentes do modelo TS. O mesmo acontece para a matriz  $A(x, u)$  caso f apresente dinâmicas lineares ou afins quanto às variáveis de estado.

## 3.1.1.3. Critério para a escolha dos vértices das funções de pertença

Caso a função a aproximar seja suave, de classe  $C^{\infty}$  em todo o espaço de entrada considerado pelo modelo TS,  $D_{x_1} \times ... \times D_{u_M}$ , de acordo com (Kosko, 1994) os vértices das funções de pertença assim como o total de funções a usar podem ser escolhidos de modo a controlar o erro da aproximação conseguida pelo modelo TS relativamente à função original.

De acordo com (Mehran, 2010), se a função que se pretende aproximar não for suave, esta ainda poderá ser aproximada por um modelo TS conforme o tipo de descontinuidade apresentada.

A prioridade da construção de um modelo TS com erro de aproximação limitado poderá ser desprezada em prol da simplificação da metodologia de construção do modelo.

Por exemplo o número de pontos de linearização escolhidos no domínio das variáveis de entrada pode ser o único fator tido em conta para condicionar a qualidade de aproximação do modelo. Perante esta escolha deve ser considerado o balanço entre a capacidade de aproximação conseguida e o peso computacional necessário para a inferência sobre o modelo e para a resolução do problema de projeto do controlador TS com a dimensão resultante. A escolha da localização dos pontos propriamente dita, deverá ser o mais afastada possível ao longo do universo de discurso, garantindo que o modelo apresente capacidade de aproximação satisfatória em todo o espaço de entrada. Adicionalmente, também deve ser tido em conta que a função a aproximar apresente derivadas parciais de primeira ordem definidas em todos os pontos de linearização resultantes destas escolhas, possibilitando assim a sua expansão em série de Taylor como sugerido em (3.3).

# 3.2 Projeto de Controladores Difusos usando Regiões LMI

Neste capítulo será descrita uma metodologia de projeto de controladores difusos TS (Takagi-Sugeno) em tempo discreto que permite a imposição de especificações de desempenho temporais ao controlador.

Como referido no capítulo da contextualização, os controladores difusos TS PDC por retroação de variáveis de estado são baseados em modelos TS com consequentes no espaço de estados, definindo para cada um dos submodelos  $x(t + 1) = A_1 x(t) +$  $B<sub>1</sub>u(t)$ ,  $l = 1, ..., R$  um controlador linear do tipo  $u(t) = -K<sub>1</sub>x(t)$  apresentando as regras do modelo e do controlador os mesmos antecedentes. Considere-se novamente a expressão do anel fechado do controlador TS PDC:

$$
u(t) = -\sum_{l=1}^{R} \bar{\eta}_l(x, u). K_l. x(t), \ \ K_l \in \mathbb{R}^{M \times N}
$$
 (3.8)

Observando a expressão, verifica-se que se trata dum regulador pois não é considerado um sinal de referência. De modo a tornar possível efetuar controlo com seguimento de referência, será usada uma abordagem análoga à dos sistemas lineares que consiste na definição prévia dum modelo TS estendido.

# 3.2.1 Modelo TS estendido

Como o controlador TS (3.8) é um regulador a sua ação de controlo irá atuar no sentido da anulação das variáveis de estado do sistema em anel fechado (3.7). Neste ponto é proposta uma técnica que possibilita a introdução de controlo de seguimento, mesmo usando o controlador (3.8), que é baseada na aplicação duma metodologia frequentemente usada em sistemas lineares a todos os consequentes do modelo TS original.

### 3.2.1.1. Controlo de seguimento com sistemas lineares no espaço de estados

Uma estratégia que é habitualmente usada no contexto dos sistemas lineares em espaço de estados da forma:

$$
x(t+1) = A \cdot x(t) + B \cdot u(t) \tag{3.9}
$$

Com  $x \in \mathbb{R}^N, u \in \mathbb{R}^M, A \in \mathbb{R}^{N \times N}, B \in \mathbb{R}^{N \times M}$ , para os quais é projetado um controlador linear por R.V.E. com  $u(t) = -K \cdot x(t)$ ,  $K \in \mathbb{R}^{M \times N}$  que permite implementar controlo de seguimento das variáveis de estado escolhidas, consiste na definição dum sistema estendido cujas variáveis de estado adicionais correspondem ao erro de seguimento das variáveis de estado controladas.

Por exemplo, seja  $x_i$ ,  $i \in \{1, ..., N\}$  a única variável de estado que se pretende controlar. O integral do erro de seguimento discretizado desta variável é:

$$
ie_{x_i}(t+1) = ref_{x_i}(t) - x_i(t) + ie_{x_i}(t)
$$
\n(3.10)

Logo o sistema estendido fica:

$$
\begin{bmatrix} x_1(t+1) \\ \vdots \\ x_i(t+1) \\ \vdots \\ i e_{x_i}(t+1) \end{bmatrix} = \begin{bmatrix} A_{1,1} & \cdots & \cdots & A_{1,N} & 0 \\ \vdots & \ddots & \ddots & \vdots & 0 \\ A_{N,1} & \cdots & \cdots & A_{N,N} & 0 \\ 0 & \cdots & -1 & \cdots & 1 \end{bmatrix} \begin{bmatrix} x_1(t) \\ \vdots \\ x_i(t) \\ \vdots \\ i e_{x_i}(t) + r e f_{x_i}(t) \end{bmatrix} + \begin{bmatrix} B \\ 0 \end{bmatrix} \cdot \begin{bmatrix} u_1(t) \\ \vdots \\ u_M(t) \end{bmatrix}
$$
\n(3.11)

Em seguida, o controlador para o sistema estendido será da forma  $u(t) =$  $-\overline{K}.\overline{\overline{x}}(t),\overline{K}\in\mathbb{R}^{M\times(N+1)}, \overline{\overline{x}}=\begin{bmatrix}x_1,...,x_i(t),...ie_{x_i}(t)+ref_{x_i}(t)\end{bmatrix}^T\in\mathbb{R}^{(N+1)}, u\in$ ℝ. A ação de controlo do controlador projetado sobre o modelo estendido irá assim regular o erro de seguimento da variável de estado controlada  $x_i$ , possibilitando o seu controlo com referência variável.

### 3.2.1.2. Especificação do modelo TS estendido

Neste ponto a técnica descrita em 4.1.1. será aplicada a cada consequente do modelo TS (3.7), resultando num modelo TS estendido que permitirá a utilização do controlador (3.8) e ainda efetuar controlo de seguimento.

Seja  $\mathcal{I}_{ie} \in \mathbb{R}^{N_{ie} \times 1}, N_{ie} \leq N$  o conjunto dos índices ordenados das variáveis de estado que se pretendem controlar. Definindo como variáveis de estado adicionais o integral do erro de seguimento discretizado das variáveis  $x_i$ ,  $i \in \mathcal{I}_{ie}$  definido por (3.10). Logo o sistema estendido resultante será de ordem  $\overline{N} = N + N_{ie}$  sendo  $N_{ie} = card(\mathcal{I}_{ie})$ . Para cada elemento do conjunto  $\mathcal{I}_{ie}(i)$ ,  $i = 1, ..., N_{ie}$  será necessário adicionar uma linha à matriz  $A_D^l$  dos consequentes do modelo TS da forma:

$$
L_i = \begin{bmatrix} 0_{1 \times (J_{ie}(i) - 1)} & -1 & 0_{1 \times (N - J_{ie}(i))} & 0_{1 \times (i - 1)} & 1 & 0_{1 \times (N_{ie} - i)} \end{bmatrix}
$$
(3.12)

Assim o sistema estendido fica definido pelas matrizes:

$$
A_{\mathcal{D}}^l \rightarrow \bar{A}_{\mathcal{D}}^l = \begin{bmatrix} A_{\mathcal{D}}^l & 0_{N \times N_{ie}} \\ L_1 & & \\ \vdots & & \\ L_{N_{ie}} & & \end{bmatrix} \in \mathbb{R}^{\bar{N} \times \bar{N}}, \qquad B_{\mathcal{D}}^l \rightarrow \bar{B}_{\mathcal{D}}^l = \begin{bmatrix} B_{\mathcal{D}}^l \\ 0_{N_{ie} \times M} \end{bmatrix} \in \mathbb{R}^{\bar{N} \times M},
$$
\n
$$
c_{\mathcal{D}}^l \rightarrow \bar{c}_{\mathcal{D}}^l = \begin{bmatrix} c_{\mathcal{D}}^l \\ 0_{N_{ie} \times 1} \end{bmatrix} \in \mathbb{R}^{\bar{N}}
$$
\n
$$
(3.13)
$$

E os consequentes do modelo estendido tomam a forma:

$$
\bar{x}(t+1) = \bar{A}_{\mathcal{D}}^l \cdot \bar{\bar{x}}(t) + \bar{B}_{\mathcal{D}}^l \cdot u(t) + \bar{c}_{\mathcal{D}}^l
$$
\n
$$
\text{Com } \bar{\bar{x}} = \begin{bmatrix} x_1, \dots, x_N, i e_{x_{\mathcal{I}_{ie}(1)}} + r e_{x_{\mathcal{I}_{ie}(1)}}, \dots, i e_{x_{\mathcal{I}_{ie}(N_{ie})}} + r e_{x_{\mathcal{I}_{ie}(N_{ie})}} \end{bmatrix}^T \in \mathbb{R}^{\bar{N}} \text{ e } \bar{x} = \begin{bmatrix} x_1, \dots, x_N, i e_{x_{\mathcal{I}_{ie}(1)}}, \dots, i e_{x_{\mathcal{I}_{ie}(N_{ie})}} \end{bmatrix}^T \in \mathbb{R}^{\bar{N}}.
$$

Aplicando estas alterações a todos os  $R$  consequentes do modelo (3.7) fica completamente definido o modelo TS estendido:

$$
\bar{x}(t+1) = \sum_{l=1}^{R} \bar{\eta}_l(x, u) \cdot [\bar{A}_D^l \cdot \bar{x}(t) + \bar{B}_D^l \cdot u(t) + \bar{C}_D^l]
$$
(3.14)

Com  $\bar{x}, \bar{x}, \bar{c}_D^l \in \mathbb{R}^{\bar{N}}, \bar{A}_D^l \in \mathbb{R}^{\bar{N} \times \bar{N}}$  e  $\bar{B}_D^l \in \mathbb{R}^{\bar{N} \times M}$ . Em seguida o controlador difuso TS PDC será projetado com base neste modelo.

# 3.2.2 Projeto dos ganhos do controlador difuso TS PDC

A partir do modelo TS estendido definido em 3.2.1.2. pretende-se neste ponto projetar um controlador difuso TS PDC sobre este modelo, ou seja atribuir os ganhos  $\overline{K}_l$ ,  $l =$  $1, \ldots, R$  do controlador:

$$
u(t) = -\sum_{l=1}^{R} \bar{\eta}_l(x, u) . \bar{K}_l . \bar{\bar{x}}(t), \ \ \bar{K}_l \in \mathbb{R}^{M \times (N+N_{ie})}
$$
(3.15)

Desta forma tornar-se-á possível efetuar controlo de seguimento de  $x_i$ ,  $i \in \mathcal{I}_{ie}$ . Inicialmente a capacidade de estabilização do controlador (3.15) sobre o modelo TS estendido (3.14) será analisada. Em seguida é proposta uma metodologia de projeto dos ganhos do controlador, baseada em regiões LMI, que permite impor o cumprimento de desempenho temporal mínimo à resposta do anel fechado.

3.2.2.1 Análise da estabilidade do anel fechado composto por modelo TS afim e controlador TS PDC por R.V.E.

O modelo TS estendido (3.14) e o controlador TS (3.8) em anel fechado apresentam a expressão:

$$
\bar{x}(t+1) = \sum_{l=1}^{R} \sum_{j=1}^{R} \bar{\eta}_l(x, u) \cdot \bar{\eta}_j(x, u) \cdot \left\{ \left[ \bar{A}_{\mathcal{D}}^l - \bar{B}_{\mathcal{D}}^l \cdot \bar{K}_j \right] \cdot \bar{x}(t) + \bar{c}_{\mathcal{D}}^l \right\} \tag{3.16}
$$

Esta expressão pode ser decomposta em:

$$
\Leftrightarrow \bar{x}(t+1) = \sum_{l=1}^{R} \sum_{j=1}^{R} \bar{\eta}_l(x, u) . \bar{\eta}_j(x, u) . \{ \left[ \bar{A}_{\mathcal{D}}^l - \bar{B}_{\mathcal{D}}^l . \bar{K}_j \right] . \bar{x}(t) \} + \sum_{l=1}^{R} \sum_{j=1}^{R} \bar{\eta}_l(x, u) . \bar{\eta}_j(x, u) . \bar{c}_{\mathcal{D}}^l \tag{3.17}
$$

A separação da expressão anterior sugere a definição de duas componentes que formam a resposta do sistema em anel fechado:

$$
\bar{x}(t+1) = \bar{x}^{\mathcal{D}}(t+1) + \bar{x}^{\mathcal{C}}(t+1)
$$
\n(3.18)

Com:

$$
\bar{x}^{\mathcal{D}}(t+1) = \sum_{l=1}^{R} \sum_{j=1}^{R} \bar{\eta}_{l}(x, u) \cdot \bar{\eta}_{j}(x, u) \cdot \left\{ \left[ \bar{A}_{\mathcal{D}}^{l} - \bar{B}_{\mathcal{D}}^{l} \cdot \bar{K}_{j} \right], \bar{x}(t) \right\}
$$

$$
\bar{x}^{\mathcal{C}}(t+1) = \sum_{l=1}^{R} \sum_{j=1}^{R} \bar{\eta}_{l}(x, u) \cdot \bar{\eta}_{j}(x, u) \cdot \bar{c}_{\mathcal{D}}^{l}
$$

Relembrando que  $\bar{c}_{\mathcal{D}}^l$  resulta da avaliação das derivadas parciais e da imagem de  $f$  nos pontos de linearização:

$$
\bar{c}_{\mathcal{D}}^{l} = \begin{bmatrix} f(x^{l}, u^{l}) - A(x^{l}, u^{l}). x^{l} - B(x^{l}, u^{l}). u^{l} \\ 0_{N_{ie} \times 1} \end{bmatrix}
$$
(3.19)

Verifica-se que esta componente depende unicamente do ponto de funcionamento em que o sistema em anel fechado (3.16) se encontre. Como foi assumida a existência de expansão em série de Taylor de primeira ordem de  $f$ , então a contribuição de  $\bar{c}_{\mathcal{D}}^{l}$  será sempre limitada e a componente  $x^c$  tem assim magnitude limitada:

$$
\left\| \sum_{l=1}^{R} \sum_{j=1}^{R} \bar{\eta}_{l}(x, u). \bar{\eta}_{j}(x, u). \bar{c}_{\mathcal{D}}^{l} \right\| \leq \mathcal{X}_{max}^{\mathcal{C}} \ \forall t, \qquad \mathcal{X}_{max}^{\mathcal{C}} \in \mathbb{R} \tag{3.20}
$$

Como tal, se for garantida a estabilidade assimptótica para zero da componente dinâmica da resposta  $x^{\mathcal{D}},$  poderá então ser garantida a estabilidade no sentido BIBO (*bounded-input bounded-output*) da resposta do sistema total em anel fechado, visto que:

$$
\lim_{\substack{t \to +\infty \\ t \to +\infty}} x(t) = \lim_{t \to +\infty} x^{\mathcal{D}}(t) + \lim_{t \to +\infty} x^{\mathcal{C}}(t)
$$
\n
$$
\lim_{\substack{t \to +\infty \\ t \to +\infty}} x^{\mathcal{D}}(t) = 0 \qquad \Rightarrow \lim_{t \to +\infty} x(t) \leq \mathcal{X}_{max}^{\mathcal{C}}
$$

Assim conclui-se que um controlador TS PDC que garanta a estabilidade globalmente assimptótica (G.A.E.) da origem de  $x^{\mathcal{D}}$ , a componente dinâmica da resposta, garantirá a estabilidade no sentido BIBO do anel fechado (4.9).

Segue-se então a definição da metodologia para o cálculo dos ganhos do controlador (4.8), que conferem estabilidade G.A.E. do anel fechado:

$$
\bar{x}(t+1) = \sum_{l=1}^{R} \sum_{j=1}^{R} \bar{\eta}_l(x, u) . \bar{\eta}_j(x, u) . \{ \left[ \bar{A}_{\mathcal{D}}^l - \bar{B}_{\mathcal{D}}^l . \bar{K}_j \right] . \bar{x}(t) \}
$$
(3.21)

Com:

$$
\bar{x}(t) = \left[x_1(t), \dots, x_N(t), ref_{x_1}(t) + i_{e_{x_1}}(t-1), \dots, ref_{x_{j_{ie}(N_{ie})}}(t)\n+ i_{e_{x_{j_{ie}(N_{ie})}}}(t-1)\right]^T
$$

# 3.2.2.2 Projeto dos ganhos do controlador difuso TS PDC com imposição de especificações de performance mínimas

De acordo com as temáticas introduzidas no capítulo da contextualização, a aplicação do método direto de Lyapunov ao anel fechado TS (3.16) usando funções de Lyapunov quadráticas, (2.28), permite gerar condições suficientes para garantir a estabilidade G.A.E. da origem do sistema em anel fechado da equação (2.41). Adicionalmente, podem ser formuladas condições de D-estabilidade em regiões do plano complexo na forma de desigualdades lineares matriciais para as quais pode ser encontrada uma solução válida usando algoritmos de otimização convexa.

Partindo da definição de D-estabilidade em regiões LMI para o anel fechado TS (3.16) e impondo D-estabilidade no círculo unitário obtêm-se condições equivalentes a (2.28).

Esta correspondência sugere que as condições de D-estabilidade em regiões LMI aplicadas a sistemas TS permitem o condicionamento da sua dinâmica para qualquer combinação de regras disparadas e que as regiões do plano complexo onde os valores próprios devem ser restringidos se mantêm relativamente aos sistemas lineares.

Assim propõe-se que o projeto do controlador difuso TS PDC com base em condições de D-estabilidade em regiões LMI contidas no círculo unitário e definidas a partir de especificações de desempenho temporais sobre sistemas lineares representativos do pior caso de performance admissível para o sistema (3.16) em anel fechado.

# 3.2.2.3. Definição da região LMI para o projeto dos ganhos do controlador difuso TS PDC em tempo discreto

A definição da região LMI pode assim ser feita a partir da metodologia descrita no ponto 2.5.7 da contextualização. Esta consiste essencialmente em escolher as propriedades da resposta a condicionar na forma  $t_s > t_{min}$ ,  $s_{[\%]} < s_{max}$  ou ambas, definir um sistema linear em tempo contínuo cuja resposta apresente o desempenho do pior caso  $t_s = t_{min}$  ou  $s_{\lceil \frac{\omega_b}{n} \rceil} = s_{max}$ . Em seguida, o(s) polo(s) deste sistema irão delimitar a região do plano s à qual pertencem os polos dos sistemas lineares com igual ordem e que verifiquem  $t_s > t_{min}$  ou  $s_{\lceil \frac{0}{0} \rceil} < s_{max}$ .

É sabido que no caso do tempo de estabelecimento esta região corresponde a um semiplano vertical esquerdo. Para uma sobrelevação limitada, os polos complexos conjugados deverão pertencer a uma secção cónica esquerda como a da figura 3.

O último passo do projeto é então a discretização das regiões para o plano z e a construção da região LMI aproximada para condicionamento do amortecimento, caso seja pretendido.

Neste ponto os parâmetros das regiões LMI discretizadas, nomeadamente o raio  $r \in$ ]0,1] do círculo centrado em (0,0) resultante da imposição sobre o tempo de estabelecimento e { $\theta^-$ ; xA;  $\theta^+$ ; xB},  $\theta^-$ ,  $\theta^+ \in \left]0,\frac{\pi}{2}\right]$  $\frac{\pi}{2}$ , *xA*, *xB*  $\in \mathbb{R}$ , para as duas secções cónicas que formam a região discretizada aproximada para o amortecimento.

Note-se que como a componente afim de (3.16) depende apenas do ponto de funcionamento não introduz variações adicionais na dinâmica, sendo a resposta do anel fechado exclusivamente imposta por (3.21). Assim as imposições de desempenho mínimo impostas no projeto do controlador TS também serão verificadas para o anel fechado afim em (3.14).

# 3.2.2.4. Formulação do problema de D-estabilidade do anel fechado nas regiões projetadas no formato LMI

Com as regiões de D-estabilidade definidas, pretende-se que os ganhos do controlador TS sejam projetados de modo a garantirem a D-estabilidade do anel fechado (4.14). Para tal basta formular um problema LMI nas variáveis  $X \in \mathbb{R}^{\overline{N} \times \overline{N}}$  e  $M_i \in \mathbb{R}^{M \times \overline{N}}$ ,  $i =$  $1, \ldots, R$  e impor as condições de D-estabilidade apresentadas no ponto 2.5.6 parametrizadas com os valores obtidos no ponto anterior e usando as matrizes  $\{\bar{A}_{\mathcal{D}}^l, \bar{B}_{\mathcal{D}}^l\}$ ,  $l =$  $1, \ldots, R$  do modelo TS.

Estas condições podem ser programadas usando por exemplo a LMI *toolbox* do Matlab e caso seja encontrada uma solução os ganhos do controlador (3.8) podem ser extraídos calculando  $\overline{K}_i = M_i$ .  $X^{-1} \in \mathbb{R}^{M \times \overline{N}}$ ,  $i = 1, ..., R$ . Caso não consiga ser encontrada uma solução para o problema LMI poderá ser necessário reformular a região usando imposições de desempenho mais relaxadas, ou poderá mesmo não ser possível encontrar uma solução.

Caso seja possível encontrar os ganhos do controlador (3.8), este fica neste ponto completamente especificado.

# 3.2.3 Saturação da Ação de Controlo e Estratégia de Anti-Windup

O controlador TS formulado no ponto 4.2. irá gerar valores de atuação no intervalo  $u_i \in ]-\infty, +\infty[$ ,  $i = 1, ..., M$ . No entanto, é habitual que os atuadores reais disponibilizem apenas uma gama limitada  $u_i \in [U_i^{MIN}, U_i^{MAX}]$ ,  $i = 1, ..., M$  de valores para atuação.

De modo a compatibilizar a utilização do controlador (4.8) com atuadores reais é comum aplicar-se um saturador do tipo:

$$
u_i^{act} = \begin{cases} U_i^{MAX}, & u_i^{ctr} > U_i^{MAX} \\ u_i^{ctr}, & u_i^{ctr} \in [U_i^{MIN}, U_i^{MAX}], & i = 1, ..., M \\ U_i^{MIN}, & u_i^{ctr} < U_i^{MIN} \end{cases}
$$
(3.22)

O uso deste saturador sobre o controlador (4.8) irá provocar um efeito conhecido por *integrator windup* que ocorre devido à acumulação do erro de seguimento nas variáveis de estado  $i_{e_{x_i}}$ ,  $i \in \mathcal{I}_{ie}$  durante os instantes em que a ação de controlo foi saturada. Desta forma, o controlador irá produzir atuações para anular o valor destas variáveis que foi excessivamente acumulado, produzindo sobrelevações bastante significativas na resposta.

Para reduzir este problema sugere-se a aplicação duma estratégia *anti-windup* que consiste em atenuar a acumulação no cálculo do integral do erro de seguimento segundo (Gil *et al.*, 2003):

$$
ie_{x_i}(t+1) = ie_{x_i}(t-1) + \alpha \cdot e_{x_i}(t), \qquad \alpha = \frac{K}{1 + [e_{x_i}(t)]^2}
$$
(3.23)

Com  $e_{x_i}(t) = ref_{x_i}(t) - x_i(t), i \in \mathcal{I}_{ie}$  e  $K \in \mathbb{R}$ .

4

# **Aplicação Prática**

A formulação proposta no capítulo 3 será testada neste ponto através da sua implementação num projeto de Matlab e da obtenção de controladores para uma instalação real. A resposta obtida com os controladores gerados será analisada em simulações e com a instalação real.

# 4.1 Implementação

A formulação proposta no capítulo 3 para projetar controladores difusos TS PDC em tempo discreto foi implementada num projeto de Matlab permitindo gerar o controlador (3.15) num ficheiro "-.fis" que pode ser usado recorrendo às funções da *Fuzzy Logic Toolbox*.

Para produzir resultados que permitam a validação da metodologia do capítulo 3 foram gerados dois controladores TS PDC para uma instalação real, o processo didático DTS 200.

# 4.1.1 Projeto em Matlab

O projeto em Matlab implementado com o objetivo de gerar controladores difusos TS PDC discretos a partir das equações da dinâmica da instalação na forma (3.1) é composto pela seguinte estrutura de diretorias:

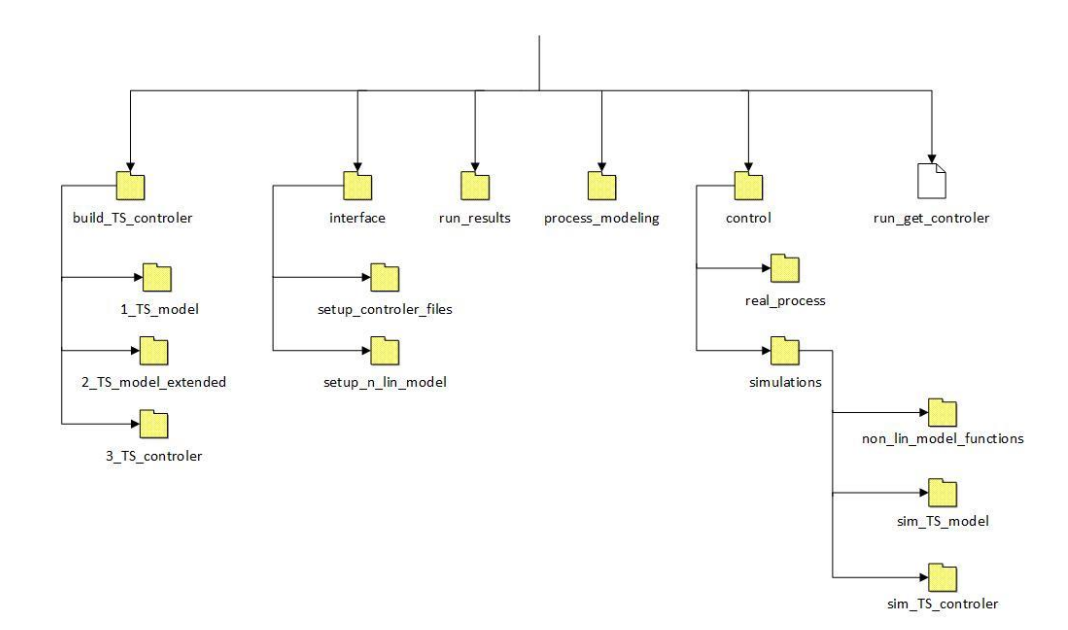

Figura 6- Estrutura de diretorias do projeto de Matlab implementado.

Nos pontos seguintes será explicada a funcionalidade de cada componente da arquitetura.

#### 4.1.1.1 Interface

Contém ficheiros de configuração referentes ao modelo não linear da instalação a controlar, na diretoria "interface/setup\_n\_lin\_model/", mais especificamente:

- "setup\_linearization\_points.m" declaração manual dos pontos de linearização a usar na construção do modelo TS (3.3) no domínio de cada variável de estado e de atuação, no formato dum vetor de células  $\{[p_1^{x_1}, p_2^{x_1}, \dots], \dots, [p_1^{x_N}, p_2^{x_N}, \dots], [p_1^{u_1}, p_2^{u_1}, \dots], \dots, [p_1^{u_M}, p_2^{u_M}, \dots]\};$
- "setup\_min\_max\_range.m" configurações relativas ao número total de variáveis de estado, de atuação, variáveis de estado com efeito integral e limites de funcionamento do modelo TS;
- "setup\_model\_variables.m" definição do intervalo de amostragem e de variáveis auxiliares usadas no modelo não linear da instalação;
	- "setup\_n\_lin\_models\_str.m" especificação do modelo não linear da instalação através das variáveis  $dx1_d$  t\_str, ...,  $dxN_d$  t\_str que são vetores de células do tipo:  $dx1\_dt\_str = {\{\{\pm 1'\}, \{term1\}, \{\pm 1'\}, \{term2\}, ...\}}$

sendo term1 e term2 strings com os termos aditivos das expressões não lineares. As variáveis de estado e atuação devem ser escritas com a notação:  $x_i \rightarrow$  $x(i), u_i \rightarrow u(j)$ . Para auxiliar a definição das expressões não lineares poderão ser usadas variáveis armazenadas num ficheiro "-.mat" ou num *script* que também esteja na diretoria "interface/setup\_n\_lin\_model/";

- "setup non linear expressions.m" especificação através de variáveis simbólicas as variáveis de estado e de atuação no formato  $symsxi, uj$ . O modelo não linear definido deve ser definido através de função simbólica (symfun) podendo também ser usadas variáveis armazenadas num ficheiro de dados ou *script* auxiliar da mesma diretoria;
- "setup non linear expressions global.m" declaração das variáveis definidas em "setup\_model\_variables.m" como globais.

Na diretoria "interface/setup\_controler\_files/" encontram-se ficheiros referentes às opções para projeto dos controladores TS PDC:

- "controler\_options\_setup.m" escolha de uma das três opções para o projeto do controlador TS PDC pela atribuição da variável "choosed\_method". Conforme o valor {1, 2, 3, 4} com que a variável seja declarada, será usado o respetivo ficheiro de configuração da região LMI. Também é declarada a variável "Imi solver max it" que controlará o máximo de iterações possíveis até que uma solução válida para o problema LMI seja encontrada;
- "choosed method 1 options.m" parâmetros da região LMI correspondente ao círculo unitário, usada no projeto do controlador TS PDC;
- "choosed method 2 options.m" parâmetros das regiões LMI usadas no projeto do controlador TS PDC. As regiões disponíveis são as listadas abaixo e os parâmetros associados são apresentados entre chavetas:
	- o Secção cónica esquerda com offset no eixo real (2.77),  ${TETA\_L, OFFSET\_TETA\_L};$
	- o Secção cónica direita com offset no eixo real (2.78),  ${TETA_R, OFFSET_TETA_R};$
	- o Circulo de raio  $r$  e centro em  $(0,0)$ ,  $\{RADIOUS\};$
- $\circ$  Semiplano vertical esquerdo,  $\{ALPHA\_L\};$
- $\circ$  Semiplano vertical direito,  $\{ALPHA_R\};$
- $\circ$  Faixa horizontal,  $\{H_S\}.$
- "choosed method 3 options.m" Projeto a partir de especificações de desempenho temporais sobre a resposta do sistema em anel fechado a um sinal de referência em degrau, as regiões LMI a usar seguirão do método do ponto 3.2.3.2. Os parâmetros a configurar são {MAX\_Superelevation, MIN\_settling\_time5, MIN\_settling\_time1} correspondendo à sobrelevação (2.89), ao tempo de estabelecimento quando a resposta se encontra a 95% e a 99% do valor final respetivamente. No máximo, uma especificação sobre o tempo de estabelecimento deverá estar configurada e MAX<sub>Superelevation</sub> ∈ ]0,100[ %. O cálculo das regiões correspondentes às especificações configuradas no plano s e a sua discretização para o plano z são implementadas pelo *script* "build\_TS\_controler/3\_TS\_controler/controler\_setup/calc\_RADIOUS\_damping\_TRIANGLE.m";
- "choosed method 4 options.m" Projeto a partir de especificações de desempenho temporais à semelhança da opção anterior. Adicionalmente, esta opção permite a especificação manual dum plano vertical direito e/ou dum plano vertical esquerdo no plano z para impor soluções mais ou menos rápidas.

Todas as regiões configuradas serão declaradas no mesmo sistema LMI, logo caso sejam configuradas em simultâneo várias regiões a região resultante imposta pelas condições de D-estabilidade será a sua interceção.

#### 4.1.1.2 Construção do controlador TS

A implementação da metodologia propriamente dita encontra-se na diretoria "build\_TS\_controler" e passa por construir o modelo TS, seguido do modelo TS estendido e por fim o controlador TS PDC. Estes passos encontram-se automatizados no script "run\_get\_controler.m" e os resultados serão guardados em "run\_results/", no interior da sub-diretoria configurada. Será usada a metodologia de projeto e respetiva região LMI que estiver configurada nos ficheiros de "interface/ setup\_controler\_files".

Cada uma das três fases de construção do controlador TS está implementada numa diretoria específica, sendo a principal função:

- "1 TS model/make TS model.m";
- "2\_TS\_model\_extended/make\_TS\_model\_extended.m";
- "3 TS controler/make TS controler.m".

Veja-se então os passos gerais usados em cada ponto:

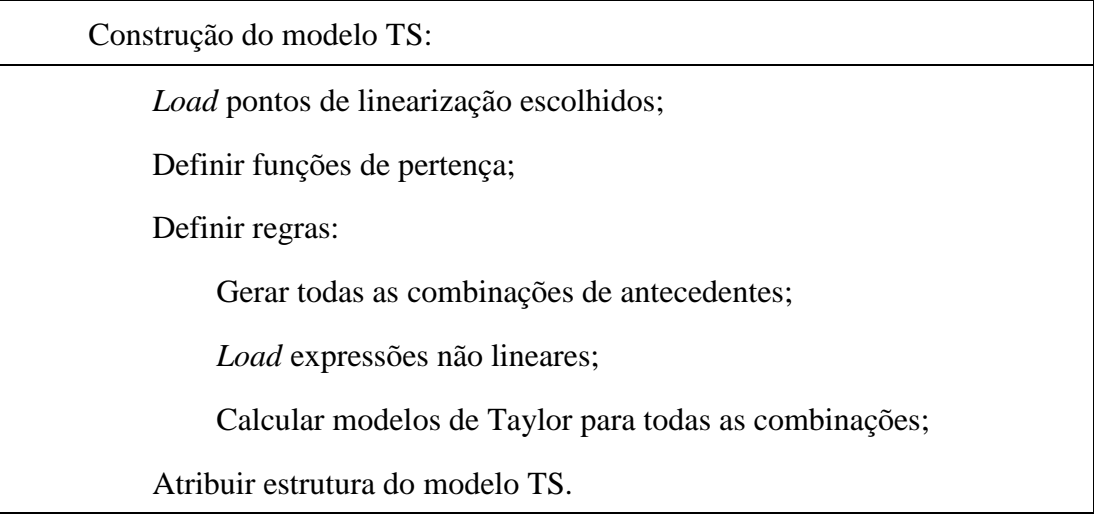

Em seguida, a definição do modelo estendido correspondente consiste em:

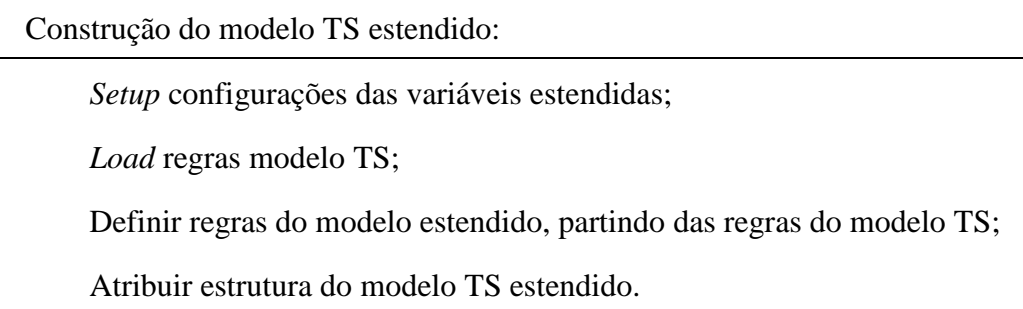

O controlador TS é calculado:

Construção do controlador TS PDC:

*Load* regras do modelo TS estendido;

 Projetar ganhos do controlador TS PDC de acordo com o método escolhido:

*Load* parâmetros de configuração das regiões;

Declarar variáveis e condições LMI configuradas;

Resolver problema LMI e calcular ganhos do controlador;

Definir regras do controlador usando antecedentes do modelo TS esten-

dido;

Atribuir estrutura do controlador TS.

# Gerar o controlador difuso TS PDC discreto

O *script* "run\_get\_controler.m" desencadeia todo o processo do cálculo do controlador TS e os resultados encontrados serão armazenados em "run\_results/xx" sendo "xx" o nome da diretoria configurada neste *script*.

# 4.1.1.3. Controlo

A diretoria "control/simulations" contém *scripts* que permitem simular os controladores TS gerados, o modelos TS e também o modelo não linear da instalação configurada. Mais especificamente:

- "non lin model functions" contém funções que permitem a simulação do modelo não linear configurado nos ficheiros da interface. A função "modelo\_n\_linear\_continuo\_sampled" - calcula a solução da equação diferencial no próximo instante de amostragem, recorrendo à função "ode45" do Matlab. A função "n\_lin\_model\_discretized" considera a discretização da equação diferencial configurada, pelo método Euler backward e calcula a estimação da equação diferencial no instante discreto atual a partir do estado no instante anterior e do vetor de atuação;
- "tracking error attenuation" calcula o integral do erro de seguimento atenuado das variáveis de estado controladas de acordo com (3.10);
- "sim\_TS\_model/TS\_model\_n\_lin\_model.m" é um script que simula paralelamente um modelo TS e o modelo não linear usando a função "modelo\_n\_linear continuo sampled". São também calculadas estatísticas relativamente ao erro de predição do modelo TS face ao modelo não linear original;
- "sim\_TS\_controler/sim\_TS\_ctrl\_cont\_model.m" simulação do controlador TS com o modelo não linear amostrado, usando a função de simulação "modelo n linear continuo sampled";
- "sim\_TS\_controler/sim\_TS\_ctrl\_TS\_model" simulação do controlador TS e do modelo TS com a possibilidade de configurar as diretorias de proveniência e sinal de referência pretendido.

Em "control/real\_process" encontram-se ficheiros para utilização do controlador TS PDC gerado no controlo da instalação real DTS 200, que será apresentada no ponto seguinte. Sendo por isso particulares à implementação em causa.

# 4.1.1.4 Modelação do processo

A diretoria "process\_modelling" contém os *scripts* usados para obter experimentalmente parâmetros desconhecidos do modelo analítico da instalação. Todos estes parâmetros foram armazenados no ficheiro "variaveis\_modelo.mat" que foi também copiado para a diretoria "interface/setup\_n\_lin\_model" disponibilizando a utilização destes valores para a configuração do modelo não linear.

# 4.2 Sistema, DTS 200

A formulação implementada no projeto de Matlab foi aplicada ao processo didático DTS 200, possibilitando a produção de resultados para validação.

# 4.2.1 Propriedades Físicas da Instalação

Esta instalação é constituída por três tanques  $\{T1, T2, T3\}$  com conexões entre si e com o exterior, duas bombas  ${Pump1, Pump2}$ cujo caudal debitado é controlado através de tensão elétrica, um sensor de nível em cada tanque que produz um valor de tensão elétrica proporcional ao nível de fluído no tanque. Cada conexão tem uma válvula manual associada que permite controlar o caudal de descarga através da mesma. Uma representação esquemática da instalação pode ser observada na figura 7.

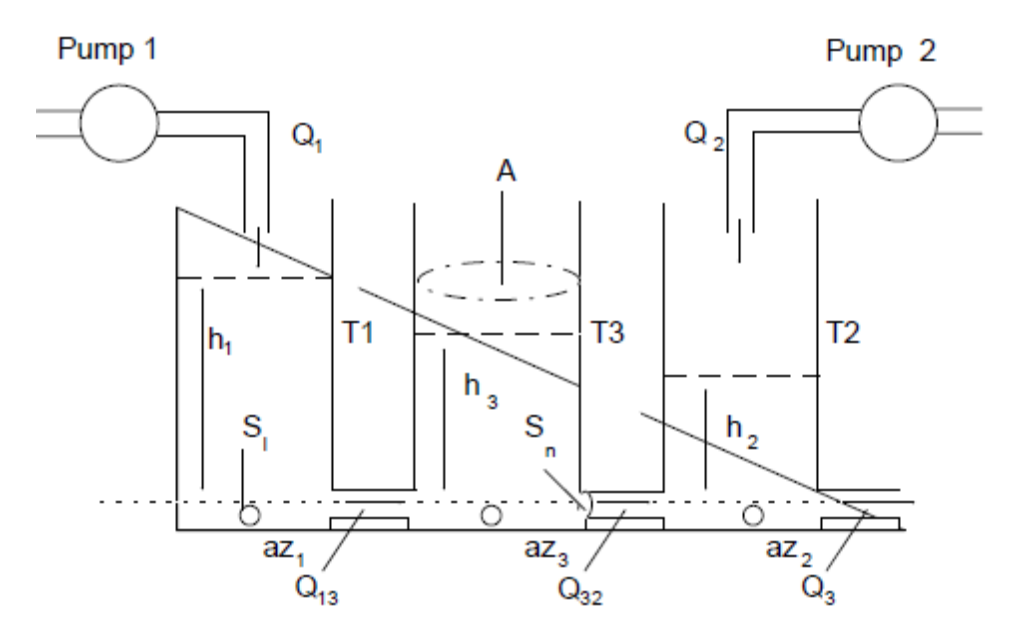

Figura 7-Representação esquemática do processo didático DTS200. Imagem obtida em ('Laboratory Setup Three - Tank - System', 2002)

A linha horizontal a tracejado na imagem representa o referencial usado para a altura de fluído nos tanques, sendo considerados valores positivos os níveis acima deste.

Na tabela seguinte são apresentados parâmetros relativos às propriedades físicas da instalação:

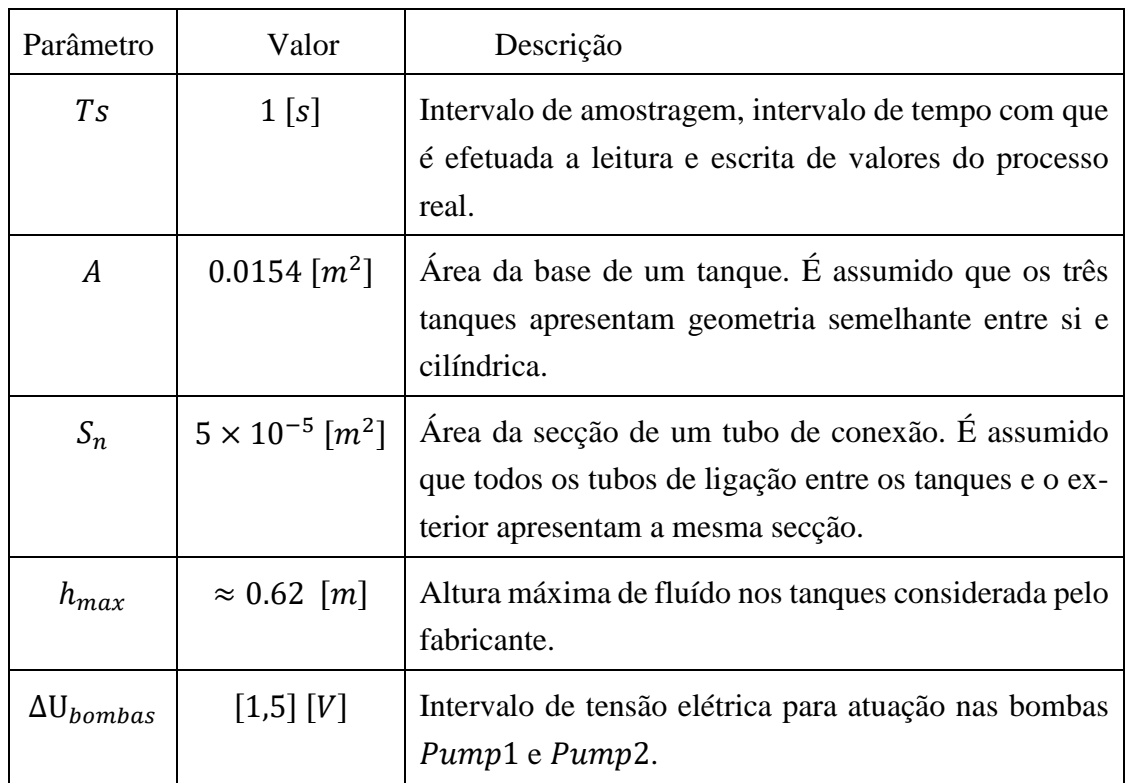

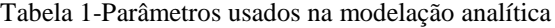

Adotando a nomenclatura da figura 7 para os caudais $\{Q_{13},Q_{32},Q_3,Q1,Q2\}$  e designando os restantes caudais  $\{q_{10}, q_{30}, q_{20}\}$  que escoam diretamente dos tanques T1, T3 e  $T2$  para o exterior.

Como foi referido anteriormente, todos os caudais à exceção de  $Q1$  e  $Q2$  podem ser condicionados por uma válvula manual, ou seja existe o conjunto de válvulas  $\{V^{q_{10}}, V^{Q_{13}}, V^{q_{30}}, V^{Q_{32}}, V^{q_{20}}, V^{Q_3}\}\$ . Cada válvula pode apresentar o estado discreto:

 $\begin{cases} 0 & , feedback$ , em particular foram considerados os estados:<br> $\begin{cases} 1 & , aberta \end{cases}$ 

| $V^{q_{10}}$ | $V^{Q_{13}}$ | $V^{q_{30}}$ | $V^{Q_{32}}$ | $V^{q_{20}}$ | $\tau$ <i>Z</i> $Q_3$ |
|--------------|--------------|--------------|--------------|--------------|-----------------------|
|              |              |              |              |              |                       |

Tabela 2-Estados discretos considerados para as válvulas da instalação

## 4.2.2. Problema de Controlo

Adotando o objetivo de controlar com referência variável o nível de fluído nos tanques  $T1$  e  $T2$  atuando sobre os caudais  $Q1$  e  $Q2$  através da tensão elétrica aplicada às bombas Pump1 e Pump2 e adquirindo os valores de tensão elétrica fornecidos pelos sensores de nível nos três tanques. Assim o processo DTS 200 será visto como um sistema MIMO (*multi-input multi-output*) cujas saídas são { $u_{T1}^{sensor}$ ,  $u_{T2}^{sensor}$ ,  $u_{T3}^{sensor}$ } e as entradas  $\{U_{Pump1}, U_{Pump2}\}.$ 

## 4.2.3 Modelação Analítica da Instalação

Neste ponto pretende-se obter um modelo analítico da forma da expressão (3.1), ou seja que relacione o incremento das variáveis controladas, altura de fluído nos tanques T1 e T2, com as variáveis de atuação.

Para a instalação em causa, este objetivo pode ser conseguido partindo da lei da conservação da massa:

$$
\Delta M = M_{in} - M_{out} \Leftrightarrow \lim_{\Delta t \to 0} \frac{\Delta M}{\Delta t} = \frac{M_{in}}{\Delta t} - \frac{M_{out}}{\Delta t} \Leftrightarrow \rho \frac{dV}{dt} = \rho \frac{V_{in}}{dt} - \rho \frac{V_{out}}{dt}
$$
\n(4.1)

Com  $\rho$  [ $kg/m^3$ ] a massa específica.

Considerando agora a variação de volume de fluído contido num tanque e dado que a área da base de um tanque se mantém constante, então a expressão anterior pode ser reescrita em termos da variação de altura de fluído:

$$
A\frac{dh}{dt} = \frac{dV_{in}}{dt} - \frac{dV_{out}}{dt}
$$
 (4.2)

Relativamente à taxa de fluído que entra e sai dum tanque, esta corresponde fisicamente ao conceito de caudal, logo:

$$
\frac{V_{in}}{dt} = \sum q_{in} \qquad \frac{V_{out}}{dt} = \sum q_{out} \tag{4.3}
$$

Os caudais contabilizados em  $q_{in}$  e em  $q_{out}$  dependem exclusivamente dos sentidos pré convencionados para os mesmos.

Aplicando a metodologia de modelação proposta aos três tanques e adotando o sentido convencionado pelo traço diagonal na figura 7, obtém-se:

| Tanque         | $q_{in}$      | $q_{out}$ |
|----------------|---------------|-----------|
| T1             | Q1            | $Q_{13}$  |
| <b>T3</b>      | $Q_{13}$      | $Q_{32}$  |
| T <sub>2</sub> | $Q2 + Q_{32}$ | りっ        |

Tabela 3-Convencionamento do sentido dos caudais para cada tanque

O que se traduz no sistema de equações diferenciais com o formato desejado:

$$
f(x, u) = \begin{cases} \frac{dh_1}{dt} = \frac{1}{A} \cdot (Q1 - Q_{13}) \\ \frac{dh_2}{dt} = \frac{1}{A} \cdot (Q2 + Q_{32} - Q_3) \\ \frac{dh_3}{dt} = \frac{1}{A} \cdot (Q_{13} - Q_{32}) \end{cases}
$$
(4.4)

Válido fisicamente para  $h_1, h_2, h_3 \ge 0$  [m]. Estão ainda por caracterizar os caudais  $\{Q_1, Q_2, Q_{13}, Q_{32}, Q_3\}$ . O caudais  $\{Q_{13}, Q_{32}, Q_3\}$  fluem através das conexões que têm as válvulas manuais abertas e devem-se ao nível de fluído nos tanques  $T1, T2$  e  $T3$ pelo que podem ser caracterizados analiticamente por:

$$
Q_{AB}(t) = \alpha_{AB} S_n \cdot sign(h_A - h_B) \cdot \sqrt{2 \cdot g \cdot |h_A - h_B|} \tag{4.5}
$$

Sendo  $Q_{AB}$   $[m^3/s]$  o caudal que flui entre dois recipientes A e B no sentido  $A \rightarrow B$ , através dum tubo de secção  $S_n$  que os liga, e considerando que a altura de fluído no instante  $t \notin h_A$  e  $h_B$  respetivamente. O termo  $\alpha \in [0,1]$  na expressão (4.5) é o coeficiente de vazão do tubo,  $g = 9.8 [m/s^2]$  a aceleração da gravidade e  $sign(.)$  é a função

sinal dada por  $sign(a) = \{$  $1, a > 0$  $0, a = 0$  $-1, a < 0$ .

#### 4.2.3.1 Coeficientes de Vazão

Todos os parâmetros estão determinados à exceção do coeficiente de vazão. Como para cada caudal este é o único valor indeterminado, então basta obter uma medição experimental do valor do caudal médio, obter a proporção para um segundo e usar a expressão (4.5) para calcular o respetivo coeficiente de vazão, conforme sugerido em ('Laboratory Setup Three - Tank - System', 2002). Os valores encontrados apresentam-se na tabela seguinte:

 $\alpha_{13}$   $\alpha_{32}$   $\alpha_{3}$ 0.0672 0.0593 0.0976

Tabela 4-Coeficientes de vazão encontrados experimentalmente

Estes valores foram calculados recorrendo ao *script* "process\_modelling/ident\_caracteristica bomba.m". Os caudais  ${Q_{13}, Q_{32}}$  encontram-se completamente definidos. Quanto a  $Q_3$ , o caudal de saída do tanque T2, visto que depende apenas da altura de fluido neste tanque,  $h_2$ , a expressão (5.5) vem com  $h_A = h_2(t)$  e  $h_B = 0$ .

## 4.2.3.2 Característica dos Atuadores

Neste ponto estão por especificar os caudais  $Q_1$  e  $Q_2$  referentes às bombas Pump1 e Pump2, que são controladas por uma tensão elétrica. Assumindo que estas relações apresentam uma estrutura afim:

$$
Q1(t) = a_{Pump1} \cdot U_{Pump1}(t) + b_{Pump1} \qquad Q2(t) = a_{Pump2} \cdot U_{Pump2}(t) + p_{ump2}
$$
\n
$$
(4.6)
$$

Os parâmetros  $\{a_{Pump1}, b_{Pump1}, a_{Pump2}, b_{Pump2}\}$  foram calculados usando a função *polyfit* do Matlab, que calcula a reta que melhor caracteriza um conjunto de pontos usando o método dos mínimos quadrados, aplicada a um conjunto de pontos recolhidos experimentalmente. A relação obtida para cada bomba e os pontos experimentais encontram-se representados na figura seguinte:

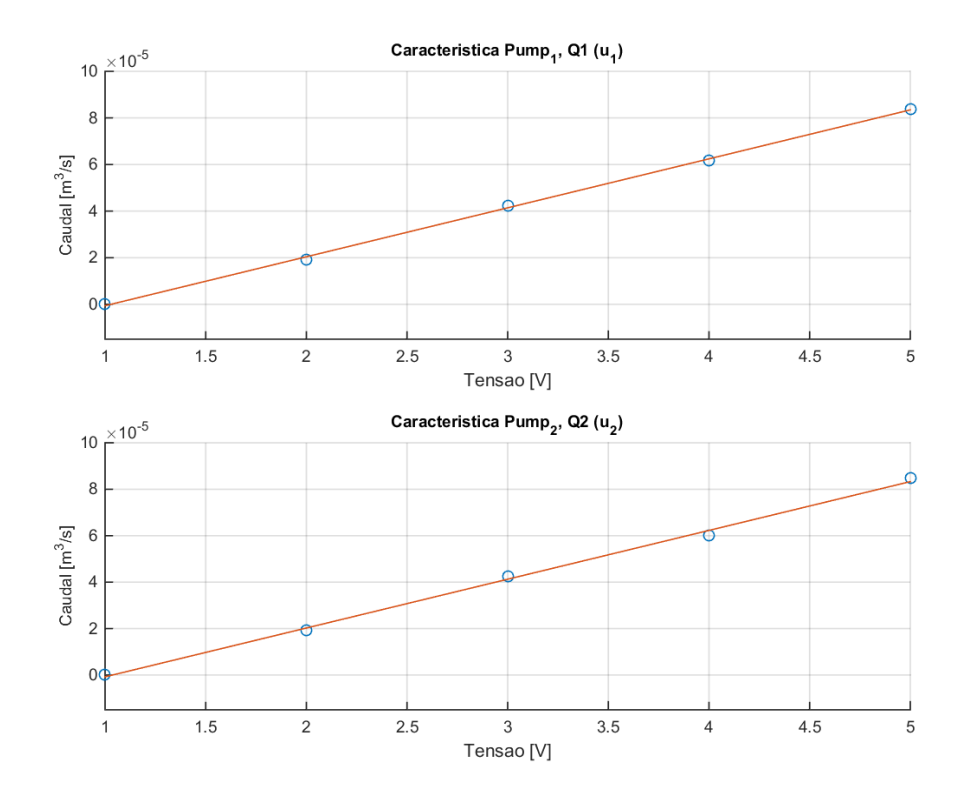

Figura 8-Características de atuação afins e pontos experimentais de Pump1 e Pump2.

Os parâmetros da reta encontrada para  $Q_1(u_1)$  e o coeficiente de correlação (4.18) mostram-se na tabela:

| $a_{Pump1}$             | $b_{Pump1}$              | $\rho(Q_1, u_1)$ |  |
|-------------------------|--------------------------|------------------|--|
| $2.1012 \times 10^{-5}$ | $-2.1628 \times 10^{-5}$ | 0.9996           |  |

Tabela 5-Parâmetros da característica de atuação de Pump1

Relativamente à bomba  $Pump2$ , os parâmetros da característica encontrada,  $Q_2$ ( $Z_2$ ), foram:

Tabela 6- Parâmetros da característica de atuação de Pump2

| $a_{Pump2}$             | $b_{Pump2}$              | $\rho(Q_2, u_2)$ |
|-------------------------|--------------------------|------------------|
| $2.1013 \times 10^{-5}$ | $-2.1782 \times 10^{-5}$ | 0.9989           |

Estes cálculos encontram-se implementados no *script* "process\_modelling/ident\_caracteristica\_bomba.m".

### 4.2.3.3 Característica dos sensores

O nível de fluído em cada instante é adquirido através da tensão elétrica produzida pelos sensores de nível em cada tanque,  $\{u^{sensor}_{T1}, u^{sensor}_{T2}, u^{sensor}_{T3}\}$ . Para converter estes valores na altura de fluído correspondente foi extraído um conjunto de pontos experimentais por observação ocular de modo a relacionar as duas variáveis. Assumindo novamente relações afins:

$$
h_1(t) = a_{T1}^{sensor} \cdot u_{T1}^{sensor}(t) + b_{T1}^{sensor} \qquad h_2(t) = a_{T2}^{sensor} \cdot u_{T2}^{sensor}(t) + b_{T2}^{sensor}
$$
\n
$$
h_3(t) = a_{T3}^{sensor} \cdot u_{T3}^{sensor}(t) + b_{T3}^{sensor} \qquad (4.7)
$$

Recorrendo novamente à função *polyfit* do Matlab, aos pontos experimentais recolhidos e ao script "process\_modelling/ident\_caracteristica\_sensores.m" foi calculada a

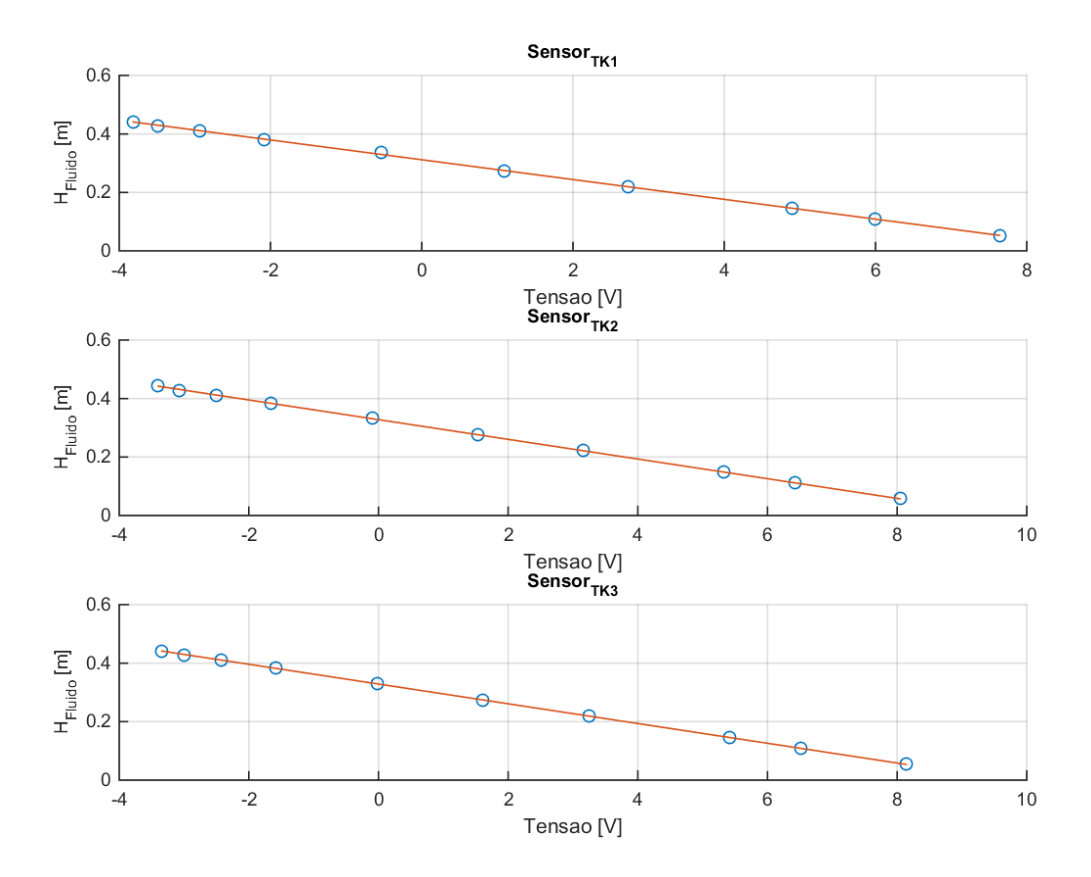

melhor reta para cada sensor conforme ilustrado na figura abaixo:

Figura 9-Características afins dos sensores de nível de fluído nos três tanques.

Os parâmetros das características encontradas e o coeficiente de correlação, dado por (4.18), foram:

|                                 | $TK_1$                    | $TK_3$                    | $TK_2$                    |
|---------------------------------|---------------------------|---------------------------|---------------------------|
| $a_{TK}^{sensor}$               | $-3.38570 \times 10^{-2}$ | $-3.37720 \times 10^{-2}$ | $-3.36598 \times 10^{-2}$ |
| $b_{TK}^{sensor}$               | $3.11823 \times 10^{-1}$  | $3.28643 \times 10^{-1}$  | $3.27879 \times 10^{-1}$  |
| $\rho(h_{TK},\widehat{h}_{TK})$ | 0.99982                   | 0.99998                   | 0.99996                   |

Tabela 7-Parâmetros das características dos sensores de nível

Desta forma todos os parâmetros do modelo não linear da instalação encontram-se completamente definidos.

# 4.3 Projeto dos Controladores TS

Com o modelo não linear da instalação definido, para projetar o controlador TS é agora necessário completar os ficheiros de interface do projeto de Matlab que se encontram nas diretorias "interface/setup\_n\_lin\_model" e "interface/setup\_controler\_files", conforme referido no ponto 4.1.1.2.

Nos pontos seguintes serão descritos os critérios usados na elaboração destes ficheiros de configuração.

#### 4.3.1 Configuração do Modelo não Linear

1) Escolha das variáveis de estado e de atuação.

Dado que o modelo analítico da instalação deve exprimir o incremento infinitesimal das variáveis de estado em função das variáveis de atuação e que o objetivo de controlo consiste em controlar  $h_1$  e  $h_2$  através das tensões elétricas aplicadas às bombas  $U_{Pump1}$  e  $U_{Pump2}$ , foram escolhidas para variáveis de estado e atuação:

$$
\begin{cases} x_1 \leftarrow h_1 \\ x_2 \leftarrow h_2 \\ x_3 \leftarrow h_3 \end{cases} \qquad \qquad \begin{cases} u_1 \leftarrow \mathbf{U}_{Pump1} \\ u_2 \leftarrow \mathbf{U}_{Pump2} \end{cases}
$$

- 2) Preenchimento do *script* "setup\_model\_variables.m" com as constantes auxiliares obtidas na fase de modelação analítica.
- 3) Atribuição das variáveis "dx1\_dt\_str", "dx2\_dt\_str" e "dx3\_dt\_str" no script "setup n lin models str.m" com o formato descrito no ponto 4.1. e possível utilização das variáveis auxiliares.
- 4) Completar o *script* "setup\_non\_linear\_expressions.m" com a declaração de variáveis simbólicas correspondentes às variáveis de estado e de atuação e declaração na forma de funções simbólicas as variáveis "dx1\_dt", "dx2\_dt" e "dx3\_dt" correspondentes às equações  $\frac{dh_1}{dt}$ ,  $\frac{dh_2}{dt}$  $rac{dh_2}{dt}$  e  $rac{dh_3}{dt}$  $\frac{di_3}{dt}$  do modelo não linear (4.4), dependentes das variáveis simbólicas declaradas anteriormente.
- 5) Declarar as variáveis simbólicas definidas em 4) como globais, no script "setup non linear expressions global.m".
- 6) Atribuir as variáveis do *script* "setup\_min\_max\_range.m". O total de variáveis de estado e de atuação vem do modelo analítico obtido, como já foi referido. Quanto aos intervalos de funcionamento do modelo e controlador TS construídos, para os estados foi escolhido para todos o mesmo intervalo de [0, 0.3] [m]. Este tem uma menor amplitude que  $h_{max}$  de modo a permitir que quaisquer valores de referência para as variáveis controladas sejam atingíveis. Quanto às variáveis de atuação, foi escolhido o intervalo de funcionamento [1, 5] [V] visto que a característica de ambos os atuadores  $Pump1$  e  $Pump2$ se apresenta afim neste intervalo. Como o objetivo de controlo visa controlar as variáveis de estado  $x_1$  e  $x_2$ , foi atribuído feita a atribuição: "state vars with integral action= $\{x_1', x_2'\}$ ".
- 7) Configuração no *script* "setup\_linearization\_points.m" dos pontos de linearização a usar no domínio de cada variável de estado e de atuação, que serão as variáveis de entrada do modelo TS. Os pontos escolhidos deverão pertencer ao respetivo intervalo de valores especificado nas variáveis "STATES\_RANGE" e "INPUTS\_RANGE" do *script* "setup\_min\_max\_range.m".

Como nesta situação a função a aproximar, da equação (4.4), é descontínua devido à dependência da função  $sign(.)$ , então também não é suave e os pontos de linearização não podem ser escolhidos de modo a controlar o erro de aproximação do modelo TS. Como tal os pontos de linearização usados foram escolhidos manualmente e de acordo com as prioridades referidas no ponto 2.2.3. Em particular os pontos no domínio de cada variável de estado foram escolhidos de modo a garantir que, após calculados todos os pontos de linearização, todos os pontos verifiquem  $x_1^l \neq x_3^l \wedge x_3^l \neq x_2^l$ . A tabela seguinte apresenta os pontos de linearização usados:

| $x_1$          | $\{0.015, 0.15, 0.3\}$ |
|----------------|------------------------|
| $x_2$          | $\{0.05, 0.18, 0.27\}$ |
| $x_3$          | ${0.025, 0.12, 0.22}$  |
| $u_{1}$        | $\{1, 2.5, 5\}$        |
| u <sub>2</sub> | ${1, 2, 4}$            |

Tabela 8-Pontos de linearização usados

A utilização destes pontos de linearização originou assim um modelo TS com  $R = 243$  regras.

Note-se que como foram assumidas estruturas afins para todas as características de atuação, as matrizes  $B(x, u)$  dos submodelos linearizados virão sempre iguais, tornando-se equivalente remover as variáveis de atuação dos antecedentes das regras do modelo TS, o que permite que o modelo total dependa dum menor número de regras e de submodelos. No entanto esta simplificação dos antecedentes não se encontra automatizada no projeto de Matlab que foi implementado, sendo sempre consideradas as variáveis de atuação nos antecedentes das regras.

Dado que as matrizes  $B_{\mathcal{D}}^l$ ,  $l = 1, ..., 243$  do modelo TS gerado virão sempre iguais, na resolução dos problemas LMI poderá ser aplicado o relaxamento das condições de Destabilidade proposto nos teoremas 4 e 5 do segundo capítulo.

Na direção do projeto do controlador TS PDC, o passo seguinte foi completar os ficheiros de configuração referentes às regiões LMI usadas no projeto do controlador TS PDC gerado, que se encontram na diretoria "interface/setup\_controler\_files". O modelo TS estendido é gerado automaticamente a partir das configurações feitas no script "setup\_min\_max\_range.m" localizado em "interface/setup\_n\_lin\_model".

### 4.3.2 Configuração da Região LMI

As regiões LMI a usar no projeto do controlador TS PDC discreto podem ser configuradas nos ficheiros cujo nome é do tipo "interface/setup\_controler\_files/choosed\_method\_X\_options.m" e a atribuição da variável "choosed\_method" com valores no conjunto  $\{1, 2, 3, 4\}$  no ficheiro "controler options setup.m" que irá selecionar o respetivo ficheiro de configuração, que será usado no projeto do controlador.

## 4.3.2.1 Metodologia de projeto 1

No ficheiro "choosed method 1 options.m" está configurada a região correspondente ao círculo unitário, ou seja, serão usadas as condições provenientes da aplicação do método direto de Lyapunov (2.41).

### 4.3.2.2 Metodologia de projeto 2

O ficheiro "choosed\_method\_2\_options.m" permite a configuração dos parâmetros das regiões LMI que se pretenderem utilizar, nomeadamente as definidas no ponto 2.5.6.

### 4.3.2.3 Metodologia de projeto 3

Usando o ficheiro "choosed\_method\_3\_options.m" é possível calcular automaticamente as regiões LMI correspondentes às especificações de sobrelevação máxima e tempo de estabelecimento mínimo, recorrendo ao método do capítulo 2.5.7 e às expressões (2.98) ou (2.97), conforme sejam usados os parâmetros "MIN\_settling time5" ou "MIN settling time1" respetivamente. A lógica para o cálculo dos parâmetros das regiões LMI no plano s correspondentes às especificações temporais desejadas, o seu mapeamento para o plano z e a obtenção da região aproximada para o amortecimento 2.5.7.2 encontram-se implementados no *script* "build\_TS\_controler/3 TS controler/controler setup/ calc RADIOUS\_damping\_TRIANGLE.m" que é executado automaticamente no decorrer do projeto do controlador, caso seja escolhida esta metodologia de projeto.

#### 4.3.2.4 Metodologia de projeto 4

O ficheiro "choosed\_method\_4\_options.m" assemelha-se ao da opção três, possibilitando também calcular os parâmetros das regiões LMI correspondentes a imposições de desempenho temporal. Adicionalmente neste ficheiro de configuração também é possível configurar um semiplano vertical esquerdo e/ou um semiplano vertical direito, permitindo impor a obtenção de soluções pertencentes regiões mais específicas do plano z.

#### 4.3.2.4.1 Projeto do controlador  $C_1$

O controlador  $C_1$  foi projetado usando a primeira metodologia de projeto, ou seja a região LMI correspondente ao círculo unitário,  $D_{C_1} = \{ z \in \mathbb{C} : x^2 + y^2 < 1, x =$  $Re(z)$ ,  $y = Im(z)$ . Para este efeito foi resolvido o problema LMI nas variáveis  $X \in$  $\mathbb{R}^{5\times 5}$  e  $M_i \in \mathbb{R}^{2\times 5}$ ,  $i = 1, ..., 243$ :

$$
\begin{cases}\nX > 0 \\
\begin{bmatrix}\nX & X.A_i^T - M_i^T.B_i^T \\
A_i.X - B_i.M_i & X\n\end{bmatrix} > 0\n\end{cases} \tag{4.8}
$$
\n
$$
X = X^T, \quad i = 1, \dots, 243
$$
Sendo as matrizes  $A_i \in \mathbb{R}^{5 \times 5}$  e  $B_i \in \mathbb{R}^{5 \times 2}$  pertencentes ao modelo TS estendido. Após ter sido encontrada uma solução para o problema recorrendo à LMI *Toolbox* do Matlab, os ganhos do controlador  $C_1$  foram calculados por  $K_i = M_i$ .  $X^{-1}$ ,  $K_i \in \mathbb{R}^{2 \times 5}$  e foi gerada uma estrutura "-.fis" com o controlador.

#### 4.3.2.4.2 Projeto do controlador  $C_2$

Para possibilitar uma análise comparativa entre a desempenho dos controladores TS projetados com diversas restrições LMI, foi gerado o controlador  $C_1$  usando a primeira metodologia de projeto ou seja a região LMI correspondente ao círculo unitário.

O controlador  $C_2$  foi projetado com recurso à quarta metodologia de projeto, usando as especificações de performance temporais:

$$
s_{[%]} < 5\% \qquad \qquad t_{s_{[5\%]}} < 300 \, [s] \tag{4.9}
$$

Estas foram diretamente configuradas no *script* de configuração "interface/setup\_controler\_files/choosed\_method\_4\_options.m". As regiões do plano s resultantes da imposição de (5.9) são:

$$
D_{t_s} = \{s \in \mathbb{C} : x < -0.01, \quad x = Re(s)\}
$$
\n
$$
D_{s_{[06]}} = \{s \in \mathbb{C} : x = 0.70, |y|, \quad x = Re(s), \quad y = Im(s)\}
$$
\n
$$
(4.10)
$$

As regiões (5.10) discretizadas e referentes ao plano z são:

$$
D'_{t_s} = \{ z \in \mathbb{C} : x^2 + y^2 < (0.99)^2, \ x = Re(z), \ y = Im(z) \}
$$
\n
$$
D'_{s_{\lceil\%l\rceil}} = \{ z \in \mathbb{C} : \left| \underset{x \to 1}{\text{atan}} \left( \frac{y}{x - 1} \right) \right| < 0.69 \land x < 1, \ x = Re(z), \ y = Im(z) \}
$$
\n
$$
D''_{s_{\lceil\%l\rceil}} = \{ z \in \mathbb{C} : \left| \underset{x \to 0.43}{\text{atan}} \left( \frac{y}{x + 0.43} \right) \right| < 0.84 \land x > -0.43, \ x = Re(z), y = Im(z) \}
$$
\n
$$
(4.11)
$$

De forma a obter um controlador cuja resposta seja significativamente diferente da apresentada por  $C_1$ , evidenciando mais claramente o impacto da utilização das regiões LMI no projeto do controlador foi definido adicionalmente um plano vertical direito descrito por:

$$
D'_{\alpha_R} = \{ z \in \mathbb{C} : x > 0.75, \qquad x = Re(z) \}
$$
(4.12)

Assim a região LMI usada para restringir o lugar dos valores próprios do anel fechado do modelo TS estendido e do controlador TS em anel fechado foi:

$$
D_{C_2} = D'_{t_s} \cap D'_{s_{[0,0]}} \cap D''_{s_{[0,0]}} \cap D'_{\alpha_R}
$$
\n(4.13)

A imposição da região de D-estabilidade  $D_{\mathcal{C}_2}$  ao anel fechado TS resulta no problema LMI nas variáveis  $X \in \mathbb{R}^{5 \times 5}$  e  $M_i \in \mathbb{R}^{2 \times 5}$ ,  $i = 1, ..., 243$ :

$$
\begin{cases}\nX > 0 \\
A_i.X - B_i.M_i & -r.X \\
\begin{bmatrix}\nsin\theta.(t_1) & cos\theta.(t_2) \\
cos\theta.(t_3) & sin\theta.(t_1)\n\end{bmatrix} < 0, & r = 0.99 \\
\begin{bmatrix}\nsin\theta.(t_1) & cos\theta.(t_2) \\
cos\theta.(t_3) & sin\theta.(t_1)\n\end{bmatrix} < 0, &\n\begin{bmatrix}\nt_1 = A_i.X - B_i.M_i + X.A_i^T - M_i^T.B_i^T - 2.xA.X \\
t_2 = A_i.X - B_i.M_i - X.A_i^T + M_i^T.B_i^T \\
t_3 = -A_i.X + B_i.M_i + X.A_i^T - M_i^T.B_i^T \\
t_4 = -A_i.X + B_i.M_i - X.A_i^T + M_i^T.B_i^T + 2.xB.X \\
\begin{bmatrix}\nsin\theta.(t_1) & cos\theta.(t_2) \\
cos\theta.(t_3) & sin\theta.(t_1)\n\end{bmatrix} < 0, &\n\begin{bmatrix}\nt_1 = -A_i.X + B_i.M_i - X.A_i^T + M_i^T.B_i^T \\
t_2 = A_i.X - B_i.M_i - X.A_i^T + M_i^T.B_i^T \\
t_3 = -A_i.X + B_i.M_i + X.A_i^T - M_i^T.B_i^T\n\end{bmatrix} \\
2\alpha X - A_i.X + B_i.M_i - X.A_i^T + M_i^T.B_i^T < 0, & \alpha = 0.75 \\
X = X^T, \quad i = 1, ..., 243, \quad \theta^- = 0.69 \text{ rad}, \quad xA = 1, \quad \theta^+ = 0.84 \text{ rad}, \quad xB = -0.43\n\end{cases}
$$
\n(4.14)

Após ter sido encontrada uma solução válida para as variáveis do problema, os ganhos do controlador  $C_2$  foram atribuídos fazendo  $K_i = M_i$ .  $X^{-1}$ ,  $K_i \in \mathbb{R}^{2 \times 5}$ .

## 4.4 Resultados

Neste capítulo serão apresentados os resultados das várias fases da implementação realizada sobre a instalação DTS 200.

As funções usadas para produzir métricas que possibilitarão a análise de resultados são:

 $\bullet$  Erro absoluto médio entre dois sinais discretos  $a \cdot b$  ambos com  $T$  amostras:

$$
eam(a, b) = \frac{1}{T} \sum_{t=1}^{T} |a(t) - b(t)|
$$
\n(4.15)

Erro quadrático médio entre dois sinais discretos  $a e b$  ambos com  $T$  amostras:

$$
eqm(a,b) = \frac{1}{T} \sum_{t=1}^{T} [a(t) - b(t)]^2
$$
 (4.16)

Variação quadrática média dum sinal discreto  $a$  com  $T$  amostras:

$$
vqm(a) = \frac{1}{T-1} \sum_{t=1}^{T-1} [a(t+1) - a(t)]^2
$$
 (4.17)

• Coeficiente de correlação de Pearson entre dois sinais discretos  $a \in b$ , ambos com T amostras, médias  $\mu(a)$ ,  $\mu(b)$  e desvios-padrão  $\sigma(a)$ ,  $\sigma(b)$  respetivamente:

$$
\rho(a,b) = \frac{1}{T-1} \sum_{t=1}^{T} \left( \frac{a(t) - \mu(a)}{\sigma(a)} \right) \cdot \left( \frac{b(t) - \mu(b)}{\sigma(b)} \right) \tag{4.18}
$$

Com  $\rho(a, b) \in [-1, 1]$ . A correlação pode ser vista como uma medida de variação conjunta entre os sinais considerados. Esta métrica em particular apresenta valores no intervalo [−1, 1] e mede o grau e a direção da correlação entre as variáveis  $a \cdot b$ . O grau máximo de correlação é indicado por  $|\rho(a, b)| = 1$ e da correlação é indicada por  $sgn(\rho(a, b))$ , pelo que  $\rho(a, b) = 0$  indica a ausência de correlação.

#### 4.4.1 Modelo Analítico e Instalação Real

O modelo analítico da instalação em causa, (5.4), foi obtido no ponto 5.3.2. da implementação e foi configurado no respetivo *script* "setup\_n\_lin\_models\_str.m" em "interface/setup\_n\_lin\_model/" de modo a permitir a sua simulação.

A precisão das estimativas produzidas pelo modelo será avaliada face aos dados reais lidos da instalação, através dos sensores de nível e posteriormente convertidos para metros usando as características dos sensores.

Numa experiência na qual foram usadas excitações com amplitudes  $u_1 = u_2$  =  $\{3; 2; 1; 5; 1\}$  [V] e duração de 100 [s] cada, o modelo analítico e a instalação real foram sujeitos às mesmas condições de excitação. Na figura 10 apresenta-se o comportamento observado:

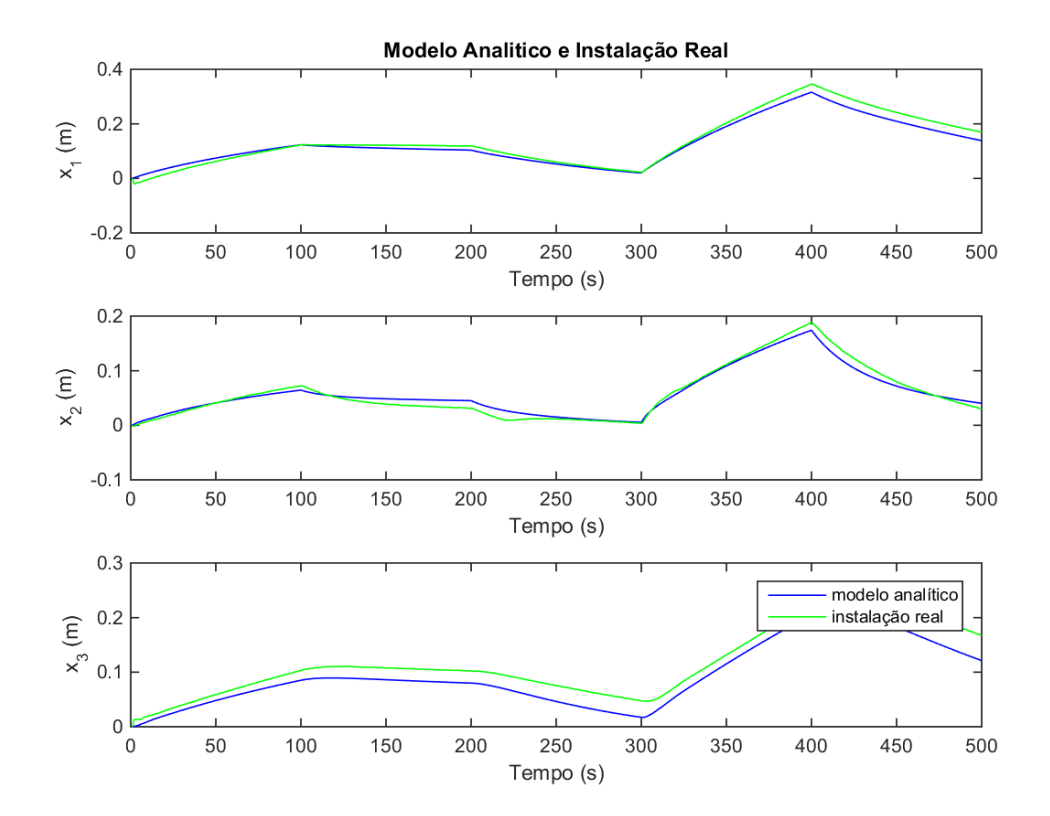

Figura 10-Performance da instalação real (linha verde) e do modelo analítico (linha azul) nas mesmas condições de excitação.

Sejam  $(x_1^{real}, x_2^{real}, x_3^{real})$  as leituras do processo real e  $(x_1^{ana}, x_2^{ana}, x_3^{ana})$  as estimativas do modelo analítico, nas tabelas seguintes apresentam-se métricas relativas à comparação entre os dois sinais:

| $eam(x_1^{real}, x_1^{ana})$ | $eam(x_2^{real}, x_2^{ana})$ | $eam(x_3^{real}, x_3^{ana})$ |
|------------------------------|------------------------------|------------------------------|
| $1.528 \times 10^{-2}$       | $6.870 \times 10^{-3}$       | $2.349 \times 10^{-2}$       |

Tabela 9-Erro absoluto médio das estimações do modelo analítico

Tabela 10-Coeficientes de correlação entre  $x^{real}$  e  $x^{ana}$ 

| $\rho(x_1^{real}, x_1^{ana})$ | $\rho(x_2^{real}, x_2^{ana})$ | $\rho(x_3^{real}, x_3^{ana})$ |
|-------------------------------|-------------------------------|-------------------------------|
| 0.994                         | 0.991                         | 0.989                         |

#### 4.4.2 Modelo TS e Modelo Analítico

O modelo TS com consequentes afins construído de acordo com a metodologia proposta no terceiro capítulo deste documento que permite aproximar o modelo analítico da instalação (4.4) usando os pontos de linearização da tabela 8 e considerando os domínios de funcionamento  $x_1, x_2, x_3 \in [0, 0.3]$  [*m*] e  $u_1, u_2 \in [1, 5]$  [*V*].

A qualidade do modelo obtido será analisada com base numa simulação do modelo TS gerado e do modelo analítico (4.4) usando a função de simulação "modelo\_n\_linear\_continuo\_sampled", que fornece a solução amostrada da equação diferencial com  $T_s = 1$  [s]. Ambos os modelos foram sujeitos ao mesmo vetor de atuações  $u_1 = u_2$ formados por uma sucessão de degraus com duração 100 [s] e amplitudes  $\{2; 5; 1; 3\}$  [V]. Obteve-se o comportamento observado na figura:

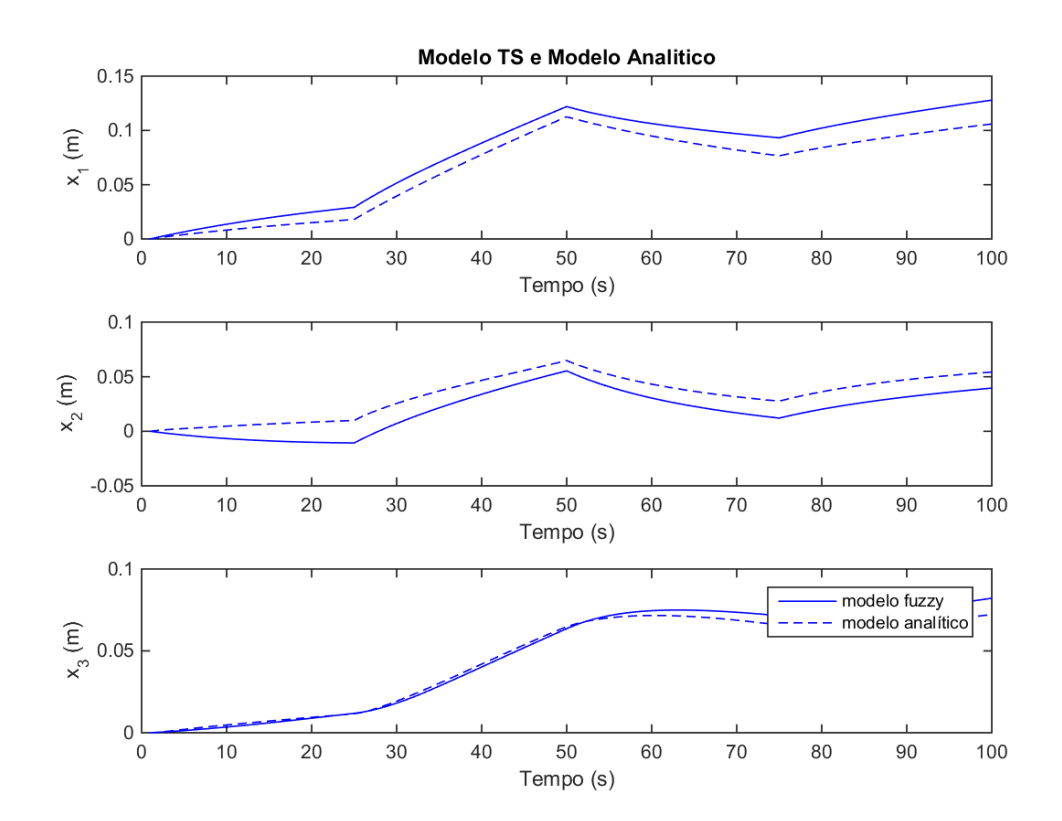

Figura 11-Simulação do modelo TS (linha contínua) e do modelo analítico (linha tracejada) nas mesmas condições de estimulação.

Sejam  $x^{ana} = (x_1^{ana}, x_2^{ana}, x_3^{ana})$  as estimativas do modelo analítico e  $x^{TS} =$  $(x_1^{TS}, x_2^{TS}, x_3^{TS})$  as do modelo TS gerado. O erro absoluto médio de aproximação do modelo TS na simulação efetuada foi para cada variável de estado:

| еат $(x_1^{ana},x_1^{TS})$ | $eam(x_2^{ana}, x_2^{TS})$ | eam $(x_3^{ana},x_3^{TS})$ |
|----------------------------|----------------------------|----------------------------|
| $2.352 \times 10^{-2}$     | $1.618 \times 10^{-2}$     | $1.012 \times 10^{-2}$     |

Tabela 11-Erro absoluto entre  $x^{ana}$  e  $x^{TS}$ 

Os valores de covariância entre as duas estimações apresentam-se em seguida:

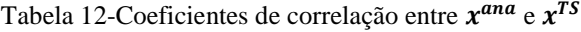

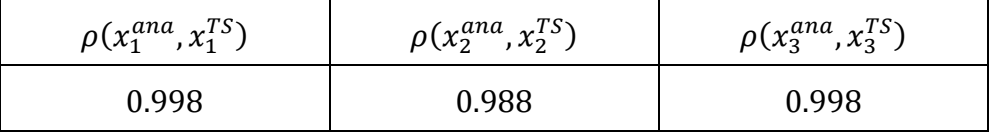

### 4.4.3 Modelo TS estendido

Após o projeto do modelo TS com consequentes afins, foi definido o respetivo modelo TS estendido considerando as variáveis de estado adicionais  $\{ie_{x_1},ie_{x_2}\},$  o integral do erro de seguimento das variáveis de estado  $x_1$  e  $x_2$  respetivamente. Como tal o modelo TS estendido com consequentes afins resultou em:

$$
\bar{x}(t+1) = \sum_{l=1}^{243} \bar{A}_{\mathcal{D}}^l \cdot \bar{x}(t) + \bar{B}_{\mathcal{D}} \cdot u(t) + \bar{c}_{\mathcal{D}}^l \tag{4.19}
$$

Com:

 $\bar{x}(t) = [x_1(t) \quad x_2(t) \quad x_3(t) \quad ref_{x_1}(t) + i_{e_{x_1}}(t-1) \quad ref_{x_2}(t) + i_{e_{x_2}}(t-1)]^T$ E:

$$
\bar{A}_{\mathcal{D}}^{l} = \begin{bmatrix} A_{\mathcal{D}_{(1,1)}}^{l} & A_{\mathcal{D}_{(1,2)}}^{l} & A_{\mathcal{D}_{(1,3)}}^{l} & 0 & 0 \\ A_{\mathcal{D}_{(2,1)}}^{l} & A_{\mathcal{D}_{(2,2)}}^{l} & A_{\mathcal{D}_{(2,3)}}^{l} & 0 & 0 \\ A_{\mathcal{D}_{(3,1)}}^{l} & A_{\mathcal{D}_{(3,2)}}^{l} & A_{\mathcal{D}_{(3,3)}}^{l} & 0 & 0 \\ -1 & 0 & 0 & 1 & 0 \\ 0 & -1 & 0 & 0 & 1 \end{bmatrix} \qquad \qquad \bar{B}_{\mathcal{D}} = \begin{bmatrix} B_{\mathcal{D}_{(1,1)}} & B_{\mathcal{D}_{(1,2)}} \\ B_{\mathcal{D}_{(2,1)}} & B_{\mathcal{D}_{(2,2)}} \\ B_{\mathcal{D}_{(3,1)}} & B_{\mathcal{D}_{(3,2)}} \\ 0_{2 \times 2} \end{bmatrix}
$$

$$
\bar{c}_{\mathcal{D}}^l = \begin{bmatrix} c_{\mathcal{D}}^l \\ 0_{2 \times 1} \end{bmatrix}
$$

Este modelo, com a componente  $\bar{c}_{\mathcal{D}}^{l}$  desprezada, formou a base para o projeto dos controladores TS PDC  $C_1$  e  $C_2$ .

#### 4.4.4 Controladores C1 e C2 e Modelo TS

Após ter sido gerado o modelo TS estendido foram resolvidos os problemas LMI que permitem atribuir os ganhos dos controladores  $C_1$  e  $C_2$ .

De modo a produzir resultados que permitam a análise do cumprimento dos pressupostos teóricos da formulação, serão apresentados neste ponto resultados da simulação dos controladores gerados em anel fechado com o modelo TS com consequentes afins, conforme descrito nos pontos 4.3.2.4.1. e 4.3.2.4.2.

Considerando a utilização dum sinal de referência composto por uma sequência de degraus com 100 [s] de duração e amplitudes {0.05; 0.1; 0.04; 0.2} [m] para  $ref_{x_1}$  e  $\{0.04; 0.09; 0.02; 0.15\}$  [*m*] para  $ref_{x_2}$  nas simulações efetuadas, nos pontos seguintes são apresentados os resultados observados.

4.4.5 Controlador C1 e Modelo TS

Recordando que o controlador  $C_1$  foi projetado com condições de D-estabilidade no círculo unitário, nas figuras 12 e 13 é observável o comportamento do anel fechado deste controlador com o modelo TS com consequentes afins.

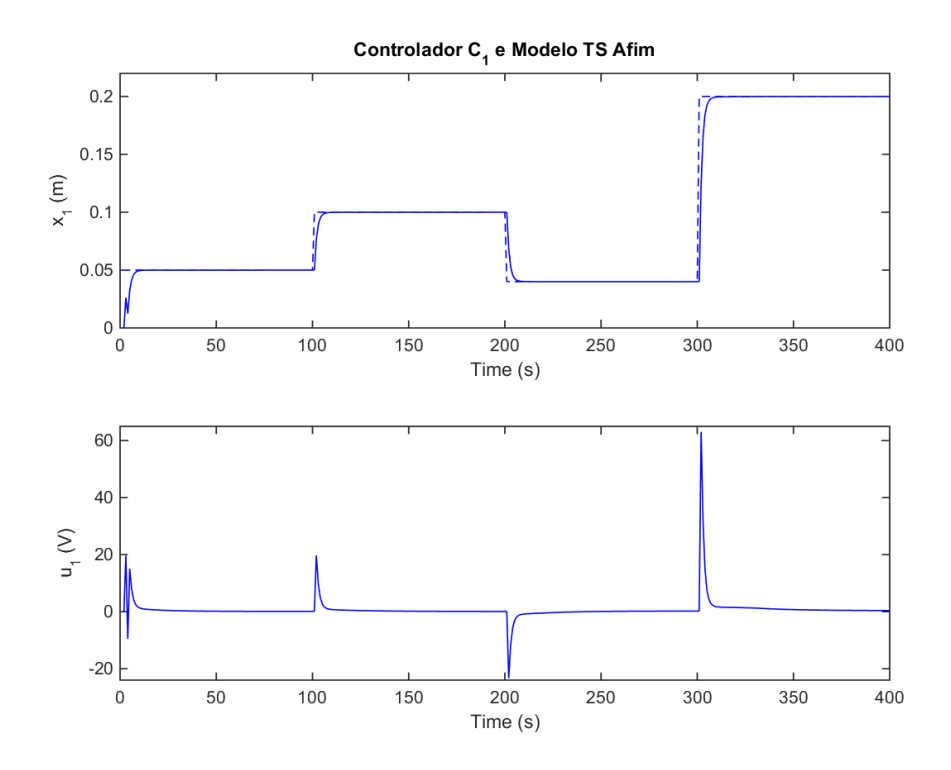

Figura 12-Simulação do controlador  $C_1$  em anel fechado com o modelo TS afim. Variável de estado  $x_1$  e  $ref_{x_1}$ , no gráfico abaixo ação de controlo.

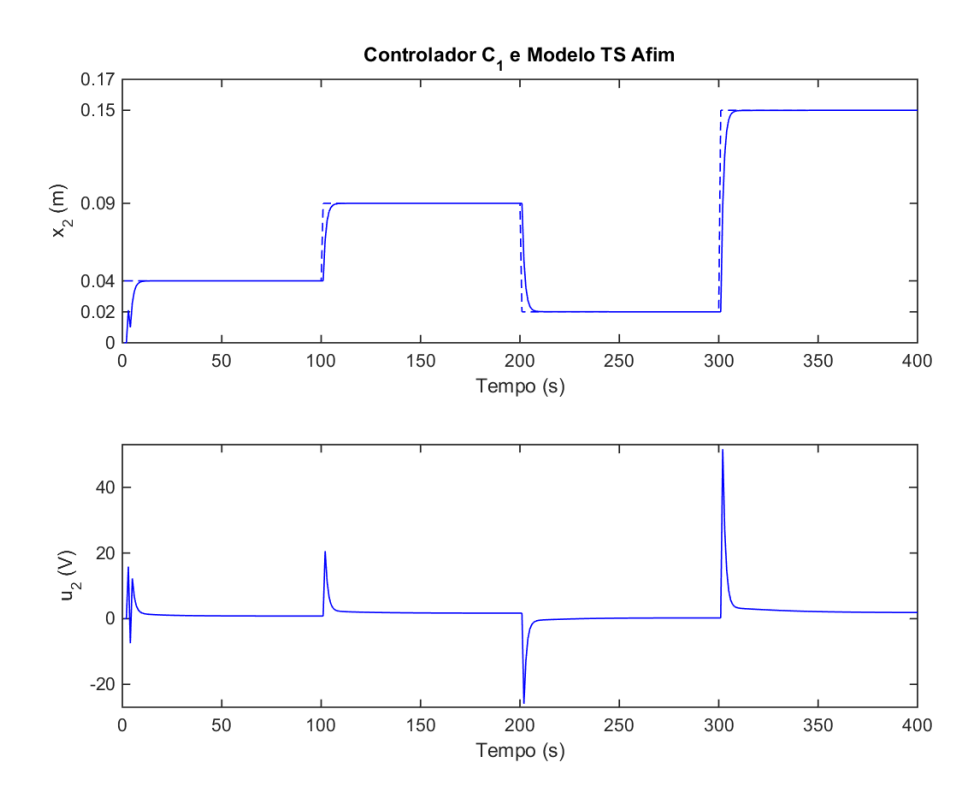

Figura 13-Simulação do controlador  $C_1$  em anel fechado com o modelo TS afim. Variável de estado  $x_2$  e  $ref_{x_2}$ e no gráfico em baixo, a ação de controlo  $\pmb{u}_2$ .

Nas duas tabelas seguintes apresenta-se o tempo de estabelecimento a 5% do valor final e a sobrelevação da resposta das variáveis de estado a cada degrau da referência.

|                        | Amplitude de $ref_{x_1}[m]$ |      |      |      |  |
|------------------------|-----------------------------|------|------|------|--|
|                        | 0.05<br>0.04<br>0.2<br>0.1  |      |      |      |  |
| $t_{s_{5\%}}$          | ð                           |      |      |      |  |
| $S_{\left[\% \right]}$ | 0.00                        | 0.00 | 0.00 | 0.00 |  |

Tabela 13-Propriedades da resposta de  $x_1$  ao sinal de referência  $ref_{x_1}$ , usando  ${\cal C}_1$ 

Tabela 14- Propriedades da resposta de  $x_2$  ao sinal de referência  $ref_{x_2}$ , usando  ${\cal C}_1$ 

|                     | Amplitude de $ref_{x_2}[m]$  |      |      |      |  |
|---------------------|------------------------------|------|------|------|--|
|                     | 0.04<br>0.02<br>0.15<br>0.09 |      |      |      |  |
| $\iota_{S_{[5\%]}}$ | 8                            |      | 7    |      |  |
| $S[\%]$             | 0.00                         | 0.00 | 0.00 | 0.00 |  |

Foram também calculadas as seguintes métricas relativas ao erro de seguimento das varáveis de estado controladas e aos sinais de atuação  $u_1$  e  $u_2$  produzidos durante a simulação:

| $eqm(refx1, x1)$       | $eqm(refx2, x2)$       | $vqm(u_1)$ | $vqm(u_2)$ |
|------------------------|------------------------|------------|------------|
| $1.203 \times 10^{-4}$ | $9.008 \times 10^{-5}$ | 21 1 2 7   | 15.464     |

Tabela 15-EQM de seguimento e VQM da ação de controlo de  $C_1$ 

### 4.4.6 Controlador C2 e Modelo TS

O controlador  $C_2$  foi projetado com restrições de D-estabilidade na região LMI  $D_{C_2}$ . Esta região foi desenhada de acordo com as especificações de desempenho temporal no ponto 5.3.4 da implementação, impondo uma resposta lenta e suave ao anel fechado de  $C_2$  com o modelo TS. Nos gráficos das figuras 14 e 15 apresenta-se o comportamento das variáveis de estado, resultante da atuação deste controlador.

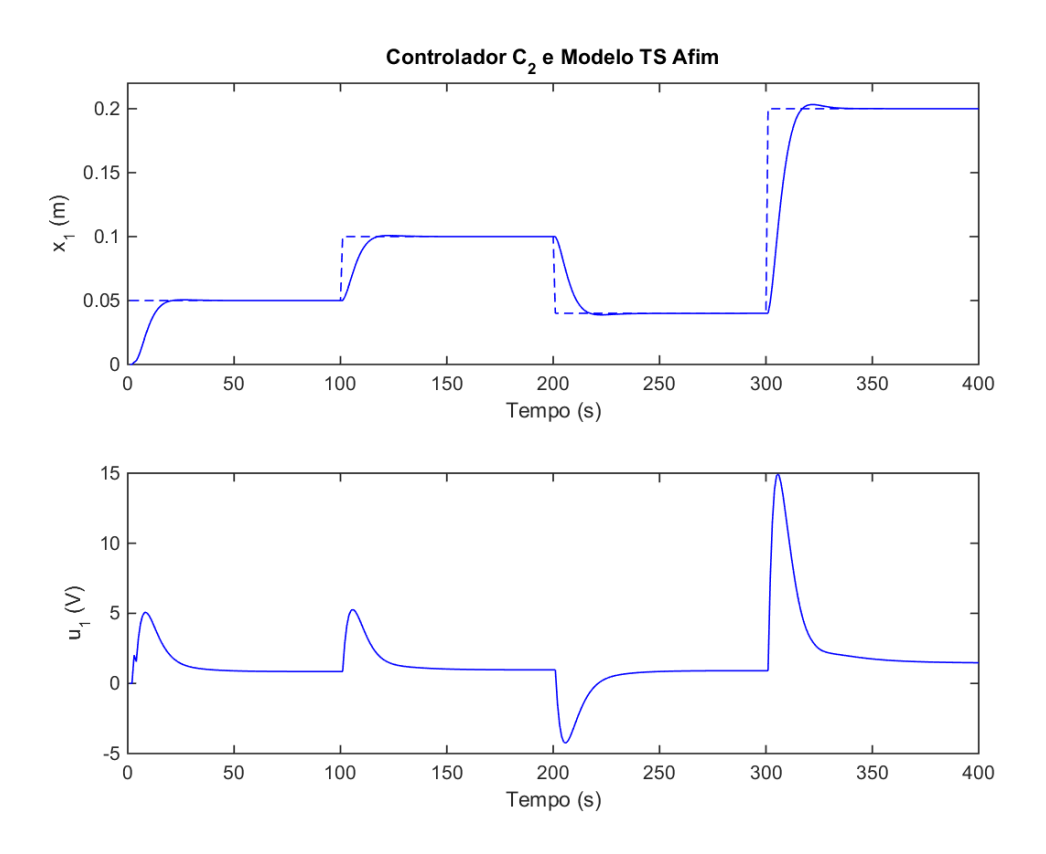

Figura 14- Simulação do controlador  $C_2$  em anel fechado com o modelo TS afim. Variável de estado  $x_1$  e  $ref_{x_1}$ . No gráfico em baixo ação de controlo  $u_1$ .

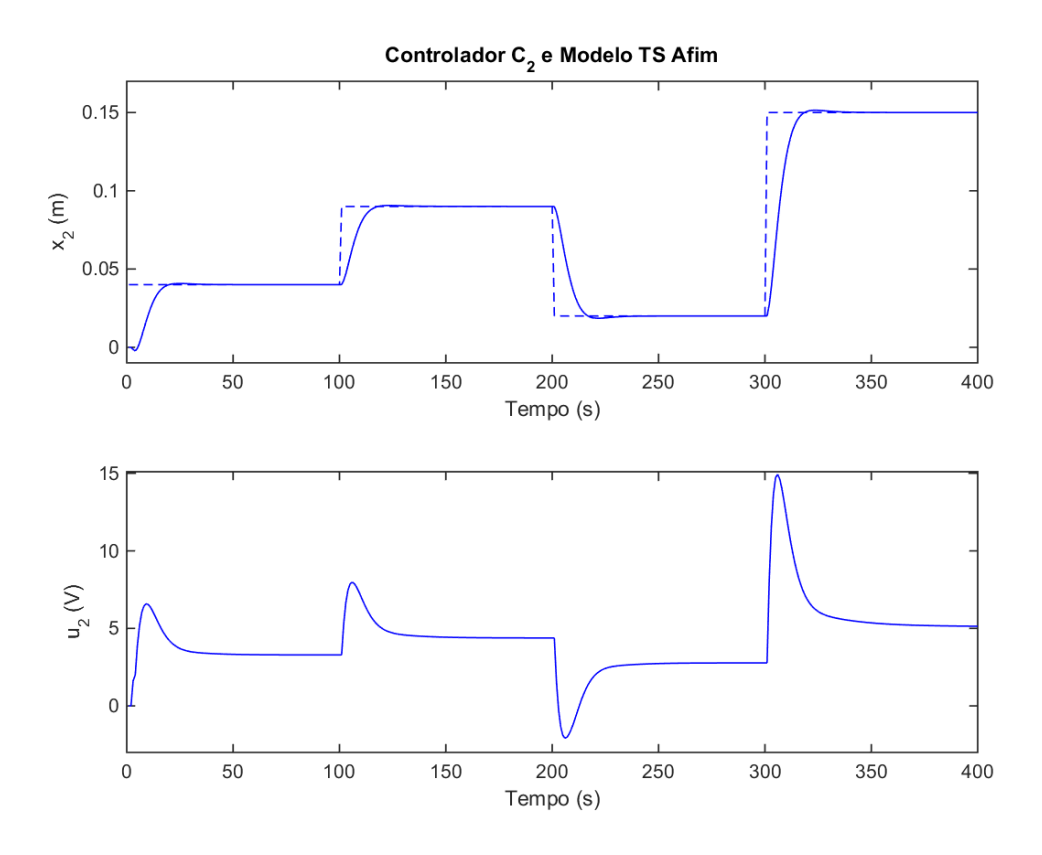

Figura 15-Simulação do controlador  $C_2$  em anel fechado com o modelo TS afim. Variável de estado  $x_2$  e  $ref_{x_2}$ . No gráfico em baixo ação de controlo  $u_2$ .

Nas tabelas 16 e 17 apresentam-se as propriedades da resposta relativas às figuras 14 e 15 respetivamente.

|                        | Amplitude de $ref_{x_1}[m]$ |      |      |      |  |
|------------------------|-----------------------------|------|------|------|--|
|                        | 0.05<br>0.04<br>0.2<br>0.1  |      |      |      |  |
| $t_{s_{[5\%]}}$        | 17                          | 13   | 16   | 14   |  |
| $S_{\left[\% \right]}$ | 1.16                        | 1.73 | 1.96 | 2.06 |  |

Tabela 16- Propriedades da resposta de  $x_1$  ao sinal de referência  $ref_{x_1}$ , usando  $\mathcal{C}_2$ 

Tabela 17- Propriedades da resposta de  $x_2$  ao sinal de referência  $ref_{x_2}$ , usando  $\mathcal{C}_2$ 

|                     | Amplitude de $ref_{x_2} [m]$ |  |    |  |  |
|---------------------|------------------------------|--|----|--|--|
|                     | 0.02<br>0.15<br>0.04<br>0.09 |  |    |  |  |
| $\iota_{s_{[5\%]}}$ | 18                           |  | 16 |  |  |

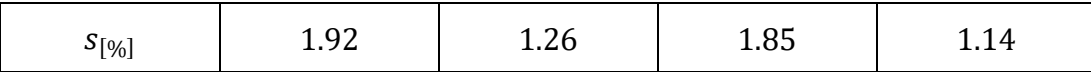

Com os dados produzidos na simulação do controlador  $C_2$  foram produzidas métricas relativas ao erro de seguimento e à variação da ação de controlo:

| $eqm(refx1, x1)$       | $eqm(refx2, x2)$       | $vqm(u_1)$             | $vqm(u_2)$             |
|------------------------|------------------------|------------------------|------------------------|
| $3.951 \times 10^{-4}$ | $3.021 \times 10^{-4}$ | $2.579 \times 10^{-1}$ | $2.068 \times 10^{-1}$ |

Tabela 18-Tabela 15-EQM de seguimento e VQM da ação de controlo de

4.4.7. Aplicação dos Controladores à Instalação Real

Com o desempenho dos controladores  $C_1$  e  $C_2$  sobre o modelo TS, já ilustrado em 6.4., neste ponto pretende-se aplicar estes controladores ao processo didático DTS 200.

Para tal será necessário limitar as ações de controlo ao domínio de funcionamento admissível das bombas Pump1 e Pump2, ou seja impor  $u_1, u_2 \in [1, 5]$  [V]. Assim foi aplicado o saturador do tipo (4.15) aos dois sinais de atuação e em seguida efetuou-se uma simulação usando a função "modelo\_n\_linear\_continuo\_sampled", cuja funcionalidade se encontra descrita em 5.1.4, e o controlador  $C_1$ . Nos gráficos seguintes mostram-se os resultados obtidos:

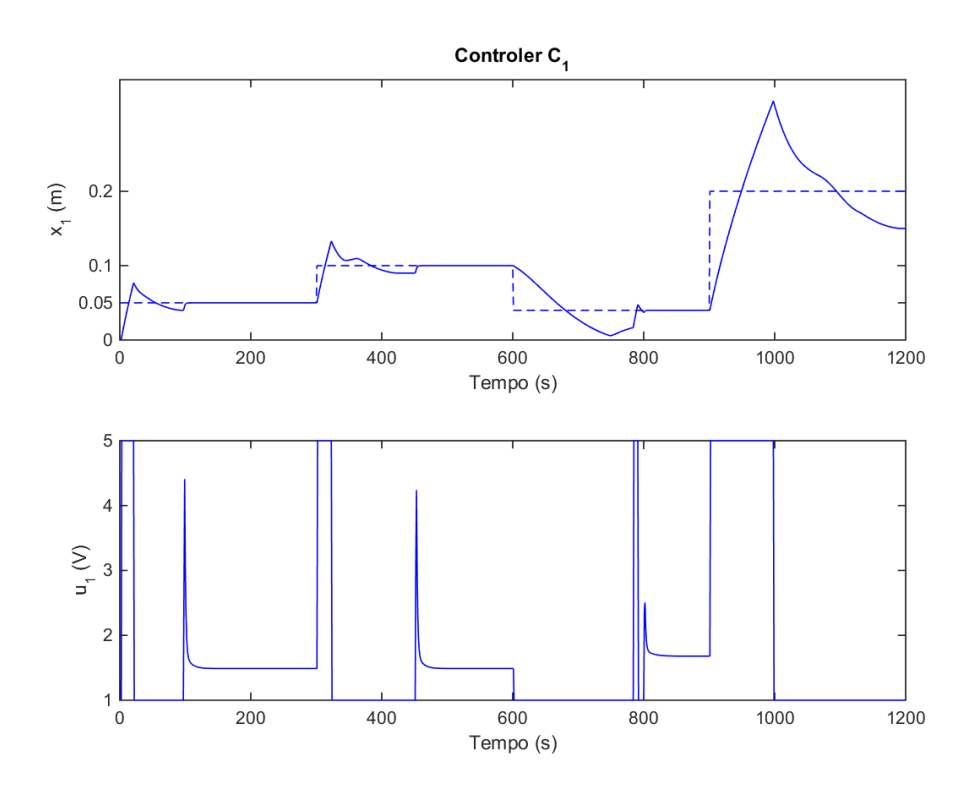

Figura 16-Comportamento de  $x_1$  e  $u_1$  na simulação do controlador  $C_1$ , saturando ambos os sinais de atuação,  $u_1 \in u_2$ , ao intervalo  $[1, 5]$  [V].

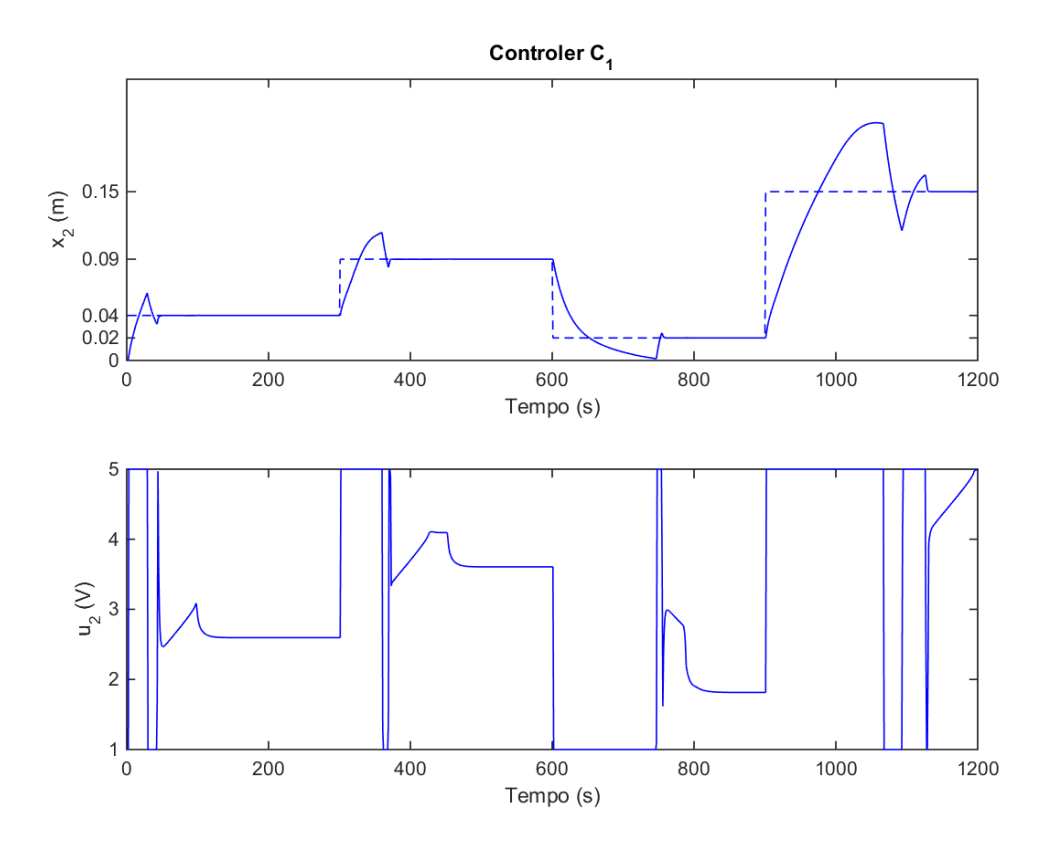

Figura 17-Comportamento de  $x_2$  e  $u_2$  na simulação do controlador  $C_1$ , com saturação de ambos os sinais de atuação,  $u_1 \in u_2$ , ao intervalo  $[1, 5] [V]$ .

A sobrelevação exacerbada que se pode observar deve-se à acumulação excessiva do integral do erro de seguimento. Este efeito é habitualmente conhecido por *integrator windup*, e encontra-se caracterizado no ponto 4.3 da formulação.

Visto que o controlador  $C_2$  também foi definido sobre o modelo TS estendido, contabilizando assim o integral do erro de seguimento das variáveis de estado controladas, pode-se concluir que este também irá apresentar este efeito.

Assim foi aplicada a estratégia *anti-windup* para atenuar a acumulação do integral do erro de seguimento proposta no ponto 4.3 da formulação, com  $K_{C_1} = K_{C_2} = 0.11$ . Estes ganhos foram ajustados empiricamente e escolhidos iguais entre si de forma a não tornar a estratégia de *anti-windup* num ponto de variação adicional da resposta dos controladores, para além da região LMI usada no projeto.

A nova simulação do controlador  $C_1$  apresentou o seguinte comportamento da imagem abaixo:

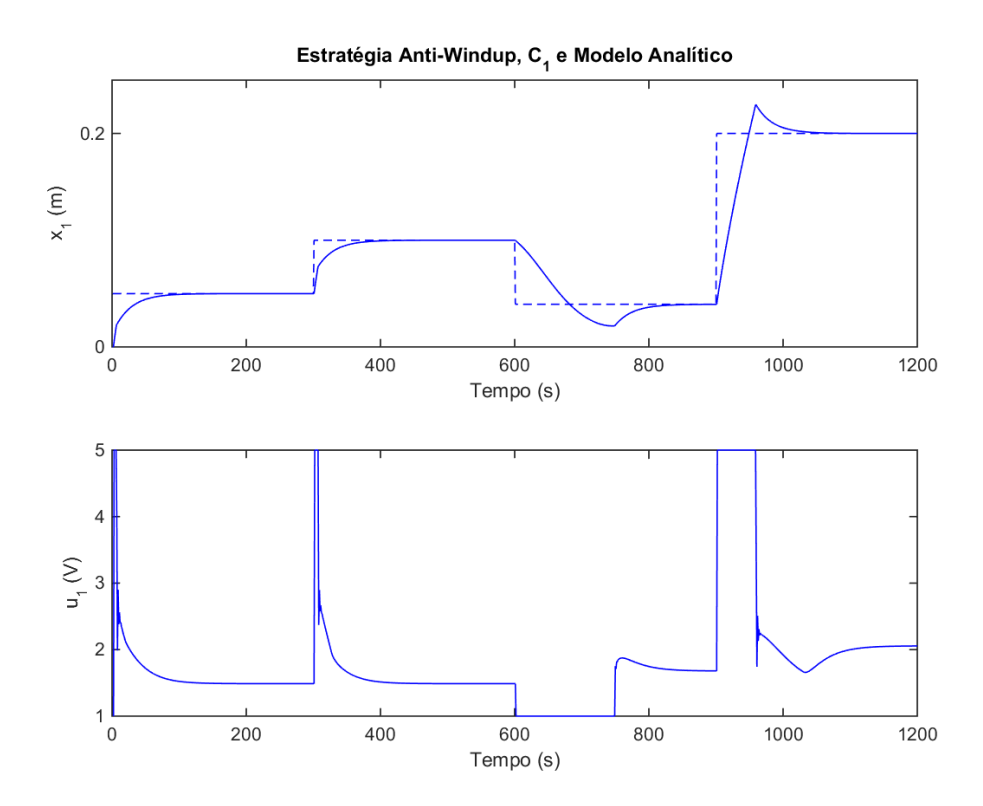

Figura 18-Evolução temporal de  $\boldsymbol{x_1}$ e $\boldsymbol{u_1}$ numa simulação na qual foi aplicado o saturador aos sinais de atuação no intervalo [1, 5] [V] e a estratégia de *anti-windup*.

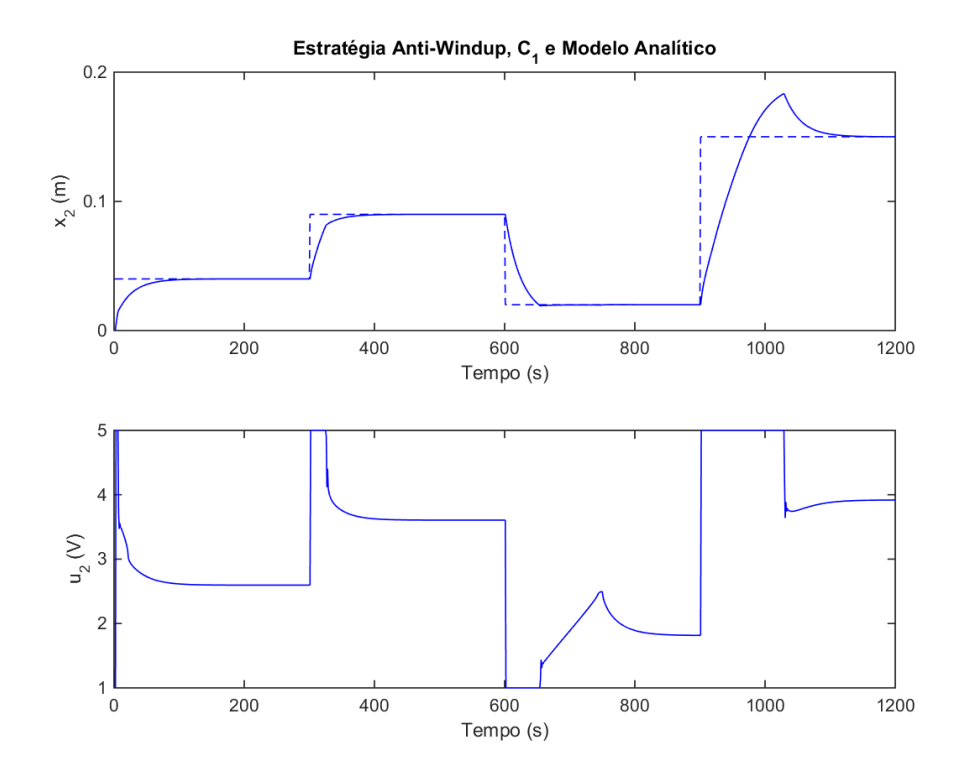

Figura 19-Evolução temporal de  $x_2$  e  $u_2$  numa simulação na qual foi aplicado o saturador aos sinais de atuação no intervalo  $[1, 5]$   $[V]$  e a estratégia de anti-windup.

As propriedades dinâmicas da resposta do controlador  $C_1$  a cada um dos degraus do sinal de referência encontra-se listadas nas tabelas abaixo para  $x_1$  e para  $x_2$ .

|                     | Amplitude de $ref_{x_1}[m]$ |      |       |       |  |
|---------------------|-----------------------------|------|-------|-------|--|
|                     | 0.05<br>0.04<br>0.2<br>0.1  |      |       |       |  |
| $\iota_{S_{[5\%]}}$ | 70                          | 46   | 203   | 151   |  |
| $S[\%]$             | 0.00                        | 0.00 | 33.76 | 16.86 |  |

Tabela 19- Propriedades da resposta de  $x_1$  ao sinal de referência  $ref_{x_1}$ , usando  ${\cal C}_1$  e a estratégia de *anti-windup*

Tabela 20- Propriedades da resposta de  $x_1$  ao sinal de referência  $ref_{x_1}$ , usando  ${\cal C}_1$  e a estratégia de *anti-windup*

|                        | Amplitude de $ref_{x_2}[m]$  |      |      |       |  |
|------------------------|------------------------------|------|------|-------|--|
|                        | 0.04<br>0.02<br>0.09<br>0.15 |      |      |       |  |
| $\iota_{s_{[5\%]}}$    | 70                           | 36   | 51   | 76    |  |
| $S_{\left[\% \right]}$ | 0.00                         | 0.00 | 1.27 | 25.75 |  |

Tabela 21- EQM de seguimento e VQM da ação de controlo de  $C_1$  usando e a estratégia de *anti-windup*

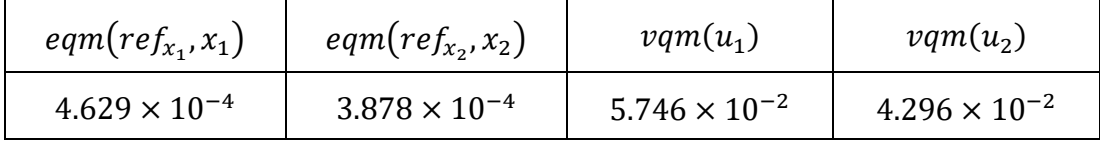

Com os ganhos da estratégia *anti-windup* escolhidos, os controladores  $C_1$  e  $C_2$  foram ensaiados sobre a instalação real usando o saturador (4.15) para ambos os sinais de atuação com  $U_1^{MAX} = U_2^{MAX} = 5$  [V] e  $U_1^{MIN} = U_2^{MIN} = 1$  [V] conjuntamente com a estratégia de *anti-windup*. Na experimentação foram usados sinais de referência em degraus com duração de 600 [s] e amplitudes

 $\{0.05; 0.15; 0.08; 0.25\}$  [m] para  $ref_{x_1}$  e  $\{0.04; 0.12; 0.05; 0.2\}$  [m] para  $ref_{x_2}$ . Nos pontos seguintes apresentam-se os resultados obtidos.

4.4.7.1 Desempenho do controlador C1 sobre a instalação real

Em seguida apresenta-se o comportamento das duas variáveis de estado controladas e dos sinais de atuação  $u_1$  e  $u_2$ .

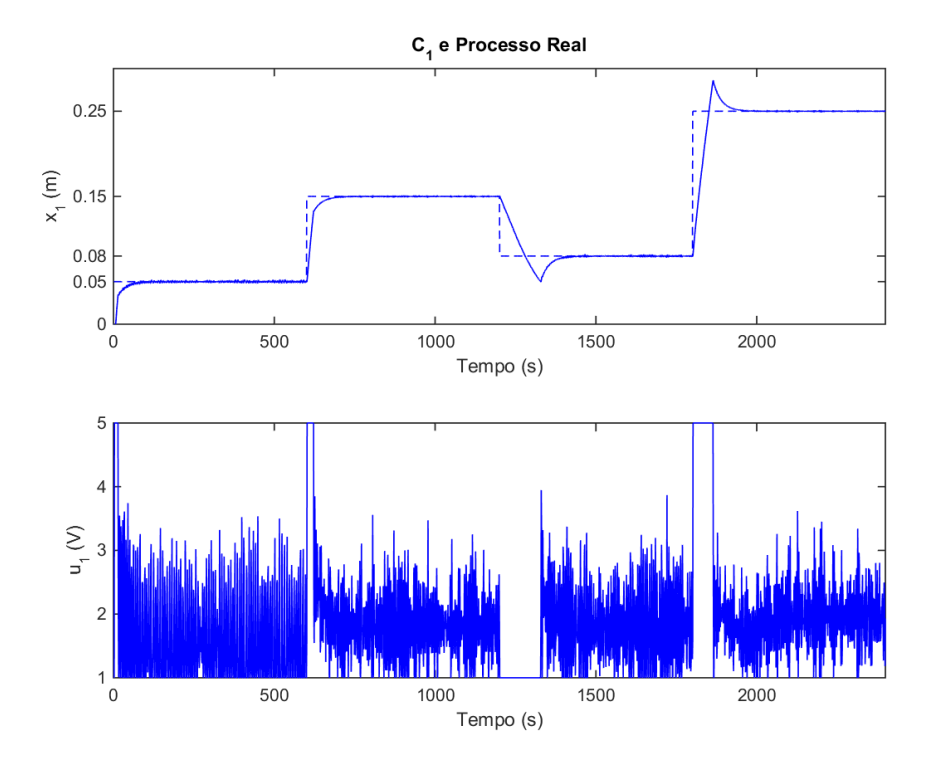

Figura 20-Comportamento da variável de estado $x_1$ da instalação real sob a atuação de  $\mathcal{C}_1$ .

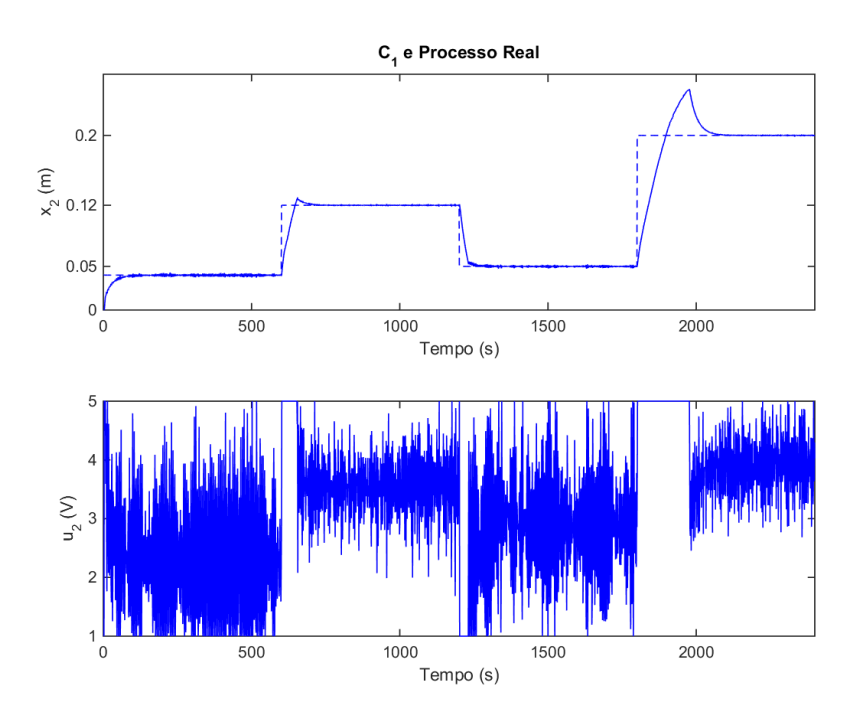

Figura 21- Comportamento da variável de estado  $x_2$  da instalação real sob a atuação de  $C_1$ .

Nas tabelas que se seguem apresentam-se as propriedades dinâmicas da resposta da instalação à atuação do controlador  $C_1$ , projetado apenas com restrições sobre a estabilidade.

|                 | Amplitude de $ref_{x_1}[m]$  |      |      |       |  |  |
|-----------------|------------------------------|------|------|-------|--|--|
|                 | 0.05<br>0.25<br>0.15<br>0.08 |      |      |       |  |  |
| $t_{s_{[5\%]}}$ | 82                           | 45   | 197  |       |  |  |
| $S[\%]$         | 0.00                         | 0.00 | 43.6 | 21.18 |  |  |

Tabela 22- Propriedades da resposta de  $x_1$  ao sinal de referência  $ref_{x_1}$ , usando  $\mathcal{C}_1$  sobre a instalação real

Tabela 23- Propriedades da resposta de  $x_2$  ao sinal de referência  $ref_{x_2}$ , usando  ${\cal C}_1$  sobre a instalação real

|                        | Amplitude de $ref_{x_2}[m]$ |       |      |       |
|------------------------|-----------------------------|-------|------|-------|
|                        | 0.04                        | 0.12  | 0.05 | 0.2   |
| $t_{s_{[5\%]}}$        | 125                         | 55    | 38   | 218   |
| $S_{\left[\% \right]}$ | 0.00                        | 11.25 | 0.00 | 35.33 |

Os erros quadráticos médios de seguimento e a variação quadrática média das ações de controlo encontram-se na tabela seguinte:

Tabela 24- EQM de seguimento e VQM da ação de controlo de  $\mathcal{C}_1$  sobre a instalação real

| $eqm(refx_1, x_1)$     | $eqm(refx2, x2)$       | $vqm(u_1)$             | $vqm(u_2)$ |
|------------------------|------------------------|------------------------|------------|
| $3.203 \times 10^{-4}$ | $3.691 \times 10^{-4}$ | $5.206 \times 10^{-1}$ | 1.005      |

4.4.7.2 Performance do controlador C2 sobre a instalação real

O controlador  $C_2$ , projetado a partir das especificações de performance em (5.9), gerou o seguinte comportamento das variáveis de estado controladas do processo real:

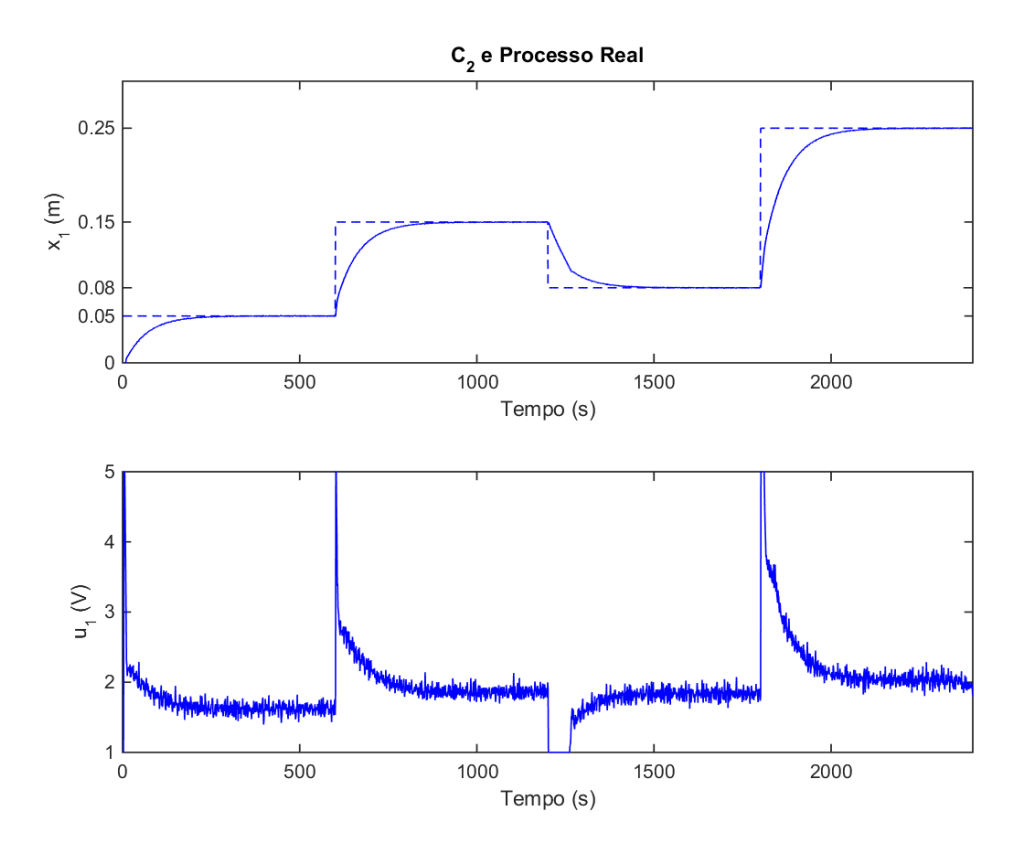

Figura 22-Comportamento da variável de estado  $x_1$  da instalação real sob a atuação de  $C_2$ .

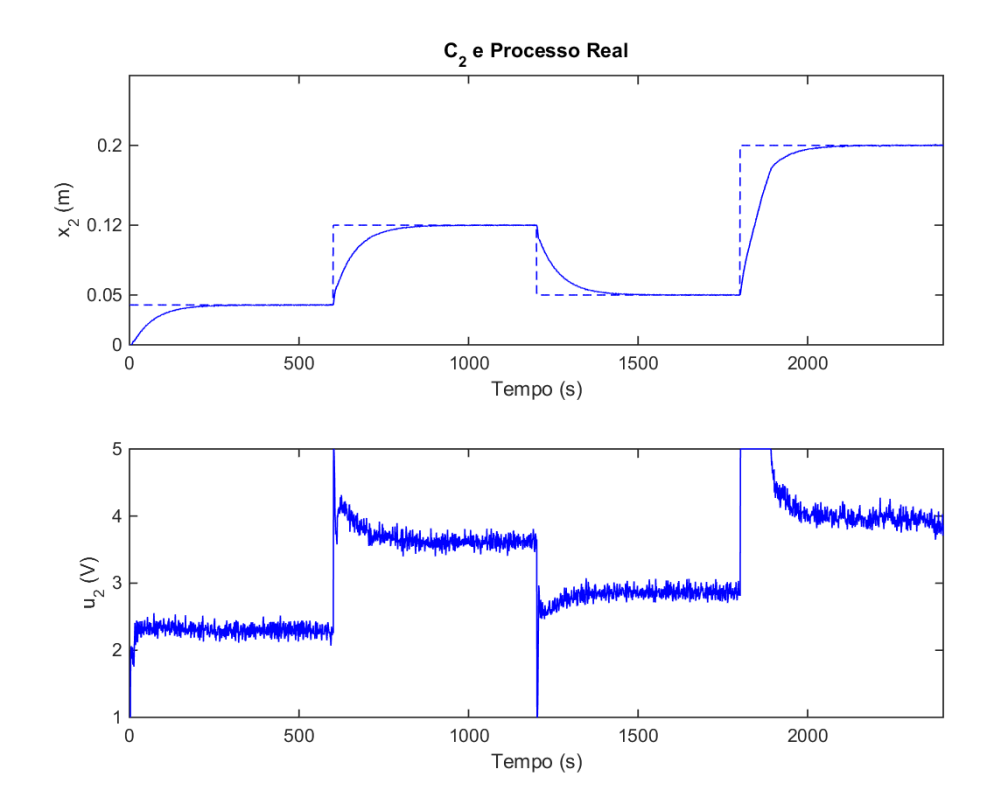

Figura 23-Comportamento da variável de estado  $x_2$  da instalação real sob a atuação de  $C_2$ .

Em seguida apresentam-se as propriedades da resposta da instalação à atuação do controlador  $C_2$  com o objetivo de seguir referências em degrau com as amplitudes referidas.

|                        | Amplitude de $ref_{x_1}[m]$ |      |      |      |
|------------------------|-----------------------------|------|------|------|
|                        | 0.05                        | 0.15 | 0.08 | 0.25 |
| $t_{s_{5\%}}$          | 174                         | 165  | 167  | 158  |
| $S_{\left[\% \right]}$ | 0.00                        | 0.00 | 0.00 | 0.00 |

Tabela 25- Propriedades da resposta de  $x_1$  ao sinal de referência  $ref_{x_1}$ , usando  $\mathcal{C}_2$  sobre a instalação real

Tabela 26- Propriedades da resposta de  $x_2$  ao sinal de referência  $ref_{x_2}$ , usando  $\mathcal{C}_2$  sobre a instalação real

|                        | Amplitude de $ref_{x_2}[m]$ |      |      |      |
|------------------------|-----------------------------|------|------|------|
|                        | 0.04                        | 0.12 | 0.05 | 0.2  |
| $t_{s_{[5\%]}}$        | 180                         | 156  | 186  | 144  |
| $S_{\left[\% \right]}$ | 0.00                        | 0.00 | 0.00 | 0.00 |

O erro quadrático médio de seguimento produzido e a variação quadrática média dos sinais de atuação foram:

Tabela 27- EQM de seguimento e VQM da ação de controlo de  $C_2$  sobre a instalação real

| $eqm(refx_1, x_1)$     | eqm(ref <sub>x<sub>2</sub>, x<sub>2</sub>)</sub> | $vqm(u_1)$             | $vqm(u_2)$             |
|------------------------|--------------------------------------------------|------------------------|------------------------|
| $5.315 \times 10^{-4}$ | $4.433 \times 10^{-4}$                           | $2.620 \times 10^{-2}$ | $2.254 \times 10^{-2}$ |

## 4.5 Validação

A validação deste trabalho será feita em duas dimensões. Primeiro os resultados da implementação apresentados no capítulo 6 serão analisados e discutidos face aos pressupostos teóricos. Por último, serão analisadas as potencialidades da formulação proposta na resolução do objetivo inicial.

### 4.5.1 Análise dos Resultados Experimentais

O primeiro passo da implementação dos controladores TS foi a modelação analítica da instalação. Foi efetuada uma experiência sobre o processo real e uma simulação do modelo gerado pela modelação analítica usando os mesmos vetores de atuação.

Os valores de correlação entre as estimativas do modelo analítico e os dados lidos do processo real são todos bastante próximos de 1 indicando a variação conjunta entre o comportamento real das variáveis de estado e o comportamento descrito pelo modelo. Desta forma conclui-se que o modelo analítico exprime de forma suficientemente adequada a dinâmica da instalação.

A partir do modelo analítico obtido, o modelo TS com consequentes afins foi construído como sua aproximação, recorrendo à metodologia proposta no terceiro capítulo e considerando os intervalos de funcionamento  $x_1, x_2, x_3 \in [0, 0.3]$  [m] e  $u_1, u_2 \in$  $[1, 5]$  [V]. Para validar a qualidade do modelo TS, este foi simulado nas mesmas condições do modelo analítico e o erro absoluto médio das suas estimativas face ao modelo original não foi superior a  $2 \text{ [cm]}$  para nenhuma das variáveis de estado. Adicionalmente, o coeficiente de correlação  $\rho(x^{ana}, x^{TS})$  entre os sinais de estimação dos dois modelos foi, para todas as variáveis de estado, bastante próximo da unidade verificando-se a capacidade do modelo TS gerado aproximar adequadamente a dinâmica do modelo analítico.

Em seguida as matrizes do modelo TS foram usadas na definição dos problemas LMI (4.8) e (4.14), cujas soluções permitiram atribuir os ganhos dos controladores  $C_1$  e  $C_2$ . Os problemas LMI formulados resultam da imposição de condições de D-estabilidade sobre o anel fechado do modelo TS com o controlador TS PDC. Em particular (4.8) impõe a D-estabilidade do anel fechado no circulo unitário, o que corresponde à estabilidade do sistema em anel fechado total. As condições (4.14) impõem D-estabilidade do anel fechado numa região LMI projetada a partir das especificações de desempenho mínimas (4.9), relativas à sobrelevação e ao tempo de estabelecimento.

O desempenho dos controladores obtidos começou por ser analisado com uma simulação sobre o modelo TS afim que foi usado como base para o projeto, de forma a possibilitar a verificação das especificações de desempenho impostas no projeto das regiões LMI para calcular  $C_2$  e permitindo também analisar a solução fornecida pela aplicação do método direto de Lyapunov, usando funções de Lyapunov quadráticas no projeto de  $C_1$ .

Nas simulações efetuadas, a atuação de  $C_1$  apresentou variações quadráticas médias elevadas com valores de  $\nu qm(u_1) = 21.127$  e de  $\nu qm(u_2) = 15.464$  originando respostas rápidas das variáveis de estado controladas, mas sem quaisquer sobrelevações. Adicionalmente também se verificou a estabilidade BIBO da variável de estado  $x_3$ , conforme pressuposto no ponto 4.2.1 da formulação.

Relativamente a  $C_2$ , a sua ação de controlo apresenta-se bastante mais suave que a gerada por  $\mathcal{C}_1$  uma vez que a sua variação quadrática média é de  $\nu q m(u_1) = 2.579 \times$ 10<sup>-1</sup> e vqm(u<sub>2</sub>) = 2.068 × 10<sup>-1</sup>. Consequentemente as respostas de  $x_1$  e  $x_2$  resultam mais lentas, visível nas tabelas 16 e 17, maiores valores para o tempo de estabelecimento relativamente aos de  $C_1$ , nas tabelas 13 e 14. Analisando as propriedades dinâmicas da resposta a  $C_2$ , nas tabelas 16 e 17 perante as imposições de projeto  $s_{\lceil \frac{6}{6} \rceil}$  < 5 % e  $t_{s_{[5\%]}} < 300$  [s], verifica-se que estas nunca são violadas e confirma-se o condicionamento da dinâmica do anel fechado pela imposição de D-estabilidade em regiões LMI projetadas em conformidade.

Por fim foi abordada a questão da aplicação dos controladores à instalação real e devido às limitações no intervalo de atuação,  $u_1, u_2 \in [1, 5]$  [V], foi necessário aplicar a estratégia de *anti-windup*, descrita em (3.23), para prevenir a acumulação excessiva de  $ie_{x_1}$  e  $ie_{x_2}$  que resulta nas sobrelevações ilustradas na figura 14. Os ganhos de atenuação  $K_{C_1}$ ,  $K_{C_2}$  foram escolhidos iguais para ambos os controladores de forma a não degenerar as diferentes respostas de  $C_1$  e de  $C_2$ .

A aplicação desta estratégia de atenuação e do saturador da ação de controlo reduziram significativamente a variação quadrática média da atuação de  $C_1$  comparativamente à apresentada na tabela 15, provocando um aumento dos tempos de estabelecimento e o aparecimento de algumas sobrelevações ainda relacionadas com a acumulação excessiva de erro nas componentes integrais. Devido à qualidade do modelo analítico e modelo TS usados no projeto dos controladores e simulações, as propriedades dinâmicas da resposta das figuras 18 e 19 e das tabelas 19 e 20 assemelham-se bastante às observadas sobre o processo real, nas figuras 21 e 22 e tabelas 22 e 23.

Quanto à aplicação de  $C_2$  à instalação real, a variação quadrática média da ação de controlo não sofreu uma redução tão grande como a de  $C_1$  após a aplicação do saturador e da mesma estratégia de *anti-windup*, visto que o controlador  $C_2$  produz por natureza atuações mais lentas e amortecidas. Os diferentes desempenhos dos controladores  $C_1$  e  $C_2$  gerados com diferentes restrições de D-estabilidade são visíveis nos gráficos das figuras 21, 22 e 23, 24 originando as diferentes propriedades dinâmicas da resposta assentes nas tabelas 22, 23 e 25, 26. Assim evidencia-se a potencialidade da metodologia do projeto de controladores TS PDC por R.V.E. que permite atribuir os ganhos dos controladores em conformidade com especificações de desempenho temporal, impostas através do projeto de regiões LMI e da imposição da D-estabilidade do anel fechado TS nestas regiões.

### 4.5.2 Análise da Formulação

Neste ponto será analisada a capacidade da formulação proposta em satisfazer o objetivo inicial deste trabalho.

Inicialmente era pretendido formular uma abordagem genérica e sistemática para o projeto de controladores de sistemas não lineares que também possibilite impor especificações de performance temporais à instalação e controlador em anel fechado.

No entanto, a formulação proposta no capítulo quatro permite aceder ao problema, mas apenas para a subclasse dos sistemas não lineares cuja dinâmica possa ser descrita por um sistema de equações diferenciais da forma (3.1) e que a partir das quais seja possível calcular a expansão em série de Taylor de primeira ordem em todos os pontos  $(x^l, u^l)$ ,  $l = 1, ..., R$  de linearização usados para construir o modelo TS. Para projetar o controlador difuso TS PDC também é necessário que o anel fechado do modelo TS contruído com o controlador a projetar seja quadraticamente estabilizável na região LMI pretendida, o que irá garantir a existência duma solução para o projeto dos ganhos do controlador.

5

# **Conclusões e Trabalho Futuro**

### 5.1 Conclusões

Neste trabalho foi abordado o problema de construir uma metodologia geral e sistemática para sistemas não lineares que permita a imposição de especificações de desempenho.

A metodologia proposta consiste na aproximação das equações diferenciais que exprimem a dinâmica do sistema não linear a controlar por um formato conhecido, um modelo TS obtido por linearizações locais da função original em vários pontos do espaço de entrada.

Sobre este modelo é então definido o controlador TS PDC por R.V.E. cujos ganhos podem ser projetados através de funções de Lyapunov quadráticas e pela formulação e resolução dum problema LMI.

As condições de estabilidade quadráticas de Lyapunov podem ser vistas como condições de D-estabilidade aplicadas a sistemas TS nas mesmas regiões de estabilidade dos sistemas lineares, ou seja para sistemas TS discretos estas condições correspondem a impor a D-estabilidade no circulo unitário e para sistemas TS contínuos, as condições quadráticas de Lyapunov correspondem a impor a D-estabilidade no semiplano complexo esquerdo. Esta correspondência sugere que as regiões de D-estabilidade para sistemas TS, ou seja o lugar do plano complexo onde devem pertencer os valores próprios das matrizes destes sistemas, são correspondentes às regiões de estabilidade dos sistemas lineares. Assim, também as regiões correspondentes a outras especificações

de desempenho para além da estabilidade, como  $s_{[\%]} < s_{[\%]_{max}}$  ou  $t_{s_{5\%}} < t_{s_{min}},$  podem ser definidas com base na imposição de especificações de desempenho mínimas a sistemas lineares.

Toda a formulação, incluindo a metodologia de projeto de regiões LMI, foi implementada num projeto de Matlab e foram produzidos resultados em conformidade com os comportamentos esperados para os controladores projetados com diferentes especificações de performance, numa aplicação a um sistema de três tanques (DTS 200).

Apesar desta abordagem obrigar à imposição de algumas restrições sobre o sistema não linear a controlar, nomeadamente a possibilidade de construir um modelo TS com capacidade de aproximação aceitável e necessitar da satisfação das condições de Destabilidade do anel fechado, permite a imposição de especificações de desempenho a sistemas não lineares. Com esta possibilidade, a formulação proposta poderá ser usada como base para uma formulação mais genérica por exemplo usando funções de Lyapunov difusas.

Foi também implementada uma ferramenta com a formulação proposta neste trabalho, permitindo a sua aplicação a problemas de controlo práticos para os quais seja possível encontrar uma solução para o problema de D-estabilidade pretendido.

Em seguida indicam-se algumas propostas no sentido de continuar e melhorar o trabalho efetuado.

### 5.2 Trabalho Futuro

A formulação proposta pode ser melhorada de forma a tornar-se aplicável a uma maior classe de sistemas não lineares.

O modelo TS pode ser construído a partir da função analítica de modo a garantir um erro de aproximação controlado em todo o espaço de entrada  $D_{x_1} \times ... \times D_{u_M}$  através da escolha adequada dos pontos de linearização a usar e dos domínios de validade de cada submodelo, por exemplo usando técnicas de *clustering* difuso como sugerido em (Kosko, 1994) ou em (BABUSKA, 1998). Também o estudo da aproximação de funções que não apresentem primeira derivada contínua no espaço de entrada poderá ser considerado, usando por exemplo as metodologias propostas em (Mehran, 2010).

Para o projeto dos ganhos do controlador TS PDC poderão ser formuladas condições de estabilidade usando funções de Lyapunov difusas, como sugerido em (Li, Zhou and Xu, 2008). Em seguida poderá ser investigada a possibilidade de generalizar as condições de estabilidade obtidas para impor D-estabilidade numa variedade de regiões do plano complexo.

Será particularmente interessante se as condições obtidas poderem ser formuladas no formato de desigualdades lineares matriciais (LMI's) ou de desigualdades bilineares matriciais (BMI's), permitindo a procura sistemática duma solução, através de algoritmos de otimização convexa no caso das LMI's ou pela metodologia proposta em (Zhu, 2006) no caso das BMI's.

Quanto à aproximação da região do amortecimento discretizada através de duas secções cónicas, poderá ainda ser construída uma metodologia para definição de um polígono simétrico em relação ao eixo real com maior número de lados, garantindo-lhe uma melhor capacidade de se ajustar à área da região original e validando assim um maior número de soluções possíveis.

Relativamente à ferramenta implementada em Matlab, pode ser implementada uma interface gráfica para a configuração do modelo não linear e das regiões LMI, o controlo de erros e a robustez contra configurações erradas também pode ser reforçada e o código poderá ser compartilhado numa plataforma para a comunidade web.

Também poderá ser realizado trabalho futuro quanto à aplicação prática neste projeto, nomeadamente um levantamento de aplicações para estes controladores e definir um modelo de negócio para a sua comercialização.

# **Bibliografia**

BABUSKA, R. (1998) *Fuzzy Modeling for Control*.

Chilali, M. and Gahinet, P. (1996) 'H∞ design with pole placement constraints: An LMI approach', *IEEE Transactions on Automatic Control*, 41(3), pp. 358–367. doi: 10.1109/9.486637.

Fuzzy (no date) *No Title*. Available at: http://virtual.cvut.cz/course/syscontrol/node122.html.

*Fuzzy System* (no date). Available at: https://en.wikipedia.org/wiki/Fuzzy\_control\_system.

Gil, P. *et al.* (2003) 'ADAPTIVE NEURAL MODEL-BASED PREDICTIVE CONTROL'.

Gutman, S. and Jury, E. I. (1981) 'A general theory for matrix root clustering in subregions of the complex plane', *IEEE Transactions on Automatic Control*, 26(4), pp. 853–863.

Kai Michels, Frank Klawonn, Rudolf Kruse, A. N. (2005) *Fuzzy Control*, *Soft Computing*. doi: 10.1007/3-540-32367-8\_3.

Kosko, B. (1994) 'FUZZY SYSTEMS AS UNIVERSAL APPROXIMATORS', *Transactions on Computers*, pp. 1329–1333.

'Laboratory Setup Three - Tank - System' (2002), (May).

Li, J., Zhou, S. and Xu, S. (2008) 'Fuzzy Control System Design via Fuzzy Lyapunov Functions', 38(6), pp. 1657–1661.

Margarida, A. and Sebastião, V. (2015) *Sintonização de controladores difusos através de técnicas de optimização não-linear com restrições*.

Mehran, K. (2010) *TS Fuzzy Approach for Modeling , Analysis and Design of Non-smooth Dynamical Systems*.

Milhor, C. E. *et al.* (2008) 'DIFUSO TAKAGI-SUGENO COM MARCHA LENTA EM MOTORES DE'.

Neves-Silva, R. (no date) *CONTROLO DE SISTEMAS DINÂMICOS*.

Palacios, E. and Titli, A. (2003) 'Pole placement in lmi region with takagisugeno fuzzy systems', *IFAC Proceedings Volumes*. Elsevier, 36(12), pp. 243–248. doi: 10.1016/S1474-6670(17)32542-9.

Schäcke, K. (2013) 'On the Kronecker Product', pp. 1–35.

Tanaka, K. and Wang, H. O. (2001) *Design and Analysis Fuzzy Control Systems Design and Analysis*.

Tanaka, K. and Wang, H. O. (2001) *Fuzzy Control Systems Design and Analysis*. doi: 10.1002/0471224596.

Weisstein, E. W. (no date a) 'Negative Definite Matrix'. Wolfram Research, Inc. Available at: http://mathworld.wolfram.com/NegativeDefiniteMatrix.html (Accessed: 18 February 2018).

Weisstein, E. W. (no date b) 'Positive Semidefinite Matrix'. Wolfram Research, Inc. Available at: http://mathworld.wolfram.com/PositiveSemidefiniteMatrix.html (Accessed: 18 February 2018).

Wisniewski, V. L., Yoshimura, V. L. and Assunc, E. (2017) 'Regional Pole Placement for Discrete-Time Systems Using Convex Approximations', pp. 655–659.

Zadeh, L. A. (1965) 'Fuzzy Sets-Information and Control-1965.pdf'.

Zhu, K. (2006) 'Stability Analysis and Stabilization of Fuzzy State Space Models'.